Smartphone/tablet CPUs

iPad 1 (2010) was the first popular tablet: more than 15 million sold.

Apple A4 contains 1GHz ARM Cortex-A8 CPU core + PowerVR SGX 535 GPU.

iPad 1 contains 45nm Apple A4 system-on-chip.

Cortex-A8 CPU core (2005) supports ARMv7-A insn set, including NEON vector insns.

Apple A4 also appeared in iPhone 4 (2010).

# 3110 in Samsung Galaxy S (2010)

45nm 1GHz Samsung Exynos contains Cortex-A8 CPU core.

45nm 1GHz TI OMAP3630 in Motorola Droid X (2010) contains Cortex-A8 CPU core.

65nm 800MHz Freescale i.MX50 in Amazon Kindle 4 (2011) contains Cortex-A8 CPU core.

## one/tablet CPUs

 $2010)$  was the ular tablet:

an 15 million sold.

1

ontains 45nm

4 system-on-chip.

4 contains RM Cortex-A8 CPU core rVR SGX 535 GPU.

18 CPU core (2005) ARMv7-A insn set, g NEON vector insns. 2

Apple A4 also appeared in iPhone 4 (2010).

45nm 1GHz Samsung Exynos 3110 in Samsung Galaxy S (2010) contains Cortex-A8 CPU core.

45nm 1GHz TI OMAP3630 in Motorola Droid X (2010) contains Cortex-A8 CPU core.

65nm 800MHz Freescale i.MX50 in Amazon Kindle 4 (2011) contains Cortex-A8 CPU core.

ARM de supporti Cortex-A Cortex-A Cortex-A Cortex-A  $Cortex - A$ Also son A9, A15 cores are tries to compens

### t CPUs

the

 $t:$ 

1

ion sold.

 $\mathop{\mathsf{inm}}$ 

on-chip.

 $\frac{1}{2}$ x-A8 CPU core 535 GPU.

ore (2005)

A insn set,

ector insns.

2

compensate for du

Apple A4 also appeared in iPhone 4 (2010).

45nm 1GHz Samsung Exynos 3110 in Samsung Galaxy S (2010) contains Cortex-A8 CPU core.

45nm 1GHz TI OMAP3630 in Motorola Droid X (2010) contains Cortex-A8 CPU core.

65nm 800MHz Freescale i.MX50 in Amazon Kindle 4 (2011) contains Cortex-A8 CPU core.

ARM designed mo supporting same  $A$ Cortex-A9 (2007), Cortex-A5 (2009), Cortex-A15 (2010) Cortex-A7 (2011), Cortex-A17 (2014) Also some larger 6 A9, A15, A17, and cores are "out of our tries to reorder inst

2

S.

core

Apple A4 also appeared in iPhone 4 (2010).

45nm 1GHz Samsung Exynos 3110 in Samsung Galaxy S (2010) contains Cortex-A8 CPU core.

45nm 1GHz TI OMAP3630 in Motorola Droid X (2010) contains Cortex-A8 CPU core.

65nm 800MHz Freescale i.MX50 in Amazon Kindle 4 (2011) contains Cortex-A8 CPU core.

# ARM designed more cores supporting same ARMv7-A Cortex-A9 (2007), Cortex-A5 (2009), Cortex-A15 (2010), Cortex-A7 (2011), Cortex-A17 (2014), etc.

- Also some larger 64-bit core
- A9, A15, A17, and some 64 cores are "out of order": CF
- tries to reorder instructions
- compensate for dumb comp

Apple A4 also appeared in iPhone 4 (2010).

45nm 1GHz Samsung Exynos 3110 in Samsung Galaxy S (2010) contains Cortex-A8 CPU core.

45nm 1GHz TI OMAP3630 in Motorola Droid X (2010) contains Cortex-A8 CPU core.

65nm 800MHz Freescale i.MX50 in Amazon Kindle 4 (2011) contains Cortex-A8 CPU core.

3

ARM designed more cores supporting same ARMv7-A insns: Cortex-A9 (2007), Cortex-A5 (2009), Cortex-A15 (2010), Cortex-A7 (2011), Cortex-A17 (2014), etc. Also some larger 64-bit cores. A9, A15, A17, and some 64-bit cores are "out of order": CPU tries to reorder instructions to

### compensate for dumb compilers.

4 also appeared e 4 (2010).

**5Hz Samsung Exynos** Samsung Galaxy S (2010) Cortex-A8 CPU core.

2

5Hz TI OMAP3630 in a Droid X (2010) Cortex-A8 CPU core.

00MHz Freescale i.MX50 on Kindle 4 (2011) Cortex-A8 CPU core.

3

ARM designed more cores supporting same ARMv7-A insns: Cortex-A9 (2007), Cortex-A5 (2009), Cortex-A15 (2010), Cortex-A7 (2011), Cortex-A17 (2014), etc. Also some larger 64-bit cores. A9, A15, A17, and some 64-bit cores are "out of order": CPU tries to reorder instructions to

A5, A7, fewer ins

compensate for dumb compilers.

eared

 $\big).$ 

ung Exynos Galaxy S (2010) 8 CPU core.

2

MAP3630 in  $(2010)$ 8 CPU core.

eescale i.MX50  $4(2011)$ 8 CPU core.

### A5, A7, original A fewer insns at onc

ARM designed more cores supporting same ARMv7-A insns: Cortex-A9 (2007), Cortex-A5 (2009), Cortex-A15 (2010), Cortex-A7 (2011), Cortex-A17 (2014), etc. Also some larger 64-bit cores. A9, A15, A17, and some 64-bit cores are "out of order": CPU tries to reorder instructions to compensate for dumb compilers.

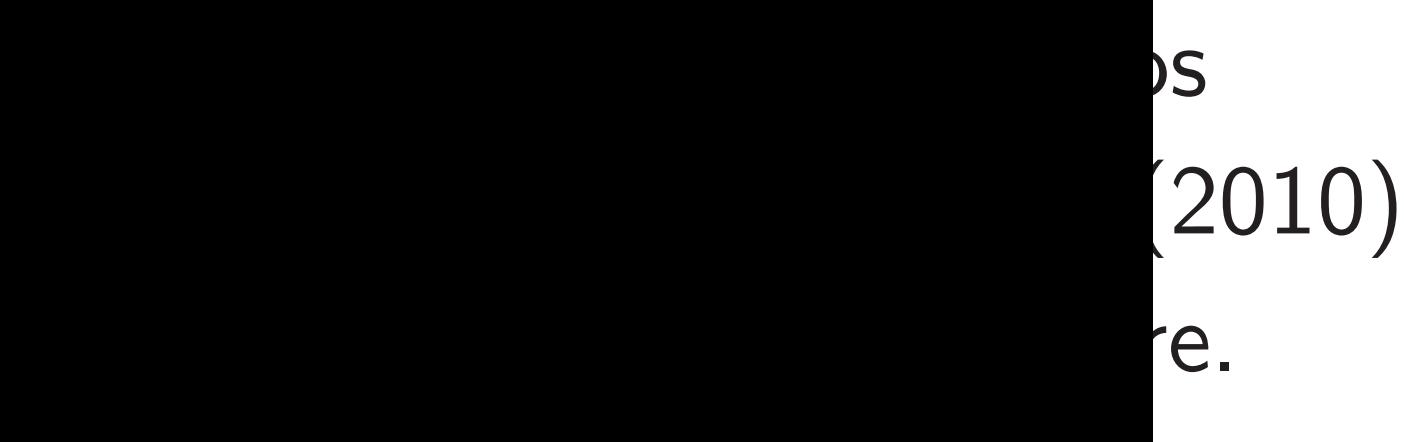

in

e.

1X50

e.

3

# A5, A7, original A8 are in-order fewer insns at once.

ARM designed more cores supporting same ARMv7-A insns: Cortex-A9 (2007), Cortex-A5 (2009), Cortex-A15 (2010), Cortex-A7 (2011), Cortex-A17 (2014), etc. Also some larger 64-bit cores. A9, A15, A17, and some 64-bit cores are "out of order": CPU tries to reorder instructions to compensate for dumb compilers.

ARM designed more cores supporting same ARMv7-A insns: Cortex-A9 (2007), Cortex-A5 (2009), Cortex-A15 (2010), Cortex-A7 (2011), Cortex-A17 (2014), etc.

Also some larger 64-bit cores.

A9, A15, A17, and some 64-bit cores are "out of order": CPU tries to reorder instructions to compensate for dumb compilers. 4

A5, A7, original A8 are in-order, fewer insns at once.

ARM designed more cores supporting same ARMv7-A insns: Cortex-A9 (2007), Cortex-A5 (2009), Cortex-A15 (2010), Cortex-A7 (2011), Cortex-A17 (2014), etc.

Also some larger 64-bit cores.

A9, A15, A17, and some 64-bit cores are "out of order": CPU tries to reorder instructions to compensate for dumb compilers. 4

A5, A7, original A8 are in-order, fewer insns at once.  $\Rightarrow$  Simpler, cheaper, more energy-efficient.

ARM designed more cores supporting same ARMv7-A insns: Cortex-A9 (2007), Cortex-A5 (2009), Cortex-A15 (2010), Cortex-A7 (2011), Cortex-A17 (2014), etc.

Also some larger 64-bit cores.

A9, A15, A17, and some 64-bit cores are "out of order": CPU tries to reorder instructions to compensate for dumb compilers. 4

A5, A7, original A8 are in-order, fewer insns at once.  $\Rightarrow$  Simpler, cheaper, more energy-efficient. More than one billion Cortex-A7 devices have been sold. Popular in low-cost and mid-range smartphones: Mobiistar Buddy, Mobiistar Kool, Mobiistar LAI Z1, Samsung Galaxy J1 Ace Neo, etc. Also used in typical TV boxes, Sony SmartWatch 3, Samsung

- 
- 
- 
- 
- 
- 
- 
- 
- Gear S2, Raspberry Pi 2, etc.

signed more cores ng same ARMv7-A insns: Cortex-A9 (2007), A5 (2009), A15 (2010), \7 (2011), \17 (2014), etc.

3

ne larger 64-bit cores.

,  $A17$ , and some  $64$ -bit e "out of order": CPU reorder instructions to sate for dumb compilers. 4

Basic AI 16 32-bi

Optiona 16 128-b

Cortex-A  $($ and  $Co$ and Qua and Qua always h

 $C$ ortex- $A$ 

sometim

A5, A7, original A8 are in-order, fewer insns at once.  $\Rightarrow$  Simpler, cheaper, more energy-efficient.

More than one billion Cortex-A7 devices have been sold.

Popular in low-cost and mid-range smartphones: Mobiistar Buddy, Mobiistar Kool, Mobiistar LAI Z1, Samsung Galaxy J1 Ace Neo, etc.

Also used in typical TV boxes, Sony SmartWatch 3, Samsung Gear S2, Raspberry Pi 2, etc.

NEON c

re cores RMv7-A insns: 3

- $\big)$  ,
	- ), etc.
	- *i*4-bit cores.
	- d some 64-bit
	- prder": CPU
	- tructions to
	- imb compilers.

A5, A7, original A8 are in-order, fewer insns at once.  $\Rightarrow$  Simpler, cheaper, more energy-efficient.

More than one billion Cortex-A7 devices have been sold.

Popular in low-cost and mid-range smartphones: Mobiistar Buddy, Mobiistar Kool, Mobiistar LAI Z1, Samsung Galaxy J1 Ace Neo, etc.

Also used in typical TV boxes, Sony SmartWatch 3, Samsung Gear S2, Raspberry Pi 2, etc.

### NEON crypto

## Basic ARM insn se 16 32-bit registers

Optional NEON ex 16 128-bit register

Cortex-A7 and Co (and Cortex-A15 a and Qualcomm Sc and Qualcomm Ki always have NEOI

Cortex-A5 and Co sometimes have N

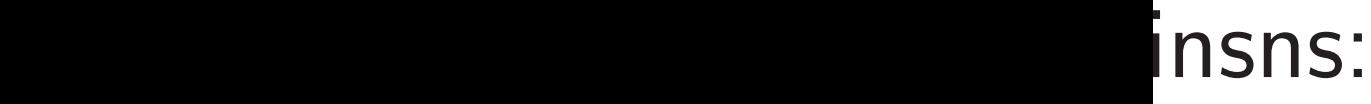

S.

-bit  $\Omega$ to

ilers.

4

- Basic ARM insn set uses 16 32-bit registers: 512 bits.
- Optional NEON extension u 16 128-bit registers: 2048 b
- Cortex-A7 and Cortex-A8 (and Cortex-A15 and Cortex and Qualcomm Scorpion and Qualcomm Krait) always have NEON insns.
- Cortex-A5 and Cortex-A9 sometimes have NEON insn

A5, A7, original A8 are in-order, fewer insns at once.  $\Rightarrow$  Simpler, cheaper, more energy-efficient.

More than one billion Cortex-A7 devices have been sold.

Popular in low-cost and mid-range smartphones: Mobiistar Buddy, Mobiistar Kool, Mobiistar LAI Z1, Samsung Galaxy J1 Ace Neo, etc.

Also used in typical TV boxes, Sony SmartWatch 3, Samsung Gear S2, Raspberry Pi 2, etc.

NEON crypto

A5, A7, original A8 are in-order, fewer insns at once.  $\Rightarrow$  Simpler, cheaper, more energy-efficient.

More than one billion Cortex-A7 devices have been sold.

Popular in low-cost and mid-range smartphones: Mobiistar Buddy, Mobiistar Kool, Mobiistar LAI Z1, Samsung Galaxy J1 Ace Neo, etc.

Also used in typical TV boxes, Sony SmartWatch 3, Samsung Gear S2, Raspberry Pi 2, etc.

5

- 
- 
- 
- 
- 
- 
- 

# NEON crypto

Basic ARM insn set uses 16 32-bit registers: 512 bits.

Optional NEON extension uses 16 128-bit registers: 2048 bits.

Cortex-A7 and Cortex-A8 (and Cortex-A15 and Cortex-A17 and Qualcomm Scorpion and Qualcomm Krait) always have NEON insns.

Cortex-A5 and Cortex-A9 sometimes have NEON insns.

- 
- 

original A8 are in-order,  $\mathsf{s}$ ns at once.  $\Rightarrow$  Simpler, more energy-efficient.

an one billion Cortex-A7 have been sold.

in low-cost and mid-range ones: Mobiistar Buddy, ır Kool, Mobiistar LAI Z1, g Galaxy J1 Ace Neo, etc.

4

d in typical TV boxes, nartWatch 3, Samsung , Raspberry Pi 2, etc.

5

e.g. Cur 460200

498284

Compare cycles on for NIST 9 million 4.8 milli 3.9 milli

### NEON crypto

Basic ARM insn set uses 16 32-bit registers: 512 bits.

Optional NEON extension uses 16 128-bit registers: 2048 bits.

Cortex-A7 and Cortex-A8 (and Cortex-A15 and Cortex-A17 and Qualcomm Scorpion and Qualcomm Krait) always have NEON insns.

Cortex-A5 and Cortex-A9 sometimes have NEON insns.

2012 Be "NEON new Cor for vario 8 are in-order,

e.  $\Rightarrow$  Simpler, rgy-efficient.

lion Cortex-A7 sold.

4

t and mid-range piistar Buddy, obiistar LAI Z1,

 $1$  Ace Neo, etc.

al TV boxes, 3, Samsung

y Pi 2, etc.

2012 Bernstein-So "NEON crypto" so new Cortex-A8 spe for various crypto e.g. Curve25519 E 460200 cycles on 498284 cycles on Compare to Open! cycles on Cortex- $A$ for NIST P-256 E 9 million for Open 4.8 million for Open 3.9 million for Ope

# NEON crypto

Basic ARM insn set uses 16 32-bit registers: 512 bits.

Optional NEON extension uses 16 128-bit registers: 2048 bits.

Cortex-A7 and Cortex-A8 (and Cortex-A15 and Cortex-A17 and Qualcomm Scorpion and Qualcomm Krait) always have NEON insns.

Cortex-A5 and Cortex-A9 sometimes have NEON insns. der, pler, 4

nt.

 $\triangle$ -A7

-range ldy, AI Z1,

o, etc.

es,

ng  $\frac{1}{2}$ .

5

# NEON crypto

Basic ARM insn set uses 16 32-bit registers: 512 bits.

Optional NEON extension uses 16 128-bit registers: 2048 bits.

Cortex-A7 and Cortex-A8 (and Cortex-A15 and Cortex-A17 and Qualcomm Scorpion and Qualcomm Krait) always have NEON insns.

Cortex-A5 and Cortex-A9 sometimes have NEON insns. new Cortex-A8 speed record

e.g. Curve25519 ECDH:

- for NIST P-256 ECDH:
- Compare to OpenSSL
- 498284 cycles on Cortex-A8-
- 460200 cycles on Cortex-A8-
- for various crypto primitives.
- "NEON crypto" software:
- 2012 Bernstein–Schwabe

cycles on Cortex-A8-slow

# 9 million for OpenSSL 0.9.8 4.8 million for OpenSSL 1.0 3.9 million for OpenSSL 1.0.

### NEON crypto

Basic ARM insn set uses 16 32-bit registers: 512 bits.

Optional NEON extension uses 16 128-bit registers: 2048 bits.

Cortex-A7 and Cortex-A8 (and Cortex-A15 and Cortex-A17 and Qualcomm Scorpion and Qualcomm Krait) always have NEON insns.

Cortex-A5 and Cortex-A9 sometimes have NEON insns. 6

2012 Bernstein–Schwabe "NEON crypto" software: new Cortex-A8 speed records for various crypto primitives.

e.g. Curve25519 ECDH: 460200 cycles on Cortex-A8-fast, 498284 cycles on Cortex-A8-slow.

Compare to OpenSSL cycles on Cortex-A8-slow for NIST P-256 ECDH: 9 million for OpenSSL 0.9.8k. 4.8 million for OpenSSL 1.0.1c.

- 
- 3.9 million for OpenSSL 1.0.2j.

### rypto:

RM insn set uses t registers: 512 bits.

I NEON extension uses pit registers: 2048 bits. 5

A7 and Cortex-A8 rtex-A15 and  $\textsf{Cortex}\text{-}\textsf{A17}$ **Icomm Scorpion** ılcomm Krait) ave NEON insns.

A5 and Cortex-A9 es have NEON insns. 6

2012 Bernstein–Schwabe "NEON crypto" software: new Cortex-A8 speed records for various crypto primitives.

e.g. Curve25519 ECDH: 460200 cycles on Cortex-A8-fast, 498284 cycles on Cortex-A8-slow.

Compare to OpenSSL cycles on Cortex-A8-slow for NIST P-256 ECDH:

9 million for OpenSSL 0.9.8k.

4.8 million for OpenSSL 1.0.1c.

3.9 million for OpenSSL 1.0.2j.

NEON in  $4x a = b$ is a vect  $a[0]$  $a[1]$  $a[2]$ 

 $a[3]$ 

et uses

: 512 bits.

xtension uses s: 2048 bits.

5

rtex-A8  $\,$ 

and Cortex-A17

orpion:

 $\dot{a}$ it)

 $V$  insns.

rtex-A $9\,$ 

EON insns.

2012 Bernstein–Schwabe "NEON crypto" software: new Cortex-A8 speed records for various crypto primitives.

e.g. Curve25519 ECDH: 460200 cycles on Cortex-A8-fast, 498284 cycles on Cortex-A8-slow.

Compare to OpenSSL cycles on Cortex-A8-slow for NIST P-256 ECDH: 9 million for OpenSSL 0.9.8k. 4.8 million for OpenSSL 1.0.1c. 3.9 million for OpenSSL 1.0.2j.

### **NEON** instructions

# $4x a = b + c$ is a vector of 4 32  $a[0] = b[0] +$  $a[1] = b[1] + c$  $a[2] = b[2] +$  $a[3] = b[3] +$

```
5
```
Ses .<br>its.

1<br>-<br>.

 $A17$ 

6

S.

2012 Bernstein–Schwabe "NEON crypto" software: new Cortex-A8 speed records for various crypto primitives. e.g. Curve25519 ECDH:

460200 cycles on Cortex-A8-fast, 498284 cycles on Cortex-A8-slow.

Compare to OpenSSL cycles on Cortex-A8-slow for NIST P-256 ECDH: 9 million for OpenSSL 0.9.8k. 4.8 million for OpenSSL 1.0.1c. 3.9 million for OpenSSL 1.0.2j.

 $4x a = b + c$ 

### NEON instructions

### is a vector of 4 32-bit additi

- $a[0] = b[0] + c[0];$
- $a[1] = b[1] + c[1];$
- $a[2] = b[2] + c[2];$
- $a[3] = b[3] + c[3]$ .

2012 Bernstein–Schwabe "NEON crypto" software: new Cortex-A8 speed records for various crypto primitives.

e.g. Curve25519 ECDH: 460200 cycles on Cortex-A8-fast, 498284 cycles on Cortex-A8-slow.  $4x a = b + c$ is a vector of 4 32-bit additions:

- $a[0] = b[0] + c[0];$
- $a[1] = b[1] + c[1];$
- $a[2] = b[2] + c[2];$
- $a[3] = b[3] + c[3].$

Compare to OpenSSL cycles on Cortex-A8-slow for NIST P-256 ECDH: 9 million for OpenSSL 0.9.8k. 4.8 million for OpenSSL 1.0.1c. 3.9 million for OpenSSL 1.0.2j.

7

- 
- 
- 
- 

# NEON instructions

2012 Bernstein–Schwabe "NEON crypto" software: new Cortex-A8 speed records for various crypto primitives.

e.g. Curve25519 ECDH: 460200 cycles on Cortex-A8-fast, 498284 cycles on Cortex-A8-slow.

Compare to OpenSSL cycles on Cortex-A8-slow for NIST P-256 ECDH: 9 million for OpenSSL 0.9.8k. 4.8 million for OpenSSL 1.0.1c. 3.9 million for OpenSSL 1.0.2j.

7

- 
- 
- 
- 
- 

# NEON instructions

 $4x a = b + c$ 

is a vector of 4 32-bit additions:

- $a[0] = b[0] + c[0];$
- $a[1] = b[1] + c[1];$
- $a[2] = b[2] + c[2];$
- $a[3] = b[3] + c[3].$

Cortex-A8 NEON arithmetic unit can do this every cycle.

2012 Bernstein–Schwabe "NEON crypto" software: new Cortex-A8 speed records for various crypto primitives.

e.g. Curve25519 ECDH: 460200 cycles on Cortex-A8-fast, 498284 cycles on Cortex-A8-slow.

Compare to OpenSSL cycles on Cortex-A8-slow for NIST P-256 ECDH: 9 million for OpenSSL 0.9.8k. 4.8 million for OpenSSL 1.0.1c. 3.9 million for OpenSSL 1.0.2j.

7

# NEON instructions

 $4x a = b + c$ 

is a vector of 4 32-bit additions:

- $a[0] = b[0] + c[0];$
- $a[1] = b[1] + c[1];$
- $a[2] = b[2] + c[2];$
- $a[3] = b[3] + c[3].$

Cortex-A8 NEON arithmetic unit can do this every cycle.

Stage N2: reads b and c.

Stage N4: a is ready.

- 
- 
- 
- 
- 
- 
- Stage N3: performs addition.
	- ADD 2 cycles / ADD

ADD 2 cycles /

rnstein–Schwabe crypto" software: tex-A8 speed records us crypto primitives.

ve25519 ECDH: cycles on Cortex-A8-fast, cycles on Cortex-A8-slow.

e to OpenSSL

6

n Cortex-A8-slow

 $4x a = b + c$ is a vector of 4 32-bit additions:  $a[0] = b[0] + c[0];$  $a[1] = b[1] + c[1];$  $a[2] = b[2] + c[2];$  $a[3] = b[3] + c[3].$ 

 $P-256$  ECDH:

1 for OpenSSL 0.9.8k.

on for OpenSSL 1.0.1c.

on for OpenSSL 1.0.2j.

7

NEON instructions

Cortex-A8 NEON arithmetic unit can do this every cycle.

Stage N2: reads b and c. Stage N3: performs addition. Stage N4: a is ready.

ADD 2 cycles / ADD 2 cycles

- $4x a = b$ is a vect  $a[0]$  $a[1]$  $a[2]$  $a[3]$ Stage N Stage N Stage N Stage N
	- $ADD \overline{2}$
- Also log

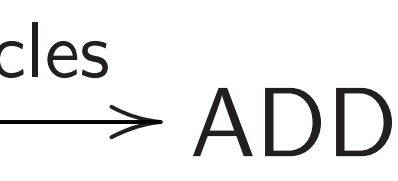

- is a vector of 4 32-bit additions:
	- $a[0] = b[0] + c[0];$  $a[1] = b[1] + c[1];$
	- $a[2] = b[2] + c[2];$
	- $a[3] = b[3] + c[3].$

7

Stage N3: perforn

Stage N4: a is rea

- chwabe
- oftware:
- eed records
- primitives.
- CDH:
- Cortex-A8-fast,
- Cortex-A8-slow.
- $SSL$
- R-slow
- $\mathsf{CDH}\colon$
- SSL 0.9.8k.
- $enSSL$   $1.0.1c$ .
- $ensSL$  1.0.2j.

# NEON instructions

 $4x a = b + c$ 

ADD 2 or 3 cycles

Also logic insns, sl

Cortex-A8 NEON arithmetic unit can do this every cycle.

Stage N2: reads b and c. Stage N3: performs addition. Stage N4: a is ready.

ADD 2 cycles / ADD 2 cycles / ADD

 $4x a = b - c$ is a vector of 4 32  $a[0] = b[0]$  $a[1] = b[1]$   $a[2] = b[2]$  $a[3] = b[3]$ . Stage N1: reads o Stage N2: reads b

-fast, -slow.

```
k.
1c..2j.
```
for various crypto primitives.

- $a[0] = b[0] c[0];$
- $a[1] = b[1] c[1];$
- $a[2] = b[2] c[2];$
- $a[3] = b[3] c[3]$ .
- Stage N1: reads c.
- Stage  $N2$ : reads b, negates
- Stage N3: performs addition
- Stage N4: a is ready.
	- 2 or 3 cycles / SUB

7 NEON instructions  $4x a = b + c$ is a vector of 4 32-bit additions:  $a[0] = b[0] + c[0];$  $a[1] = b[1] + c[1];$  $a[2] = b[2] + c[2];$  $a[3] = b[3] + c[3]$ . Cortex-A8 NEON arithmetic unit can do this every cycle. Stage N2: reads b and c. Stage N3: performs addition. Stage N4: a is ready. ADD 2 cycles / ADD 2 cycles / ADD  $4x a = b - c$ ADD

# is a vector of 4 32-bit subtra

Also logic insns, shifts, etc.

### NEON instructions

 $4x a = b + c$ is a vector of 4 32-bit additions:  $a[0] = b[0] + c[0];$  $a[1] = b[1] + c[1];$  $a[2] = b[2] + c[2];$  $a[3] = b[3] + c[3]$ .

Cortex-A8 NEON arithmetic unit can do this every cycle.

Stage N2: reads b and c. Stage N3: performs addition. Stage N4: a is ready.

 $4x a = b - c$  $a[0] = b[0] - c[0];$  $a[1] = b[1] - c[1];$  $a[2] = b[2] - c[2];$  $a[3] = b[3] - c[3].$ Stage N1: reads c. Stage N2: reads b, negates c. Stage N3: performs addition. Stage N4: a is ready. ADD 2 or 3 cycles

ADD 2 cycles / ADD 2 cycles / ADD

### is a vector of 4 32-bit subtractions:

- 
- 
- 
- 

### / SUB

Also logic insns, shifts, etc.

### nstructions

 $+ c$ 

or of 4 32-bit additions:

7

- $= b[0] + c[0];$
- $= b[1] + c[1];$
- $= b[2] + c[2];$
- $= b[3] + c[3]$ .

**A8 NEON arithmetic unit** his every cycle.

- $2:$  reads b and  $c.$
- 3: performs addition.
- 4: a is ready.

2 cycles / ADD 2 cycles / ADD  $4x a = b - c$ is a vector of 4 32-bit subtractions:  $a[0] = b[0] - c[0];$  $a[1] = b[1] - c[1];$  $a[2] = b[2] - c[2];$  $a[3] = b[3] - c[3]$ .

8

Multiplic  $c[0,1]$  $c[2,3]$ Two cyc Multiply  $c[0,1]$  $c[2,3]$ Also two Stage N Stage N Stage N . . . Stage N

Stage N1: reads c. Stage N2: reads b, negates c. Stage N3: performs addition. Stage N4: a is ready.

ADD 2 or 3 cycles / SUB

Also logic insns, shifts, etc.

 $\overline{\mathsf{S}}$ 

-bit additions:

- $c[0]$  ;
- c[1];
- c[2];
- c $[3]$ .
- arithmetic unit cycle.
- and c.
- ns addition.
- idy.

7

ADD 2 cycles / ADD  $4x a = b - c$ 

- Multiplication insr  $c[0,1] = a[0]$  s:  $c[2,3] = a[1]$  s:
- Two cycles on Cort
- Multiply-accumula
- $c[0,1]$  +=  $a[0]$  s  $c[2,3]$  +=  $a[1]$  s
- Also two cycles or
- Stage N1: reads b.
- Stage N2: reads a
- Stage N3: reads c . .
- Stage N8: c is rea

is a vector of 4 32-bit subtractions:

 $a[0] = b[0] - c[0];$  $a[1] = b[1] - c[1];$  $a[2] = b[2] - c[2];$  $a[3] = b[3] - c[3].$ 

Stage N1: reads c. Stage N2: reads b, negates c. Stage N3: performs addition. Stage N4: a is ready.

$$
ADD \xrightarrow{2 \text{ or } 3 \text{ cycles}} SUB
$$

Also logic insns, shifts, etc.

.

### Multiplication insn:  $c[0,1] = a[0]$  signed\* b[

/

ADD

```
7
ons:
                       : unit
).
                   es
                                                                8
                                 4x a = b - cis a vector of 4 32-bit subtractions:
                                    a[0] = b[0] - c[0];a[1] = b[1] - c[1];a[2] = b[2] - c[2];a[3] = b[3] - c[3].Stage N1: reads c.
                                 Stage N2: reads b, negates c.
                                 Stage N3: performs addition.
                                 Stage N4: a is ready.
                                  ADD
                                       2 or 3 cycles
                                                 /
                                                  SUB
                                 Also logic insns, shifts, etc.
                                                                   .
                                                                   .
                                                                   .
```
- $c[2,3] = a[1]$  signed\* b[
- Two cycles on Cortex-A8.
- Multiply-accumulate insn:
- c $[0,1]$  += a $[0]$  signed\* b
- c $[2,3]$  += a $[1]$  signed\* b
- Also two cycles on Cortex-A
- Stage N1: reads b.
- Stage N2: reads a.
- Stage  $N3$ : reads c if accumu
- Stage N8: c is ready.

- 
- 
- 
- 
- 
- 
- 
- 
- 
- 
- 

 $4x a = b - c$ 

is a vector of 4 32-bit subtractions:

 $a[0] = b[0] - c[0];$  $a[1] = b[1] - c[1];$  $a[2] = b[2] - c[2];$  $a[3] = b[3] - c[3].$ 

Stage N1: reads c. Stage N2: reads b, negates c. Stage N3: performs addition. Stage N4: a is ready. ADD 2 or 3 cycles / SUB

Also logic insns, shifts, etc.

Multiplication insn:  $c[0,1] = a[0]$  signed\*  $b[0]$ ;  $c[2,3] = a[1]$  signed\*  $b[1]$ Two cycles on Cortex-A8. Multiply-accumulate insn:  $c[0,1]$  +=  $a[0]$  signed\*  $b[0]$ ;  $c[2,3]$  +=  $a[1]$  signed\*  $b[1]$ Also two cycles on Cortex-A8. Stage N1: reads b. Stage N2: reads a. Stage N3: reads c if accumulate. . . . Stage N8: c is ready.

 $- c$ 

or of 4 32-bit subtractions:

 $= b[0] - c[0];$  $= b[1] - c[1];$ 

8

- 
- $= b[2] c[2];$
- $= b[3] c[3]$ .
- $1:$  reads  $c.$
- 2: reads b, negates c.
- 3: performs addition.
- 4: a is ready.
- $c[0,1] = a[0]$  signed\*  $b[0]$ ;
- $c[2,3] = a[1]$  signed\*  $b[1]$

or 3 cycles / SUB

ic insns, shifts, etc.

Multiply-accumulate insn:  $c[0,1]$  +=  $a[0]$  signed\*  $b[0]$ ;  $c[2,3]$  +=  $a[1]$  signed\*  $b[1]$ 

9

- $c[0,1]$  $c[2,3]$
- $c[0,1]$
- $c[2,3]$
- $c[0,1]$  $c[2,3]$

 $Cortex - A$ Reads c

Multiplication insn:

Two cycles on Cortex-A8.

Also two cycles on Cortex-A8.

Stage N1: reads b. Stage N2: reads a. Stage N3: reads c if accumulate. . . .

Stage N8: c is ready.

Typical s

-bit subtractions:

- $c[0]$ ;
- $c[1]$ ;
- $c[2]$ ;
- $c[3]$ .
- $\frac{1}{1}$ 
	- , negates c.
	- ns addition.
	- ıdy.
	- / SUB
	- hifts, etc.

9

- $c[0,1] = a[0]$  s:  $c[2,3] = a[1] s:$
- $c[0,1]$  +=  $e[2]$  s
- $c[2,3]$  +=  $e[3]$  s
- $c[0,1]$  +=  $g[0]$  s  $c[2,3]$  +=  $g[1]$  s
- Cortex-A8 recogni Reads c in N6 inst

Multiplication insn:  $c[0,1] = a[0]$  signed\*  $b[0]$ ;  $c[2,3] = a[1]$  signed\*  $b[1]$ Two cycles on Cortex-A8. Multiply-accumulate insn:  $c[0,1]$  +=  $a[0]$  signed\*  $b[0]$ ;  $c[2,3]$  +=  $a[1]$  signed\*  $b[1]$ Also two cycles on Cortex-A8. Stage N1: reads b. Stage N2: reads a. Stage N3: reads c if accumulate. . . .

Stage N8: c is ready.

### Typical sequence of

```
8
        actions:
C.).
            .
            .
            .
```
### Typical sequence of three in

- $c[0,1] = a[0]$  signed\* b[
- $c[2,3] = a[1]$  signed\* b[
- c $[0,1]$  += e $[2]$  signed\* f
- $c[2,3]$  += e[3] signed\* f
- c $[0,1]$  +=  $g[0]$  signed\* h  $c[2,3]$  +=  $g[1]$  signed\* h
- Cortex-A8 recognizes this pa Reads c in N6 instead of N3

Multiplication insn:  $c[0,1] = a[0]$  signed\*  $b[0]$ ;  $c[2,3] = a[1]$  signed\*  $b[1]$ Two cycles on Cortex-A8. Multiply-accumulate insn:  $c[0,1]$  +=  $a[0]$  signed\*  $b[0]$ ;  $c[2,3]$  +=  $a[1]$  signed\*  $b[1]$ Also two cycles on Cortex-A8. Stage N1: reads b. Stage N2: reads a. Stage N3: reads c if accumulate. Stage N8: c is ready.
- $c[0,1] = a[0]$  signed\*  $b[0]$ ;
- $c[2,3] = a[1]$  signed\*  $b[1]$
- $c[0,1]$  +=  $e[2]$  signed\*  $f[2]$ ;
- $c[2,3]$  += e[3] signed\* f[3]
- $c[0,1]$  +=  $g[0]$  signed\* h[2];  $c[2,3]$  +=  $g[1]$  signed\* h[3]

Multiplication insn:

- $c[0,1] = a[0]$  signed\*  $b[0]$ ;
- $c[2,3] = a[1]$  signed\*  $b[1]$

Multiply-accumulate insn:  $c[0,1]$  +=  $a[0]$  signed\*  $b[0]$ ;  $c[2,3]$  +=  $a[1]$  signed\*  $b[1]$ 

Two cycles on Cortex-A8.

Also two cycles on Cortex-A8.

Stage N1: reads b.

Stage N2: reads a.

Stage N3: reads c if accumulate. .

. .

```
Stage N8: c is ready.
```
10

Typical sequence of three insns:

Cortex-A8 recognizes this pattern.

Reads c in N6 instead of N3.

cation insn:

- $= a[0]$  signed\* b $[0]$ ;
- $= a[1]$  signed\* b[1]
- les on Cortex-A8.
- -accumulate insn:
- $+= a[0]$  signed\* b $[0]$ ;
- $+= a[1]$  signed\* b[1]
- o cycles on Cortex-A8.
- $1:$  reads b.
- 2: reads a.
- 3: reads c if accumulate.

8: c is ready.

9

Typical sequence of three in

- $c[0,1] = a[0]$  signed\* b  $c[2,3] = a[1]$  signed\* b
- $c[0,1]$  += e[2] signed\*  $c[2,3]$  += e[3] signed\*
- c $[0,1]$  +=  $g[0]$  signed\* c $[2,3]$  +=  $g[1]$  signed\*
- Cortex-A8 recognizes this pattern. Reads c in N6 instead of N

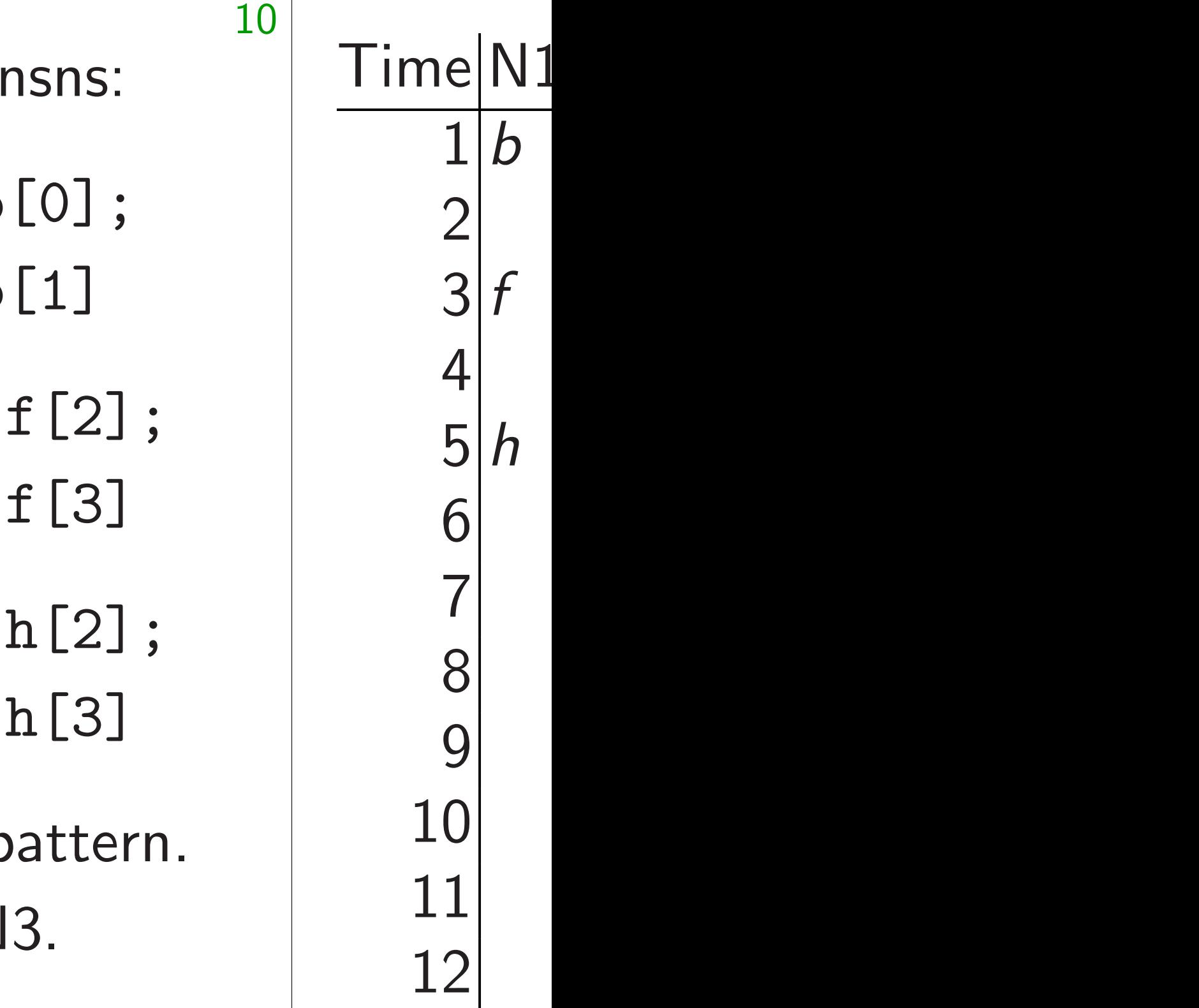

igned\* b[0];

9

- igned\*  $b[1]$
- tex-A8.
- Ite insn:
- signed\*  $b[0]$ ;
- signed\* b $[1]$
- Gortex-A8.
- $\overline{\phantom{a}}$
- L.
	- $s$  if accumulate.

idy.

- $c[0,1] = a[0]$  signed\*  $b[0]$ ;  $c[2,3] = a[1]$  signed\*  $b[1]$
- $c[0,1]$  +=  $e[2]$  signed\*  $f[2]$ ;  $c[2,3]$  += e[3] signed\* f[3]
- $c[0,1]$  +=  $g[0]$  signed\* h[2];  $c[2,3]$  +=  $g[1]$  signed\* h[3]
- Cortex-A8 recognizes this pattern. Reads c in N6 instead of N3.

Typical sequence of three insns:

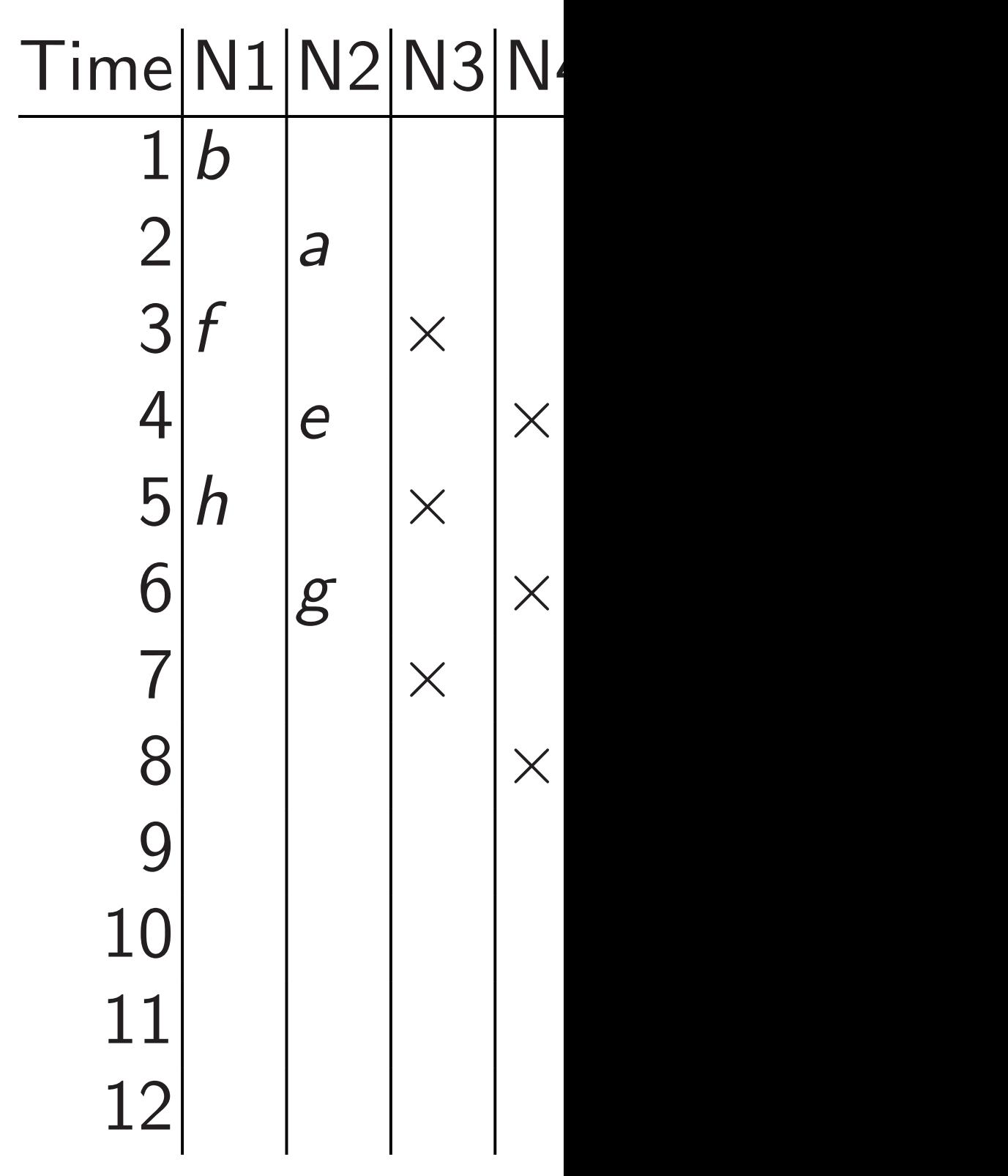

 $[0]$  ;  $\begin{bmatrix} 1 \end{bmatrix}$ 

9

 $[0]$  ;  $\bigcup_{i=1}^n$ 

8.

ulate.

10

Typical sequence of three insns:

- $c[0,1] = a[0]$  signed\*  $b[0]$ ;  $c[2,3] = a[1]$  signed\*  $b[1]$
- $c[0,1]$  +=  $e[2]$  signed\*  $f[2]$ ;  $c[2,3]$  += e[3] signed\* f[3]
- $c[0,1]$  +=  $g[0]$  signed\* h[2];  $c[2,3]$  +=  $g[1]$  signed\* h[3]

Cortex-A8 recognizes this pattern. Reads c in N6 instead of N3.

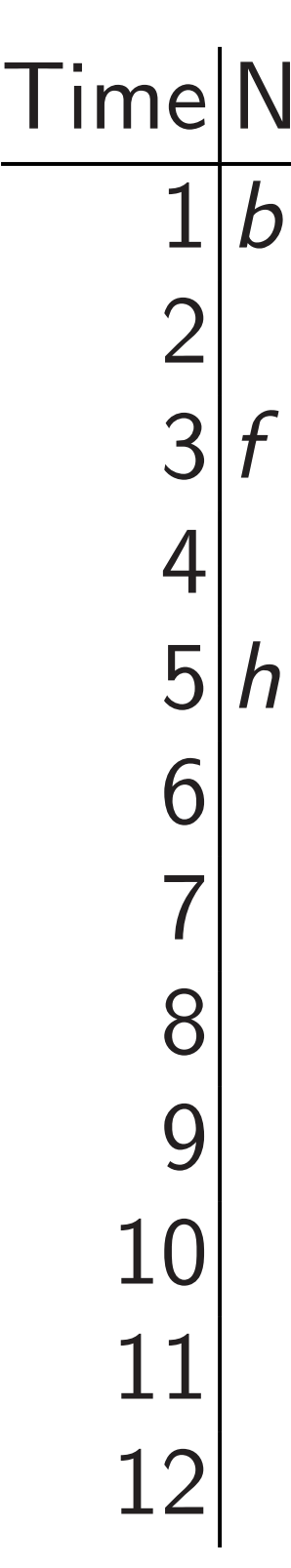

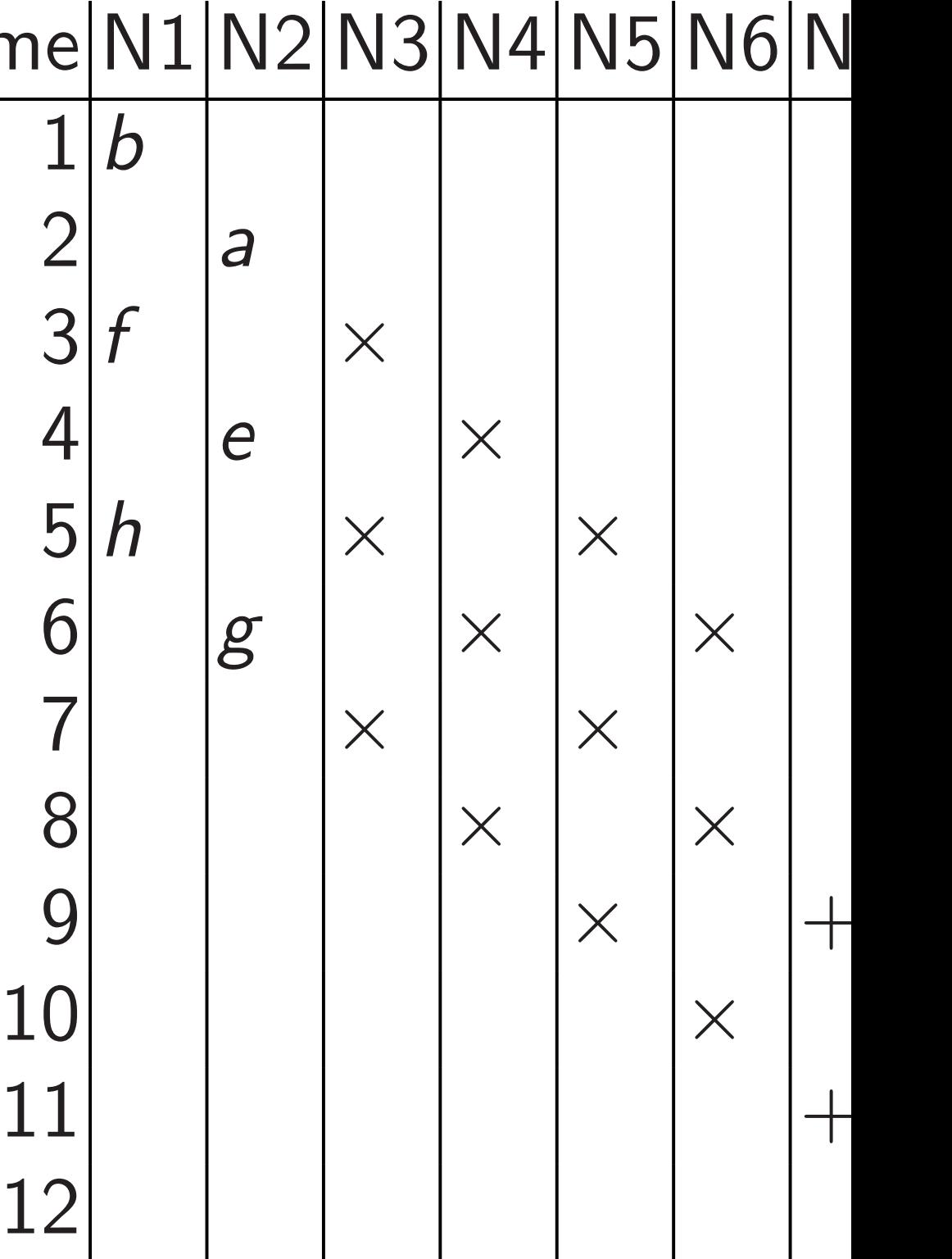

Typical sequence of three insns:

- $c[0,1] = a[0]$  signed\*  $b[0]$ ;  $c[2,3] = a[1]$  signed\*  $b[1]$
- $c[0,1]$  +=  $e[2]$  signed\*  $f[2]$ ;  $c[2,3]$  += e[3] signed\* f[3]
- $c[0,1]$  +=  $g[0]$  signed\* h[2];  $c[2,3]$  +=  $g[1]$  signed\* h[3]
- Cortex-A8 recognizes this pattern. Reads c in N6 instead of N3.

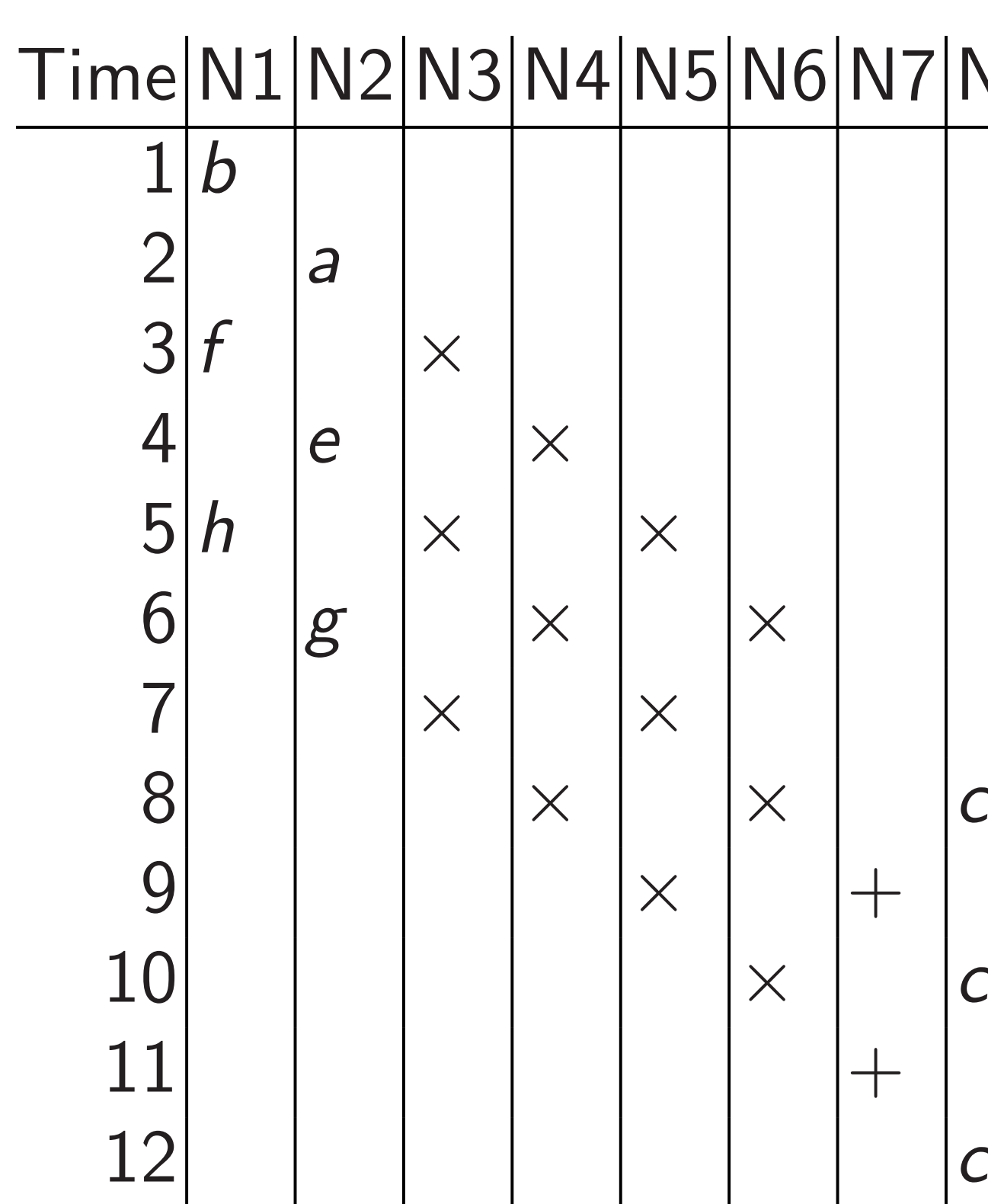

11

## V4 N5 N6 N7 N8

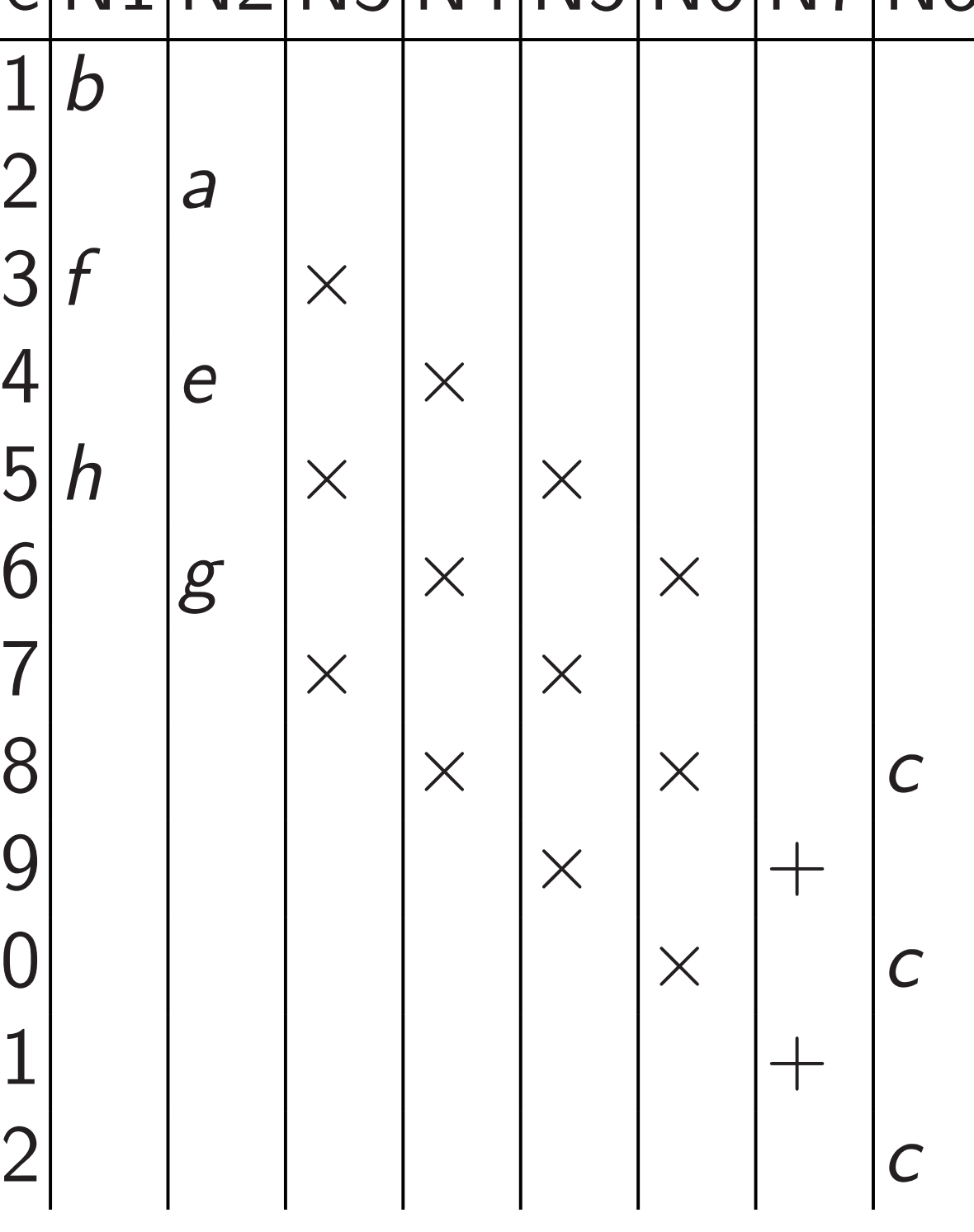

sequence of three insns:

10

- $= a[0]$  signed\* b $[0]$ ;  $= a[1]$  signed\* b $[1]$
- $+= e[2]$  signed\*  $f[2]$ ;
- $+= e[3]$  signed\* f[3]
- $+= g[0]$  signed\* h[2];  $+= g[1]$  signed\* h[3]
- A8 recognizes this pattern. in N6 instead of N3.

11

NEON a and perr  $r = s[1]$  $\emph{Cortex-}$ NEON I that run NEON a Arithme most im can ofte to hide I Cortex-A handling

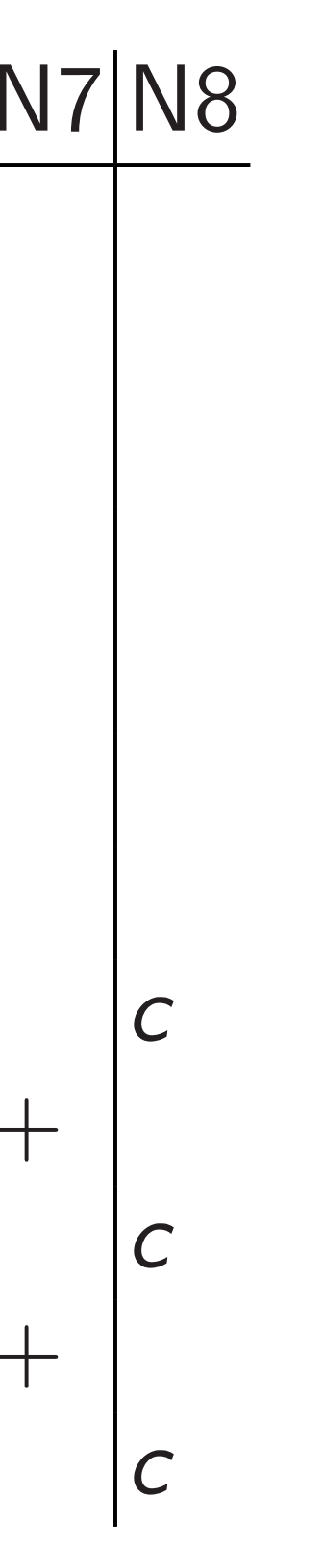

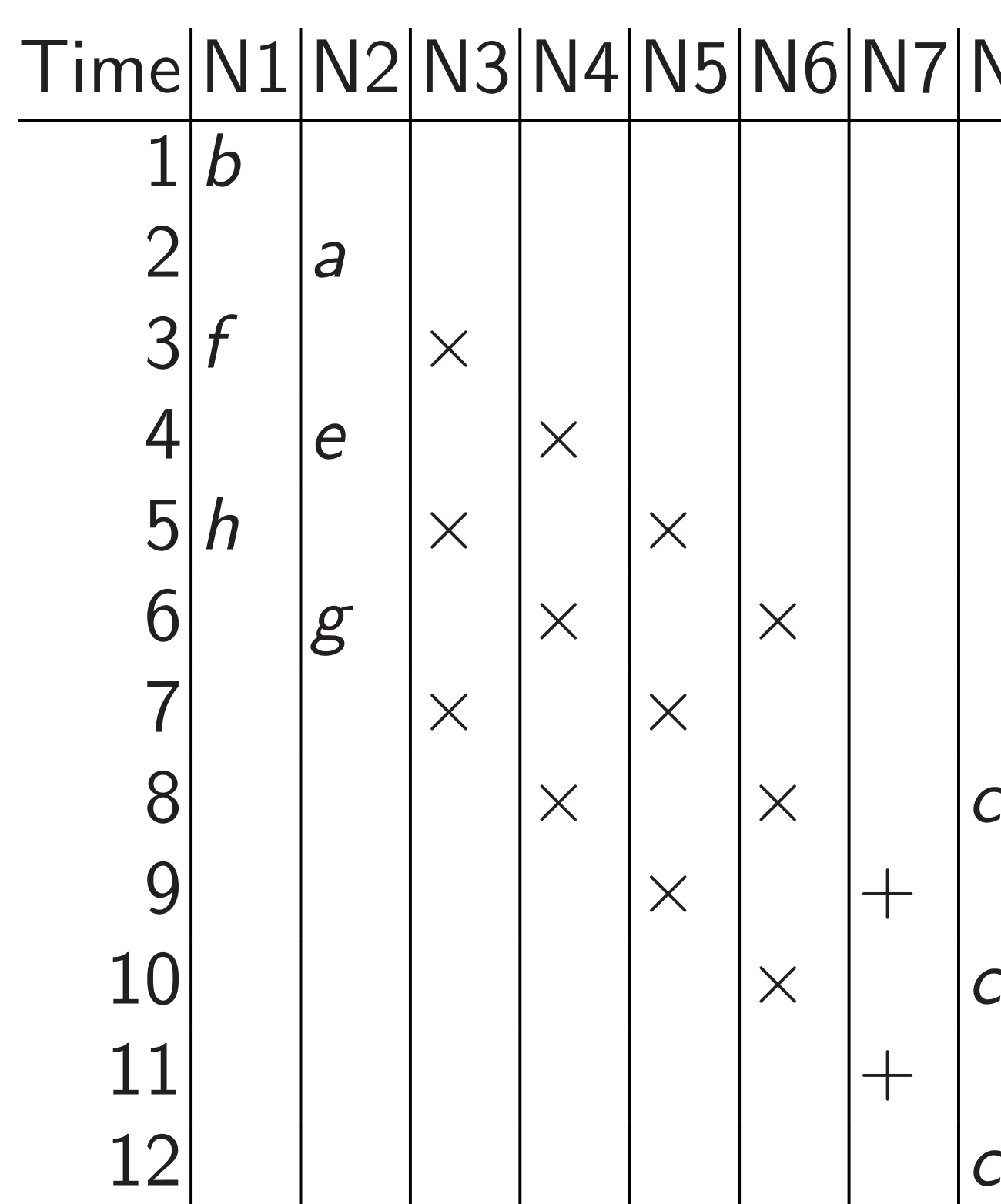

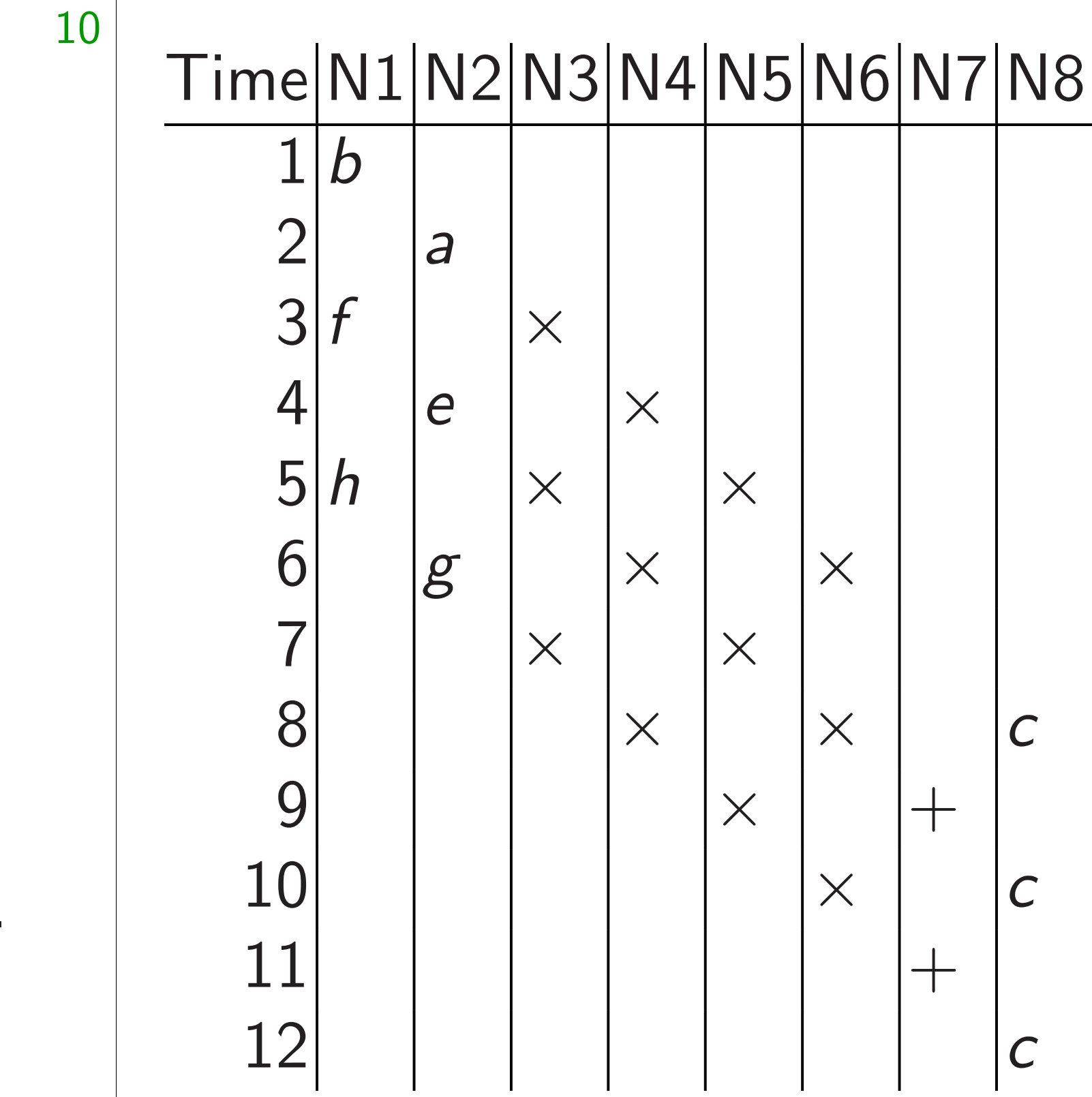

of three insns:

- igned $*$  b[0]; igned\* b $[1]$
- signed $*$  f[2];
- signed $*$  f[3]
- signed\* h[2]; signed $*$  h[3]
- zes this pattern. tead of N3.

## NEON also has load and permutation in  $r = s[1] t[2] r[$

11

Cortex-A8 has a set NEON load/store that runs in parall NEON arithmetic

Arithmetic is typic most important both can often schedule to hide loads/store Cortex-A7 is differ

handling all NEON

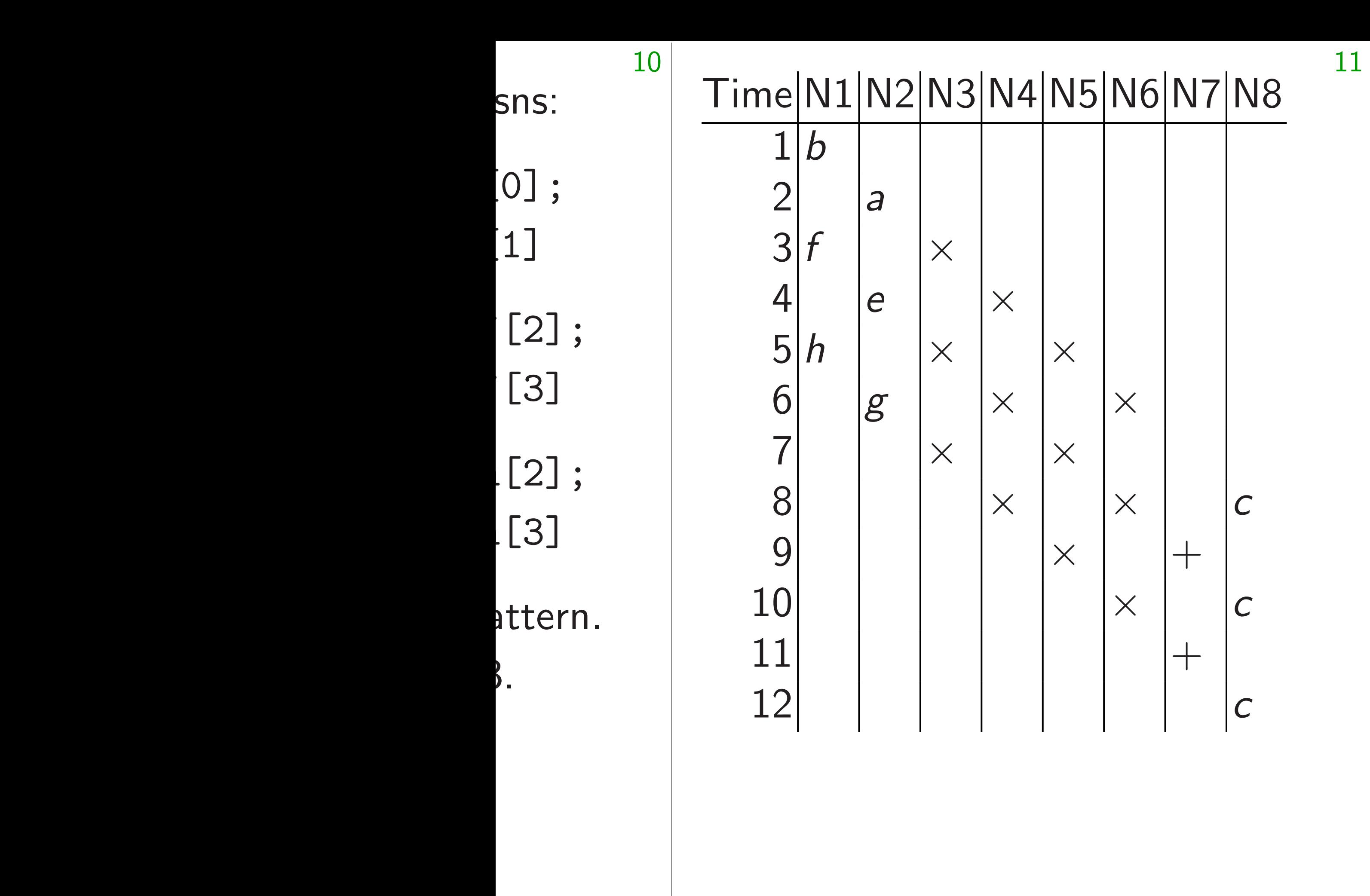

NEON also has load/store in and permutation insns: e.g.,  $r = s[1] t[2] r[2,3]$ Cortex-A8 has a separate NEON load/store unit that runs in parallel with NEON arithmetic unit. Arithmetic is typically most important bottleneck: can often schedule insns to hide loads/stores/perms. Cortex-A7 is different: one unit handling all NEON insns.

- 
- 
- 
- 
- 
- 
- 

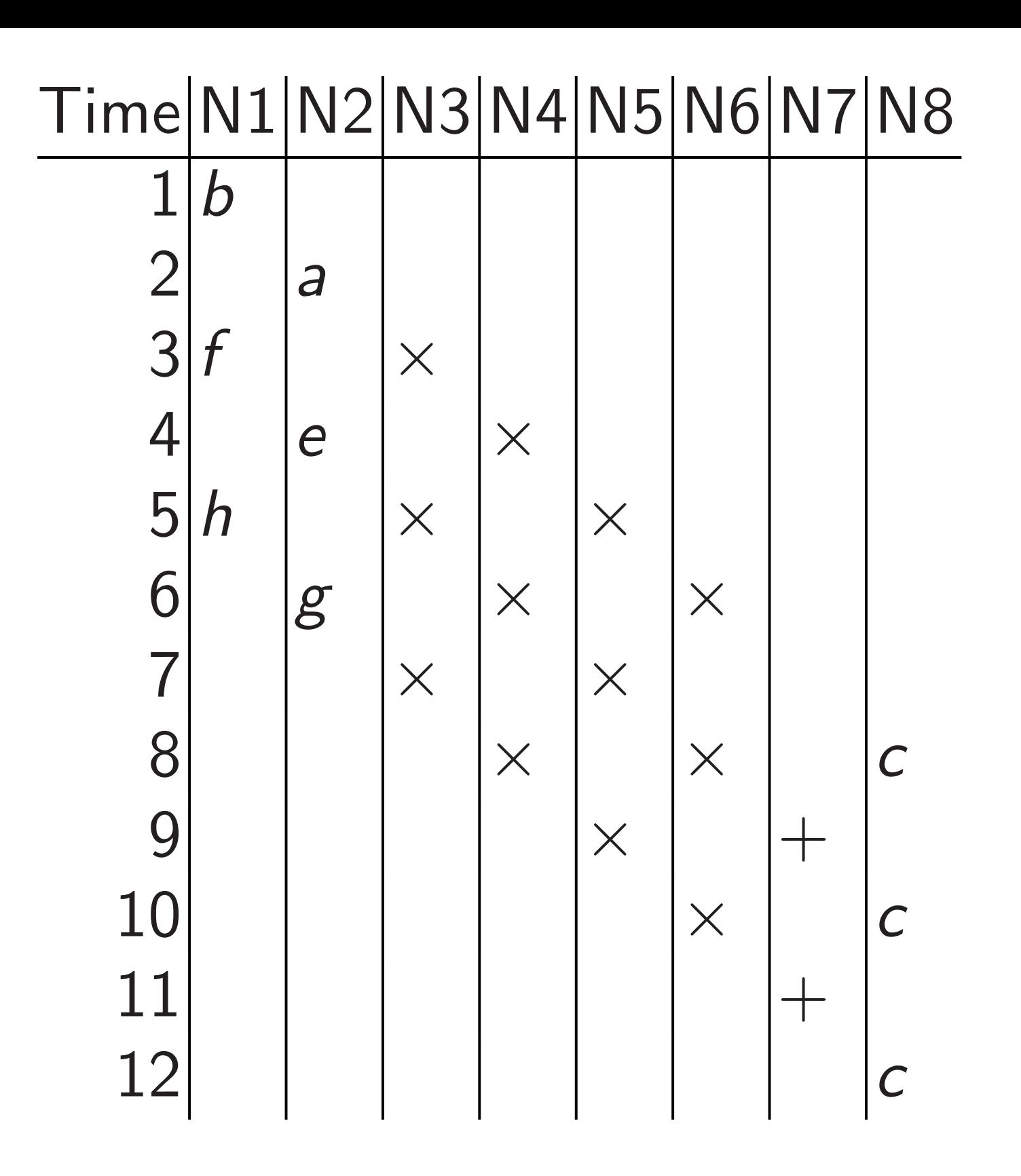

NEON also has load/store insns and permutation insns: e.g.,  $r = s[1] t[2] r[2,3]$ 

12

- 
- 
- 
- 
- 
- 
- 
- 
- 

Cortex-A8 has a separate NEON load/store unit that runs in parallel with NEON arithmetic unit.

Arithmetic is typically most important bottleneck: can often schedule insns to hide loads/stores/perms.

Cortex-A7 is different: one unit handling all NEON insns.

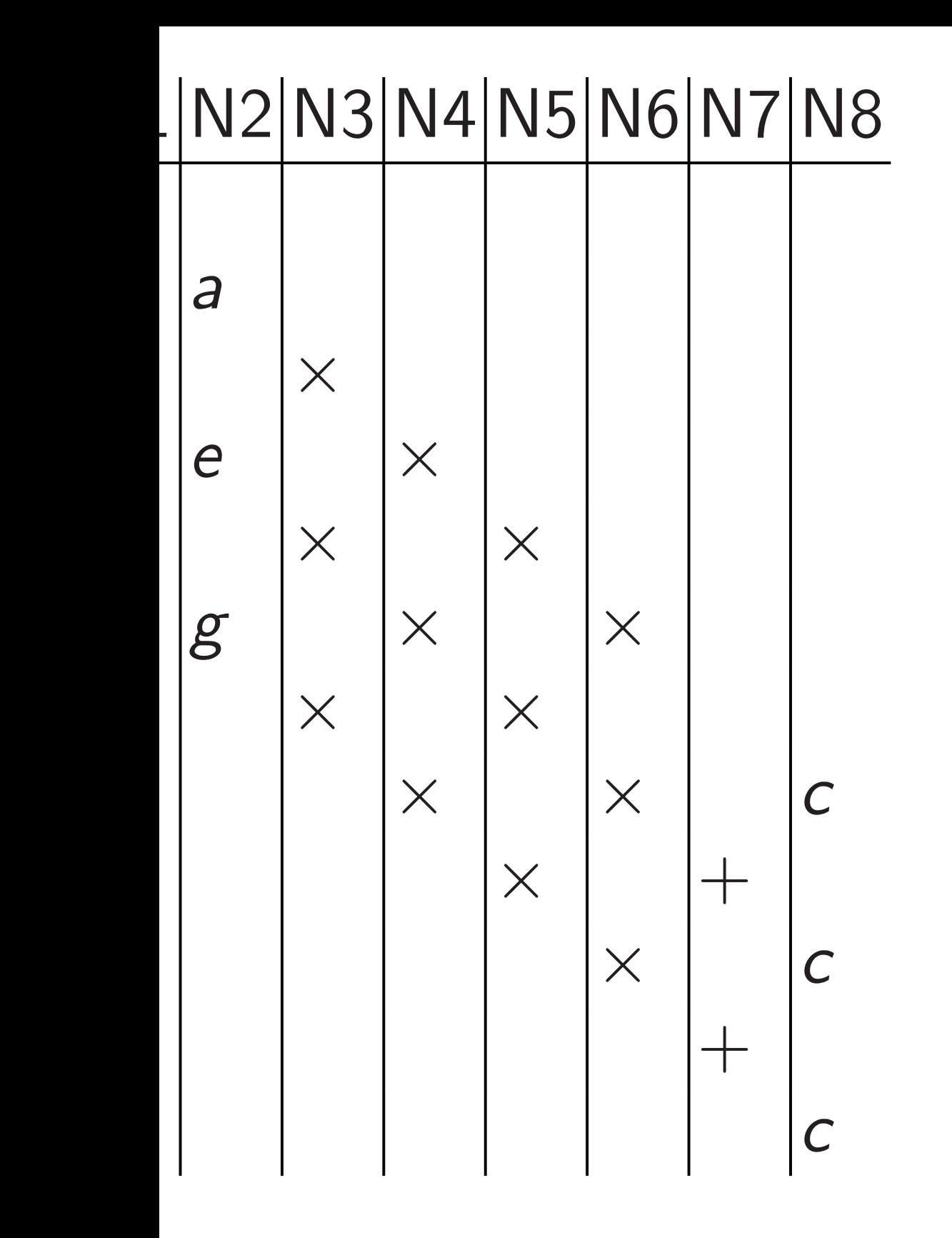

NEON also has load/store insns and permutation insns: e.g.,  $r = s[1] t[2] r[2,3]$ 

12

## Curve<sub>25</sub>

- Radix 2<sup>2</sup>  $(f_0, f_1, f_2)$ to repres
- $f = f_0 +$  $2^{102}f_{4}+$  $2^{204}f_8 +$
- Unscaled *f* is valu  $f_0 t^0 + 2^0$  $f_4 t^4 + 2^6 t$  $f_8 t^8 + 2^6 t^8 + 2^7$

Cortex-A8 has a separate NEON load/store unit that runs in parallel with NEON arithmetic unit.

Arithmetic is typically most important bottleneck: can often schedule insns to hide loads/stores/perms.

Cortex-A7 is different: one unit handling all NEON insns.

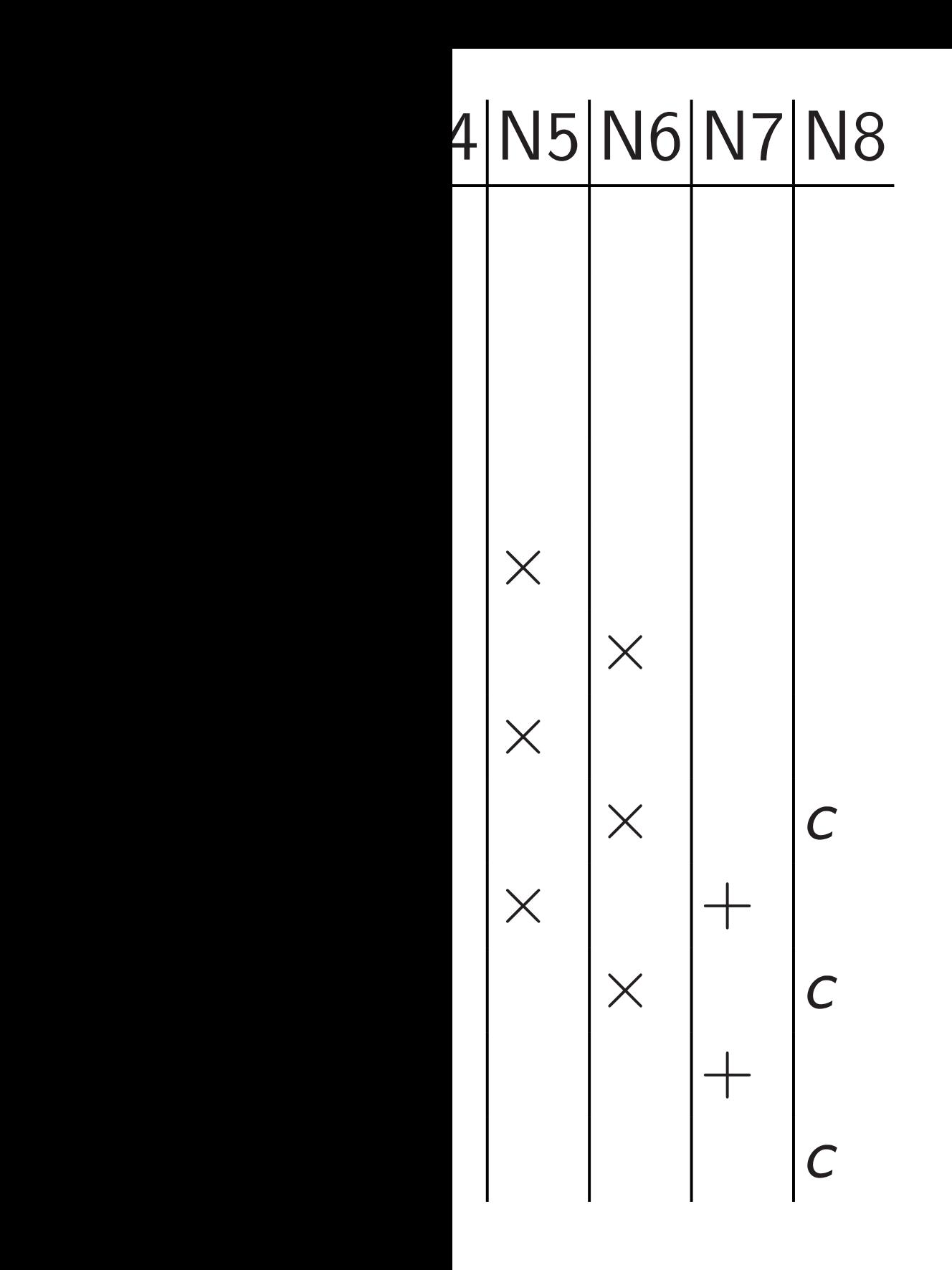

NEON also has load/store insns and permutation insns: e.g.,  $r = s[1] t[2] r[2,3]$ 

### Curve25519 on NE

Radix 2<sup>25.5</sup>: Use s  $(f_0, f_1, f_2, f_3, f_4, f_5,$ to represent the in  $f = f_0 + 2^{26}f_1 + 2$  $2^{102}f_4 + 2^{128}f_5 + 2$  $2^{204}$ *f*<sub>8</sub>  $+ 2^{230}$ *f*<sub>9</sub> mo

Unscaled polynom *f* is value at 225*:*<sup>5</sup>  $f_0 t^0 + 2^{0.5} f_1 t^1 + t$  $f_4 t^4 + 2^{0.5} f_5 t^5 + f_6$  $f_8 t^8 + 2^{0.5} f_9 t^9$ .

Cortex-A8 has a separate NEON load/store unit that runs in parallel with NEON arithmetic unit.

Arithmetic is typically most important bottleneck: can often schedule insns to hide loads/stores/perms.

Cortex-A7 is different: one unit handling all NEON insns.

**c** 10 × *c* 12 *c*

 $\frac{1}{\sqrt{2}}$ 

 $\overline{\phantom{a}}$ 

Unscaled polynomial view:  $f$  is value at  $2^{25.5}$  of the poly  $f_0 t^0 + 2^{0.5} f_1 t^1 + f_2 t^2 + 2^{0.5}$  $f_4 t^4 + 2^{0.5} f_5 t^5 + f_6 t^6 + 2^{0.5}$ 

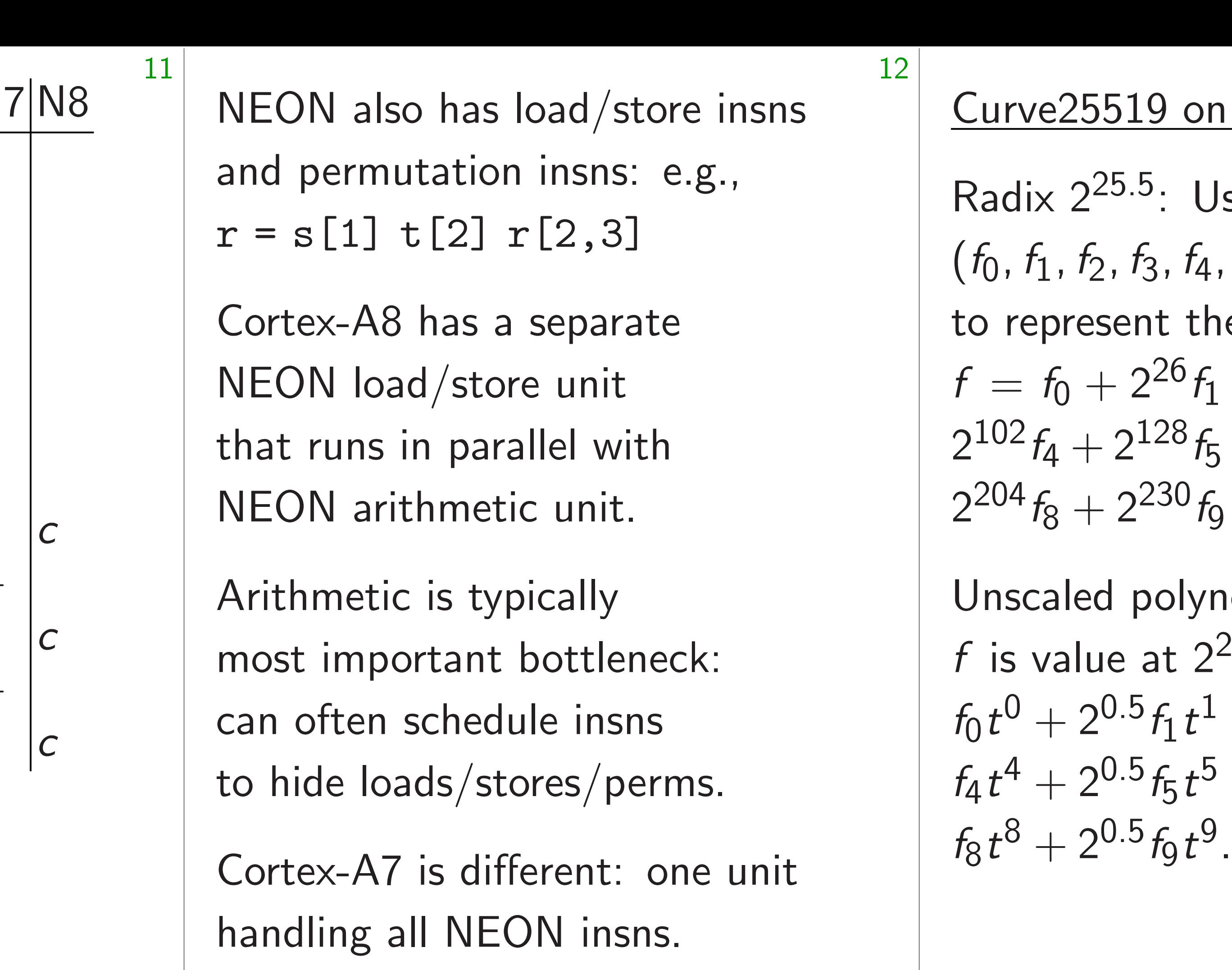

### Curve25519 on NEON

Radix 2<sup>25.5</sup>: Use small integ (*f* <sup>0</sup>*; f*1*; f*2*; f*3*; f*4*; f*5*; f*6*; f*7*; f*8*; f*9) to represent the integer  $f = f_0 + 2^{26}f_1 + 2^{51}f_2 + 2^7$  $2^{102}f_4 + 2^{128}f_5 + 2^{153}f_6 + 2^{15}$  $2^{204}$ *f*<sub>8</sub>  $+ 2^{230}$ *f*<sub>9</sub> modulo 2<sup>255</sup>

NEON also has load/store insns and permutation insns: e.g.,  $r = s[1] t[2] r[2,3]$ 

Cortex-A8 has a separate NEON load/store unit that runs in parallel with NEON arithmetic unit.

Arithmetic is typically most important bottleneck: can often schedule insns to hide loads/stores/perms.

Cortex-A7 is different: one unit handling all NEON insns.

Radix 2<sup>25.5</sup>: Use small integers (*f* <sup>0</sup>*; f*1*; f*2*; f*3*; f*4*; f*5*; f*6*; f*7*; f*8*; f*9) to represent the integer  $f = f_0 + 2^{26}f_1 + 2^{51}f_2 + 2^{77}f_3 +$  $2^{204}$ *f*<sub>8</sub> +  $2^{230}$ *f*<sub>9</sub> modulo  $2^{255}$  – 19. Unscaled polynomial view:

f is value at  $2^{25.5}$  of the poly  $f_4 t^4 + 2^{0.5} f_5 t^5 + f_6 t^6 + 2^{0.5} f_7 t^7 +$  $f_8 t^8 + 2^{0.5} f_9 t^9$ .

13

- 
- $2^{102}f_4 + 2^{128}f_5 + 2^{153}f_6 + 2^{179}f_7 +$
- $f_0 t^0 + 2^{0.5} f_1 t^1 + f_2 t^2 + 2^{0.5} f_3 t^3 +$

### Curve25519 on NEON

 $\sqrt{N}$ lso has load/store insns nutation insns: e.g.,  $] t[2] r[2,3]$ 

A8 has a separate  $\mathsf{bad}/\mathsf{store}$  unit s in parallel with Irithmetic unit.

tic is typically portant bottleneck: n schedule insns oads/stores/perms. 12

A7 is different: one unit all NEON insns.

Radix 2<sup>25.5</sup>: Use small integers (*f* <sup>0</sup>*; f*1*; f*2*; f*3*; f*4*; f*5*; f*6*; f*7*; f*8*; f*9) to represent the integer  $f = f_0 + 2^{26}f_1 + 2^{51}f_2 + 2^{77}f_3 +$  $2^{102}f_4 + 2^{128}f_5 + 2^{153}f_6 + 2^{179}f_7 +$  $2^{204}$ *f*<sub>8</sub> +  $2^{230}$ *f*<sub>9</sub> modulo  $2^{255}$  – 19.

Unscaled polynomial view: f is value at  $2^{25.5}$  of the poly  $f_0 t^0 + 2^{0.5} f_1 t^1 + f_2 t^2 + 2^{0.5} f_3 t^3 +$  $f_4 t^4 + 2^{0.5} f_5 t^5 + f_6 t^6 + 2^{0.5} f_7 t^7 +$  $f_8 t^8 + 2^{0.5} f_9 t^9$ .

13

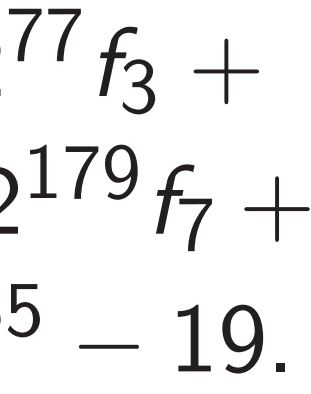

### Curve25519 on NEON

 $h \equiv fg$  $h_0 = f_0 g_0$ +38*f*  $h_1 = f_0 g_1$ + *f*  $h_2 = f_0 g_2$ + 2*f*  $h_3 = f_0 g_3$ + *f*  $h_4 = f_0 g_4$ + 2*f*  $h_5 = f_0 g_5$ + *f*  $h_6 = f_0 g_6$ + 2*f*  $h_7 = f_0 g_7$ + *f*

- $h_8 = f_0 g_8$ + 2*f*
- $h_9 = f_0 g_9$

+ *f*

Proof: r

 $\mathsf{ad}/\mathsf{store}$  insns

12

nsns: e.g.,

 $[2,3]$ 

eparate

unit

el with

unit.

:ally

pttleneck:

e insns

es/perms.

ent: one unit

 $l$  insns.

Unscaled polynomial view: f is value at  $2^{25.5}$  of the poly  $f_0 t^0 + 2^{0.5} f_1 t^1 + f_2 t^2 + 2^{0.5} f_3 t^3 +$  $f_4 t^4 + 2^{0.5} f_5 t^5 + f_6 t^6 + 2^{0.5} f_7 t^7 +$  $f_8 t^8 + 2^{0.5} f_9 t^9$ .

### Curve25519 on NEON

Radix 2<sup>25.5</sup>: Use small integers (*f* <sup>0</sup>*; f*1*; f*2*; f*3*; f*4*; f*5*; f*6*; f*7*; f*8*; f*9) to represent the integer  $f = f_0 + 2^{26}f_1 + 2^{51}f_2 + 2^{77}f_3 +$  $2^{102}f_4 + 2^{128}f_5 + 2^{153}f_6 + 2^{179}f_7 +$  $2^{204}$ *f*<sub>8</sub> +  $2^{230}$ *f*<sub>9</sub> modulo  $2^{255}$  – 19.

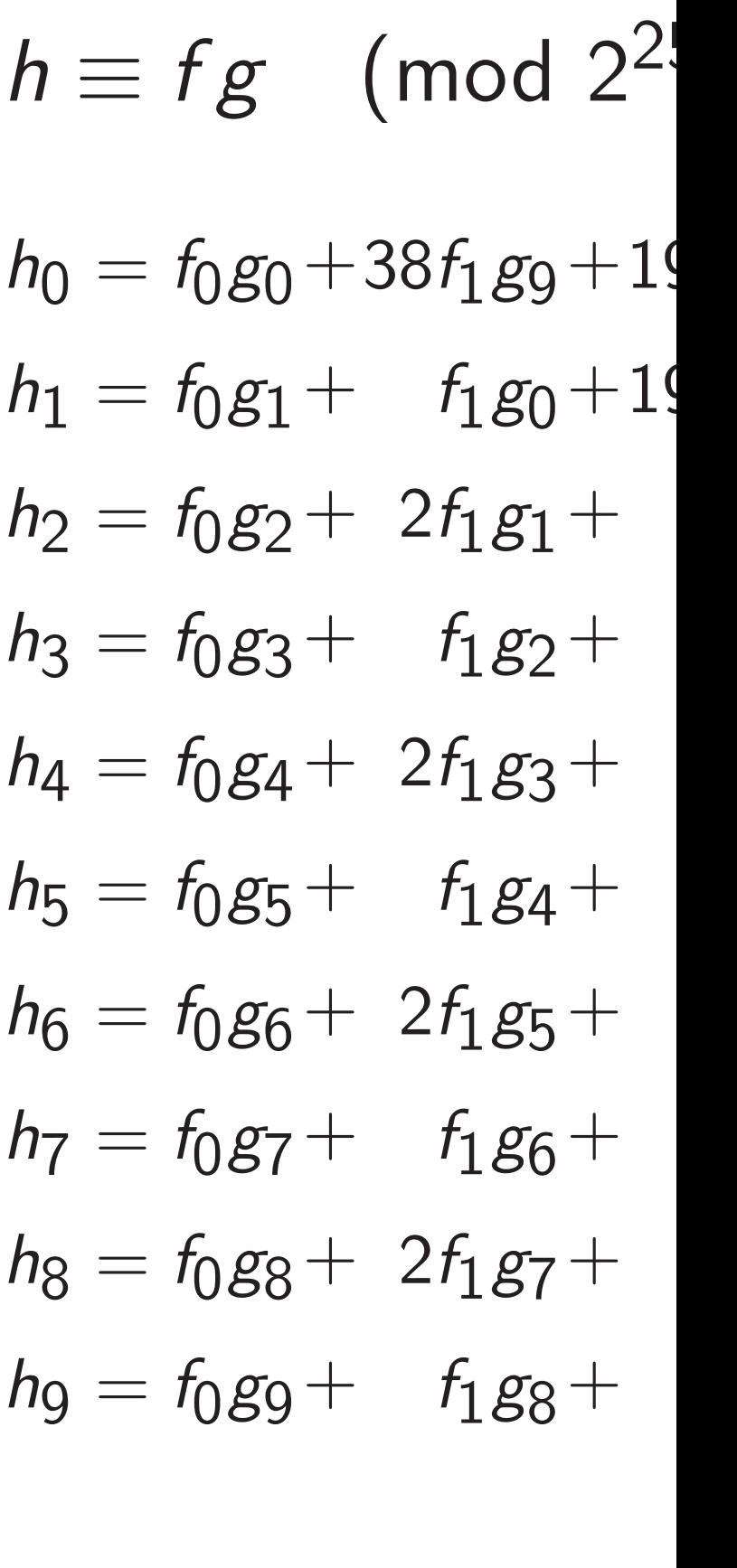

Proof: multiply po

ารทร

and permutation in such as

13

### Curve25519 on NEON

Radix 2<sup>25.5</sup>: Use small integers (*f* <sup>0</sup>*; f*1*; f*2*; f*3*; f*4*; f*5*; f*6*; f*7*; f*8*; f*9) to represent the integer  $f = f_0 + 2^{26}f_1 + 2^{51}f_2 + 2^{77}f_3 +$  $2^{102}f_4 + 2^{128}f_5 + 2^{153}f_6 + 2^{179}f_7 +$  $2^{204}$ *f*<sub>8</sub> +  $2^{230}$ *f*<sub>9</sub> modulo  $2^{255}$  – 19. Unscaled polynomial view: f is value at  $2^{25.5}$  of the poly  $f_0 t^0 + 2^{0.5} f_1 t^1 + f_2 t^2 + 2^{0.5} f_3 t^3 +$ 

 $f_4 t^4 + 2^{0.5} f_5 t^5 + f_6 t^6 + 2^{0.5} f_7 t^7 +$ 

 $f_8 t^8 + 2^{0.5} f_9 t^9$ .

$$
h = fg
$$
  
\n
$$
h_0 = f_0g_0
$$
  
\n
$$
h_1 = f_0g_0
$$
  
\n
$$
h_2 = f_0g_0
$$
  
\n
$$
h_3 = f_0g_0
$$
  
\n
$$
h_5 = f_0g_0
$$
  
\n
$$
h_6 = f_0g_0
$$
  
\n
$$
h_7 = f_0g_0
$$
  
\n
$$
h_8 = f_0g_0
$$

$$
h_9=f_0g_1
$$

unit

 $h \equiv fg \pmod{2^{255}-19}$  where

 $g_0+38f_1g_9+19f_2g_8+38f_3g_4$  $g_1 + f_1 g_0 + 19f_2 g_9 + 19f_3 g_1$  $g_2 + 2f_1g_1 + f_2g_0 + 38f_3g$  $g_3 + f_1 g_2 + f_2 g_1 + f_3 g_1$  $g_4 + 2f_1g_3 + f_2g_2 + 2f_3g$  $g_5 + f_1 g_4 + f_2 g_3 + f_3 g_4$  $g_6 + 2f_1g_5 + f_2g_4 + 2f_3g_5$  $g_7 + f_1 g_6 + f_2 g_5 + f_3 g_5$  $g_8 + 2f_1g_7 + f_2g_6 + 2f_3g$  $g_9 + f_1 g_8 + f_2 g_7 + f_3 g_7$ 

Proof: multiply polys mod *t*

13

### Curve25519 on NEON

Radix 2<sup>25.5</sup>: Use small integers (*f* <sup>0</sup>*; f*1*; f*2*; f*3*; f*4*; f*5*; f*6*; f*7*; f*8*; f*9) to represent the integer  $f = f_0 + 2^{26}f_1 + 2^{51}f_2 + 2^{77}f_3 +$  $2^{102}f_4 + 2^{128}f_5 + 2^{153}f_6 + 2^{179}f_7 +$  $2^{204}$ *f*<sub>8</sub> +  $2^{230}$ *f*<sub>9</sub> modulo  $2^{255}$  – 19.

Unscaled polynomial view: f is value at  $2^{25.5}$  of the poly  $f_0 t^0 + 2^{0.5} f_1 t^1 + f_2 t^2 + 2^{0.5} f_3 t^3 +$  $f_4 t^4 + 2^{0.5} f_5 t^5 + f_6 t^6 + 2^{0.5} f_7 t^7 +$  $f_8 t^8 + 2^{0.5} f_9 t^9$ .

14  $h \equiv fg \pmod{2^{255}-19}$  where  $h_0 = f_0 g_0 + 38 f_1 g_9 + 19 f_2 g_8 + 38 f_3 g_7 + 19 f_4 g_6 +$  $h_1 = f_0 g_1 + f_1 g_0 + 19 f_2 g_9 + 19 f_3 g_8 + 19 f_4 g_7 +$  $h_2 = f_0 g_2 + 2f_1 g_1 + f_2 g_0 + 38f_3 g_9 + 19f_4 g_8 +$  $h_3 = f_0 g_3 + f_1 g_2 + f_2 g_1 + f_3 g_0 + 19 f_4 g_9 +$  $h_4 = f_0 g_4 + 2f_1 g_3 + f_2 g_2 + 2f_3 g_1 + f_4 g_0 +$  $h_5 = f_0 g_5 + f_1 g_4 + f_2 g_3 + f_3 g_2 + f_4 g_1 +$  $h_6 = f_0 g_6 + 2f_1 g_5 + f_2 g_4 + 2f_3 g_3 + f_4 g_2 +$  $h_7 = f_0 g_7 + f_1 g_6 + f_2 g_5 + f_3 g_4 + f_5 g_7$ 4 *g*3 +  $h_8 = f_0 g_8 + 2f_1 g_7 + f_2 g_6 + 2f_3 g_5 + f_4 g_4 +$  $h_9 = f_0 g_9 + f_1 g_8 + f_2 g_7 + f_3 g_6 + f_4 g_5 +$ 

Proof: multiply polys mod  $t^{10} - 19$ .

### <u>519 on NEON</u>

<sup>25.5</sup>: Use small integers <sup>0</sup>*; f*1*; f*2*; f*3*; f*4*; f*5*; f*6*; f*7*; f*8*; f*9) sent the integer  $-2^{26}f_1+2^{51}f_2+2^{77}f_3+$  $2^{128}f_5 + 2^{153}f_6 + 2^{179}f_7 +$  $2^{230}$ *f*<sub>9</sub> modulo  $2^{255} - 19$ .

d polynomial view: e at  $2^{25.5}$  of the poly  $10.5f_1t^1+f_2t^2+2^{0.5}f_3t^3+$  $^{0.5}$  f<sub>5</sub> t<sup>5</sup> + f<sub>6</sub> t<sup>6</sup> + 2<sup>0.5</sup> f<sub>7</sub> t<sup>7</sup> +  $0.5 f_9 t^9$ .

13

 $h \equiv fg \pmod{2^{255}-19}$  where  $h_0 = f_0 g_0 + 38 f_1 g_9 + 19 f_2 g_8 + 38 f_3$  $h_1 = f_0 g_1 + f_1 g_0 + 19f_2 g_9 + 19f_3$  $h_2 = f_0 g_2 + 2f_1 g_1 + f_2 g_0 + 38f_3$  $h_3 = f_0 g_3 + f_1 g_2 + f_2 g_1 + f_3$  $h_4 = f_0 g_4 + 2f_1 g_3 + f_2 g_2 + 2f_3$  $h_5 = f_0 g_5 + f_1 g_4 + f_2 g_3 + f_3$  $h_6 = f_0 g_6 + 2f_1 g_5 + f_2 g_4 + 2f_3$  $h_7 = f_0 g_7 + f_1 g_6 + f_2 g_5 + f_3$  $h_8 = f_0 g_8 + 2f_1 g_7 + f_2 g_6 + 2f_3$  $h_9 = f_0 g_9 + f_1 g_8 + f_2 g_7 + f_3$ 

Proof: multiply polys mod  $t^{10} - 19$ .

+ *f* **6** 

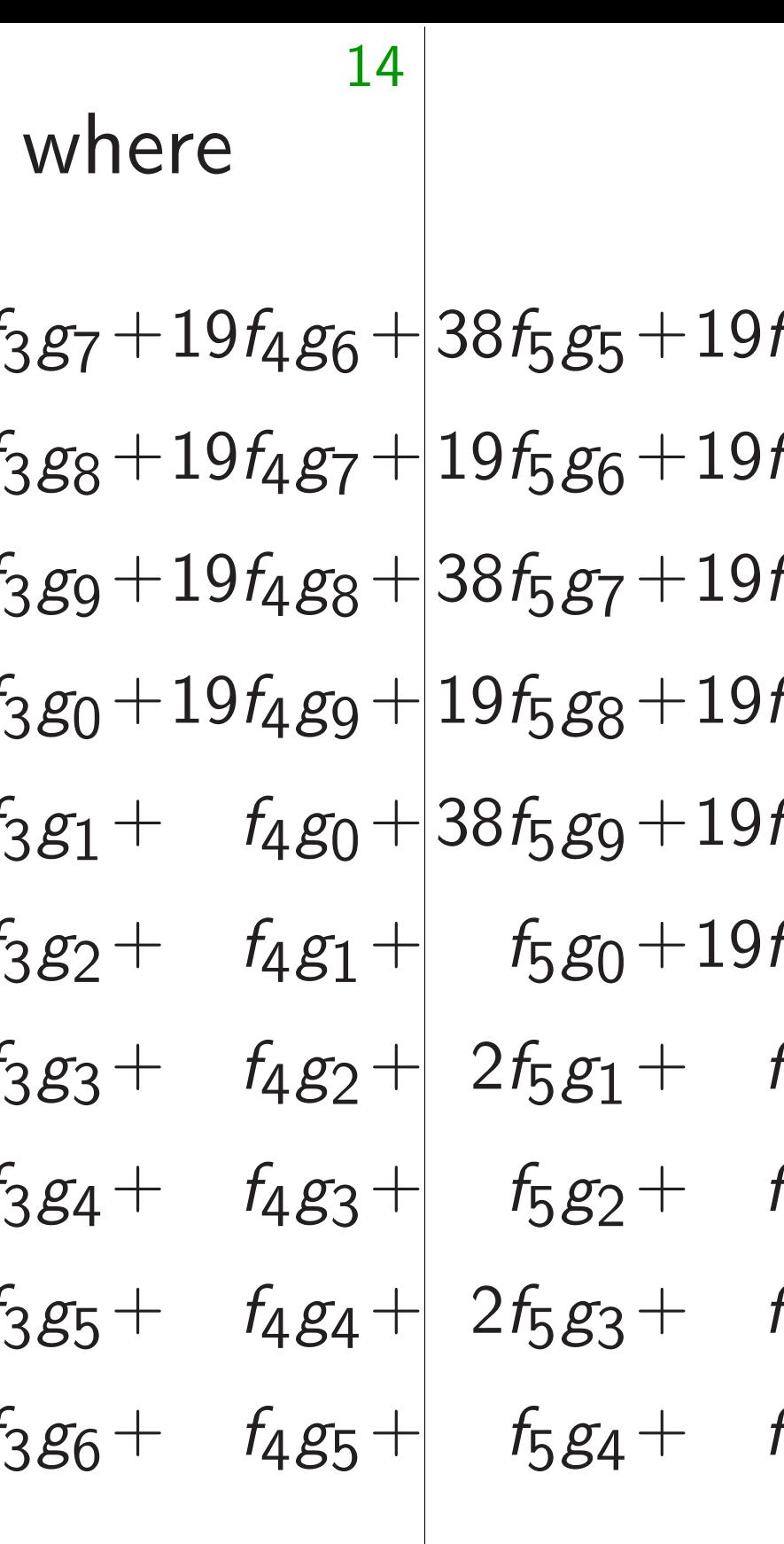

1

6

6

ׅׅׅׅ֪ׅ֚֡֬֝֬֝֬֝֬֝֬֝֬֝֬֝֬֝֬֝֬֝֬֝֬֝֬֝֝֟֝

6

6

6

6

**6** 

### $EON$

mall integers  $f_6, f_7, f_8, f_9$ teger  $2^{51}f_2 + 2^{77}f_3 +$  $2^{153}f_6 + 2^{179}f_7 +$  $\mathsf{odulo}\;2^{255} - 19.$ 

13

ial view:

of the poly  $\frac{1}{2}t^2 + 2^{0.5}f_3t^3 +$  $\frac{1}{6}t^6 + 2^{0.5}$  f<sub>7</sub> t<sup>7</sup> +  $h \equiv fg \pmod{2^{255}-19}$  where

+ *f*

+ *f*

 $h_0 = f_0 g_0 + 38 f_1 g_9 + 19 f_2 g_8 + 38 f_3 g_7 + 19 f_4 g_6 + 38 f_5 g_5 + 19 f_6 g_4 + 38 f_7 g_3$  $h_1 = f_0 g_1 + f_1 g_0 + 19 f_2 g_9 + 19 f_3 g_8 + 19 f_4 g_7 + 19 f_5 g_6 + 19 f_6 g_5 + 19 f_7 g_4$  $h_2 = f_0 g_2 + 2f_1 g_1 + f_2 g_0 + 38f_3 g_9 + 19f_4 g_8 + 38f_5 g_7 + 19f_6 g_6 + 38f_7 g_5$  $h_3 = f_0 g_3$  $+ f_1 g_2 + f_2$  $h_4 = f_0 g_4 + 2f_1 g_3 + f_2 g_2 + 2f_3 g_1 + f_4 g_0 + 38f_5 g_9 + 19f_6 g_8 + 38f_7 g_7$  $h_5 = f_0 g_5 + f_1 g_4 + f_2 g_3 + f_3 g_2 + f_4 g_1 + f_5 g_0 + 19 f_6 g_9 + 19 f_7 g_8$  $h_6 = f_0 g_6 + 2f_1 g_5 + f_2 g_4 + 2f_3 g_3 + f_4 g_2 + 2f_5 g_1 + f_6 g_0 + 38 f_7 g_9$  $h_7 = f_0 g_7 + f_1 g_6 + f_2 g_7 + f_3 g_8 + f_4 g_7 + f_5 g_8 + f_6$  $f_2g_5 + f_3g_4 + f_4g_3 +$  $h_8 = f_0 g_8 + 2f_1 g_7 + f_2 g_6 + 2f_3 g_5 + f_4 g_4 + 2f_5 g_3 + f_6 g_2 + 2f_7 g_1$  $h_9 = f_0 g_9 + f_1 g_8 + f_2 g_7 + f_3 g_6 + f_4 g_7 + f_5 g_8 + f_6 g_9 + f_7 g_9 + f_8 g_9 + f_9 g_0 + f_1 g_0$ 4 *g*5 +

Proof: multiply polys mod  $t^{10} - 19$ .

 $f_2g_1+\quad f_3g_0+19f_4g_9+|19f_5g_8+19f_6g_7+19f_7g_6$ *f* 5 *g*2 + *f* 6 *g*1 + *f* 7 *g*0 *f* 5 *g*4 + *f* 6 *g*3 + *f* 7 *g*2

 $^{7}f_{3}+$ .79 f<sub>7</sub> +  $-19.$ 

> $\overline{y}$  $f_3 t^3 +$  $f_7 t^7 +$

 $h_0 = f_0 g_0 + 38 f_1 g_9 + 19 f_2 g_8 + 38 f_3 g_7 + 19 f_4 g_6 + 38 f_5 g_5 + 19 f_6 g_4 + 38 f_7 g_3 + 19 f_8 g_2 + 35 f_7 g_3$  $h_1 = f_0 g_1 + f_1$  $\frac{1}{1}$ g $_0$  +  $19$  f $_2$ g $_9$  +  $19$  f $_4$ g $_7$  +  $\left| 19$  f $_5$ g $_6$  +  $19$  f $_6$ g $_5$  +  $19$  f $_7$ g $_4$  +  $19$  f $_8$ g $_3$  +  $19$  $h_2 = f_0 g_2 + 2f_1 g_1 + f$  $\frac{1}{2}$ g $_0$  + 38*f*<sub>3</sub>g $_9$  + 19*f*<sub>4</sub>g $_8$  +  $]$ 38*f*5g7 + 19*f*<sub>6</sub>g<sub>6</sub> + 38*f*7g5 + 19*f*<sub>8</sub>g<sub>4</sub> + 38  $h_3 = f_0 g_3 + f_1$  $f_1g_2 + f_2$ 2 *g*1  $+$   $f_3g_0+19f_4g_9+|19f_5g_8+19f_6g_7+19f_7g_6+19f_8g_5+19f_7g_7+19f_8g_7+19f_7g_8+19f_7g_8+19f_7g_7+19f_7g_8+19f_7g_8+19f_7g_7+19f_7g_8+19f_7g_8+19f_7g_8+19f_7g_7+19f_7g_8+19f_7g_8+19f_7g_8+19f_7g_8+19f_7g_8+19f_7g_8+1$  $h_4 = f_0 g_4 + 2f_1 g_3 + f_4$  $f_2g_2+2f_3g_1+$  *f*  $\frac{f}{4}g_0 + 38f_5g_9 + 19f_6g_8 + 38f_7g_7 + 19f_8g_6 + 38f_9g_7 + 3g_7g_7 + 19f_8g_7 + 3g_7g_7 + 3g_7g_7 + 3g_7g_7 + 3g_7g_7 + 3g_7g_7 + 3g_7g_7 + 3g_7g_7 + 3g_7g_7 + 3g_7g_7 + 3g_7g_7 + 3g_7g_7 + 3g_7g_7 + 3g_7g_7 + 3g_7g_7 + 3g_7g_7 + 3g_7$  $h_5 = f_0 g_5$  $+$  *f*<sub>1</sub> $g_4$  + *f*  $f_2g_3 + f_3g_2 + f_4$ 4 *g*1 +  $h_6 = f_0 g_6 + 2f_1 g_5 + f$  $f_2g_4 + 2f_3g_3 + f_4$  $482 +$  $h_7 = f_0 g_7 + f_1 g_6 + f_2 g_7 + f_3 g_8 + f_4 g_6 + f_5 g_7 + f_6 g_8 + f_7 g_6 + f_7 g_6 + f_7 g_7 + f_8 g_8 + f_9 g_0$  $f_3g_4 + f_1g_2 + f_2g_3$ 4 *g*3 +  $h_8 = f_0 g_8 + 2f_1 g_7 + f_7$  $f_2g_6+2f_3g_5+7f_6$ .<br>4*g*4+  $h_9 = f_0 g_9 + f_1 g_8 + f_2 g_9$ 2 *g*7  $+$  *f*<sub>3</sub> $g_6$  + *f* 4 *g*5 +  $f_5g_0+19f_6g_9+19f_7g_8+19f_8g_7+19f_9g_9+19f_9g_9+19f_9g_9+19f_9g_9+19f_9g_9+19f_9g_9+19f_9g_9+19f_9g_9+19f_9g_9+19f_9g_9+19f_9g_9+19f_9g_9+19f_9g_9+19f_9g_9+19f_9g_9+19f_9g_9+19f_9g_9+19f_9g_9+19f_9g_9+19f_9g_9+19f_9g$  $2f_5g_1 + f_6g_0 + 38f_7g_9 + 19f_8g_8 + 38f_9g_9 + 35f_9g_9 + 35f_9g_9 + 35f_9g_9 + 35f_9g_9 + 35f_9g_9 + 35f_9g_9 + 35f_9g_9 + 35f_9g_9 + 35f_9g_9 + 35f_9g_9 + 35f_9g_9 + 35f_9g_9 + 35f_9g_9 + 35f_9g_9 + 35f_9g_9 + 35f_9g_9 + 35f_9g_9 + 35f_$  $f_5g_2 + f_6g_1 + f_7g_0 + 19f_8g_9 + 19f_9g_9 + 19f_9g_9 + 19f_9g_9 + 19f_9g_9 + 19f_9g_9 + 19f_9g_9 + 19f_9g_9 + 19f_9g_9 + 19f_9g_9 + 19f_9g_9 + 19f_9g_9 + 19f_9g_9 + 19f_9g_9 + 19f_9g_9 + 19f_9g_9 + 19f_9g_9 + 19f_9g_9 + 19f_9g_9 + 19f_9g_9$  $2f_5g_3 + f_6g_2 + 2f_7g_1 + f_7g_2 + f_8g_3 + f_9g_4$  $\frac{5}{8}$ *g*<sub>0</sub> + 3<sup>*f*</sup> *f* 5 *g*4 + *f*  $f_6g_3 + f_7g_2 + f_8g_3$  $\frac{1}{8}$ g $_1$  +

ers<sup>.</sup> <sup>0</sup>*; f*1*; f*2*; f*3*; f*4*; f*5*; f*6*; f*7*; f*8*; f*9)

14

Proof: multiply polys mod  $t^{10} - 19$ .

 $h \equiv fg \pmod{2^{255}-19}$  where

## $h \equiv fg \pmod{2^{255}-19}$  where

 $h_0 = f_0 g_0 + 38 f_1 g_9 + 19 f_2 g_8 + 38 f_3 g_7 + 19 f_4 g_6 + 38 f_5 g_5 + 19 f_6 g_4 + 38 f_7 g_3 + 19 f_8 g_2 + 38 f_9 g_1,$  $h_1 = f_0 g_1 + f_1$  $\frac{1}{1}$ g $_0$  +  $19$  f $_2$ g $_9$  +  $19$  f $_3$ g $_8$  +  $19$  f $_5$ g $_6$  +  $19$  f $_6$ g $_5$  +  $19$  f $_7$ g $_4$  +  $19$  f $_8$ g $_3$  +  $19$  f $_9$ g $_2$  ,  $h_2 = f_0 g_2 + 2f_1 g_1 + f$  $\frac{f_{2}g_{0}+38f_{3}g_{9}+19f_{4}g_{8}+|38f_{5}g_{7}+19f_{6}g_{6}+38f_{7}g_{5}+19f_{8}g_{4}+38f_{9}g_{3},$  $h_3 = f_0 g_3 + f_1$  $f_1g_2 + f_2$  $f_2g_1+\quad f_3g_0+19f_4g_9+|19f_5g_8+19f_6g_7+19f_7g_6+19f_8g_5+19f_9g_4,$  $h_4 = f_0 g_4 + 2f_1 g_3$  $+$  *f*<sub>2</sub> $g_2$  + 2*f*<sub>3</sub> $g_1$  + *f*  $\frac{f_{4}g_{0}+38f_{5}g_{9}+19f_{6}g_{8}+38f_{7}g_{7}+19f_{8}g_{6}+38f_{9}g_{5},$  $h_5 = f_0 g_5 + f_1 g_4 + f_2$  $f_2g_3 + f_3g_2 + f_4$ 4 *g*1 +  $h_6 = f_0 g_6 + 2f_1 g_5 + f$  $f_2g_4 + 2f_3g_3 + f_4$  $\left\lceil \frac{2f_5g_1 + f_6}{2f_5g_1 + f_7}\right\rceil$  $h_7 = f_0 g_7 + f_7$  $f_1g_6 + f_7$  $f_3g_4 + f_1g_2 + f_2g_3$ 4 *g*3 +  $h_8 = f_0 g_8 + 2f_1 g_7 + f_7$  $f_2g_6+2f_3g_5+7f_6$  $f_4g_4 + 2f_5g_3 + f_6g_2 + 2f_7g_1 + f_7g_2 + f_8g_3 + f_9g_4 + f_1g_2 + f_2g_3 + f_3g_4 + f_4g_5$  $h_9 = f_0 g_9 + f_1 g_8 + f_2 g_9$  $f_2g_7 + f_3g_6 + f_4g_7$ 4 *g*5 +  $f_5g_0+19f_6g_9+19f_7g_8+19f_8g_7+19f_9g_6$ *f* 5 *g*2 + *f f* 5 *g*4 + *f*  $f_6g_3 + f_7g_2 + f_8g_3$ 

Proof: multiply polys mod  $t^{10} - 19$ .

14

- 
- 
- 
- 
- 
- $\frac{f}{6}g_0 + 38f_7g_9 + 19f_8g_8 + 38f_9g_7$
- $f_6g_1 + f_7g_0 + 19f_8g_9 + 19f_9g_8$ 
	- 8 *g*0 +38*f* 9 *g*9*;*
	- $\epsilon_{8}$ *g*<sub>1</sub> + *f* 9 *g*0*:*

(mod 2<sup>255</sup> – 19) where

 $+38f_1g_9 +19f_2g_8 +38f_3g_7 +19f_4g_6 +\big| 38f_5g_5 +19f_6g_4 +38f_7g_3 +19f_8g_2 +38f_9g_1,$  $+$   $f_1g_0+19f_2g_9+19f_3g_8+19f_4g_7+|19f_5g_6+19f_6g_5+19f_7g_4+19f_8g_3+19f_9g_2,$  $+ 2f_1g_1 + f_2$  $\frac{f_{2}g_{0}+38f_{3}g_{9}+19f_{4}g_{8}+|38f_{5}g_{7}+19f_{6}g_{6}+38f_{7}g_{5}+19f_{8}g_{4}+38f_{9}g_{3},$ + *f*  $f_1g_2 + f_2$  $f_2g_1+\quad f_3g_0+19f_4g_9+|19f_5g_8+19f_6g_7+19f_7g_6+19f_8g_5+19f_9g_4,$  $+ 2f_1g_3 + f_2$  $f_2g_2+2f_3g_1+$  *f*  $\frac{f_{4}g_{0}+38f_{5}g_{9}+19f_{6}g_{8}+38f_{7}g_{7}+19f_{8}g_{6}+38f_{9}g_{5},$  $+$  *f*<sub>1</sub> $g_4$  + *f*  $\frac{1}{2}g_3 + f$  $\frac{1}{3}g_2 + f$ 4 *g*1 +  $+ 2f_1g_5 + f$  $f_2g_4 + 2f_3g_3 + f_4$  $482 +$  $+$  *f*<sub>1</sub> $g_6$  + *f*  $2g_5 + f$  $\frac{1}{3}g_4 + f_5$ 4 *g*3 +  $+ 2f_1g_7 + f_7$  $f_2g_6+2f_3g_5+7f_6$ .<br>4*g*4+  $+$  *f*<sub>1</sub> $g_8$  + *f*  $\frac{1}{2}g_7 + f_7$  $\frac{1}{386} +$  *f* 4 *g*5 +  $f_5g_0+19f_6g_9+19f_7g_8+19f_8g_7+19f_9g_6$  $2f_5g_1 + f_6g_0 + 38f_7g_9 + 19f_8g_8 + 38f_9g_7$ *f* 5 *g*2 + *f*  $f_6g_1 + f_7g_0 + 19f_8g_9 + 19f_9g_8$  $2f_5g_3 + f$  $f_6g_2+2f_7g_1+$  *f f* 5 *g*4 + *f*  $f_6g_3 + f_7g_2 + f_8g_3$  $\epsilon_{8}$ *g*<sub>1</sub> + *f* 

14

 ${\sf nultiply}$  polys mod  $\,t^{10}-19.$ 

Each *h<sup>i</sup>* products of 2*f* <sup>1</sup>*;* 2*f* 19*g*1*;* 19*g*2*; : : : ;* 19*g*9. Each *h<sup>i</sup>* under re sizes of *f* (Analyze bugs car See 2011 Barbosa several r  $h_0, h_1, ...$ for subse

15

8 *g*0 +38*f* 9 *g*9*;*

9 *g*0*:*

### 55 §  $55-19)$  where

14

+19*f* 2 *g*8 +38*f* 3 *g*7 +19*f* 4 *g*6 + 38*f* 5 *g*5 +19*f* 6 *g*4 +38*f* 7 *g*3 +19*f* 8 *g*2 +38*f* 9 *g*1*;* +19*f* 2 *g*9 +19*f* 3 *g*8 +19*f* 4 *g*7 + 19*f* 5 *g*6 +19*f* 6 *g*5 +19*f* 7 *g*4 +19*f* 8 *g*3 +19*f* 9 *g*2*;*  $f_2g_0+38f_3g_9+19f_4g_8+|38f_5g_7+19f_6g_6+38f_7g_5+19f_8g_4+38f_9g_3,$  $f_2g_1 + f_3g_0 + 19f_4g_9 + 19f_5g_8 + 19f_6g_7 + 19f_7g_6 + 19f_8g_5 + 19f_9g_4$  $f_2g_2 + 2f_3g_1 + f_4g_0 + 38f_5g_9 + 19f_6g_8 + 38f_7g_7 + 19f_8g_6 + 38f_9g_5$  $f_2g_3 + f_3g_2 + f_4g_1 + f_5g_0 + 19f_6g_9 + 19f_7g_8 + 19f_8g_7 + 19f_9g_6$  $f_2g_4 + 2f_3g_3 + f_4g_2 + 2f_5g_1 + f_6g_0 + 38f_7g_9 + 19f_8g_8 + 38f_9g_7$ + *f* 2 *g*5  $+$  *f*<sub>3</sub> $g_4$  + *f*<sub>4</sub> $g_3$  +  $f_2g_6 + 2f_3g_5 + f_4g_4 + 2f_5g_3 + f_6g_2 + 2f_7g_1 + f_8g_0 + 38f_9g_9$  $f_2g_7 + f_3g_6 + f_4g_7$ 4 *g*5 +  $f_5g_2 + f_6g_1 + f_7g_0 + 19f_8g_9 + 19f_9g_8$  $f_5g_4 + f_6g_3 + f_7g_2 + f_8g_1 + f_9g_0$ .

 $\rho$ lys mod  $t^{10}-19.$ 

Each  $h_i$  is a sum of products after pred of 2*f* <sup>1</sup>*;* 2*f* <sup>3</sup>*;* 2*f* <sup>5</sup>*;* 2*f* <sup>7</sup>*;* 2*f* 19*g*1*;* 19*g*2*; : : : ;* 19*g*9.

Each  $h_i$  fits into  $6$ under reasonable I sizes of  $f_1, g_1, \ldots$ ,

(Analyze this very bugs can slip past See 2011 Brumley Barbosa–Vercaute several recent Ope

 $h_0$ *, h*<sub>1</sub>*, ...* are too for subsequent mu /here

14

 $g_7+19f_4g_6+|38f_5g_5+19f_6g_4+38f_7g_3+19f_8g_2+38f_9g_1,$  $g_8 + 19f_4g_7 + \left[ 19f_5g_6 + 19f_6g_5 + 19f_7g_4 + 19f_8g_3 + 19f_9g_2,$  $\frac{1}{2}g + 19f_4g_8 + 38f_5g_7 + 19f_6g_6 + 38f_7g_5 + 19f_8g_4 + 38f_9g_3,$  $g_0+19f_4g_9+|19f_5g_8+19f_6g_7+19f_7g_6+19f_8g_5+19f_9g_4,$  $g_1 + f$  $\frac{f_{4}g_{0}+38f_{5}g_{9}+19f_{6}g_{8}+38f_{7}g_{7}+19f_{8}g_{6}+38f_{9}g_{5},$  $g_2 + f_2$  $f_{4}g_{1} + \left| \quad f_{5}g_{0} + 19f_{6}g_{9} + 19f_{7}g_{8} + 19f_{8}g_{7} + 19f_{9}g_{6}, \right|$  $g_3 + f_3$  $f_{4}g_{2}+\mid2f_{5}g_{1}+\mid f_{6}g_{0}+38f_{7}g_{9}+19f_{8}g_{8}+38f_{9}g_{7},$  $g_4 + f_5$ 4 *g*3 +  $g_5 + f_5$  $f_4g_4 + \left[ \begin{array}{cccc} 2f_5g_3 + & f_6g_2 + & 2f_7g_1 + & f_8g_0 + 38f_9g_9, \end{array} \right]$  $g_6 + f_6$  $f_4g_5 + \left| \quad f_5g_4 + \quad f_6g_3 + \quad f_7g_2 + \quad f_8g_1 + \quad f_9g_0. \right.$  $f_5g_2 + f_6g_1 + f_7g_0 + 19f_8g_9 + 19f_9g_8$ 

Proof: multiply polys mod *t*  $10 - 19$ .

- 
- Each *h<sup>i</sup>* fits into 64 bits
- under reasonable limits on
- sizes of *f* <sup>1</sup>*; g*1*; : : : ; f*9*; g*9.
- (Analyze this very carefully:
- bugs can slip past most test
- See 2011 Brumley–Page–
- Barbosa–Vercauteren and
- several recent OpenSSL bug
- *h*<sub>0</sub>*, h*<sub>1</sub>*, ...* are too large
- for subsequent multiplication

15

Each *h<sup>i</sup>* is a sum of ten products after precomputati of 2*f* <sup>1</sup>*;* 2*f* <sup>3</sup>*;* 2*f* <sup>5</sup>*;* 2*f* <sup>7</sup>*;* 2*f* 9*;* 19*g*1*;* 19*g*2*; : : : ;* 19*g*9.

16

- 
- 
- 
- 
- 
- 
- 
- 
- 
- 

 $38f_5g_5 + 19f_6g_4 + 38f_7g_3 + 19f_8g_2 + 38f_9g_1$  $19f_5g_6 + 19f_6g_5 + 19f_7g_4 + 19f_8g_3 + 19f_9g_2$  $38f_5g_7 + 19f_6g_6 + 38f_7g_5 + 19f_8g_4 + 38f_9g_3,$  $19f_5g_8 + 19f_6g_7 + 19f_7g_6 + 19f_8g_5 + 19f_9g_4$  $38f_5g_9 + 19f_6g_8 + 38f_7g_7 + 19f_8g_6 + 38f_9g_5$  $f_5g_0+19f_6g_9+19f_7g_8+19f_8g_7+19f_9g_6$  $2f_5g_1 + f_6g_0 + 38f_7g_9 + 19f_8g_8 + 38f_9g_7$  $f_5g_2 + f_6g_1 + f_7g_0 + 19f_8g_9 + 19f_9g_8$  $2f_5g_3 + f_6g_2 + 2f_7g_1 + f_8g_0 + 38f_9g_9$  $f_5g_4 + f_6g_3 + f_7g_2 + f_8g_1 + f_9g_0$ .

Each *h<sup>i</sup>* is a sum of ten products after precomputation of 2*f* <sup>1</sup>*;* 2*f* <sup>3</sup>*;* 2*f* <sup>5</sup>*;* 2*f* <sup>7</sup>*;* 2*f* 9*;* 19*g*1*;* 19*g*2*; : : : ;* 19*g*9. Each *h<sup>i</sup>* fits into 64 bits under reasonable limits on sizes of *f* <sup>1</sup>*; g*1*; : : : ; f*9*; g*9. (Analyze this very carefully: bugs can slip past most tests! See 2011 Brumley–Page– Barbosa–Vercauteren and several recent OpenSSL bugs.) *h*0*; h*1*; : : :* are too large for subsequent multiplication.

*h*<sub>0</sub>*, h*<sub>1</sub>*, ...* are too large for subsequent multiplication. 16

Carry *h*<sub>0</sub> replace (*h*0*; h*1) with (*h*<sup>0</sup> mod 226*; h*<sup>1</sup> This ma Similarly Eventua We actu Slightly (given d but more Some th

 $\bullet$  Mix si  $\bullet$  Interle

 $\frac{1}{6}$ g $4+38$ f $7$ g $3+19$ f $8$ g $2+38$ f $9$ g $1$ ,  $\frac{1}{6}$   $g_5$   $+$   $19$   $f_7$   $g_4$   $+$   $19$   $f_8$   $g_3$   $+$   $19$   $f_9$   $g_2$   $,$  $\frac{1}{6}$   $g_6 + 38$   $f_7$   $g_5 + 19$   $f_8$   $g_4 + 38$   $f_9$   $g_3$  ,  $\frac{1}{6}$   $g_7$   $+$   $19$   $f_7$   $g_6$   $+$   $19$   $f_8$   $g_5$   $+$   $19$   $f_9$   $g_4$  ,  $\frac{1}{6}$  g<sub>8</sub>  $+$  38*f*<sub>9</sub> g<sub>5</sub>  $+$  19*f*<sub>8</sub> g<sub>6</sub>  $+$  38*f*<sub>9</sub> g<sub>5</sub> ,  $\frac{1}{6}$   $g_9$   $+19$   $f_7$   $g_8$   $+19$   $f_8$   $g_7$   $+19$   $f_9$   $g_6$  ,  $\frac{f}{6}$ g $_0 + 38$ *f*<sub>7</sub>g $_9 + 19$ *f*<sub>8</sub>g $_8 + 38$ *f*gg $_7$ ,  $f_7g_0+19f_8g_9+19f_9g_8,$  $f_6g_2 + 2f_7g_1 + f_8g_0 + 38f_9g_9$  $f_6g_3 + f_7g_2 + f_8g_1 + f_9g_0$ .

Each *h<sup>i</sup>* is a sum of ten products after precomputation of 2*f* <sup>1</sup>*;* 2*f* <sup>3</sup>*;* 2*f* <sup>5</sup>*;* 2*f* <sup>7</sup>*;* 2*f* 9*;* 19*g*1*;* 19*g*2*; : : : ;* 19*g*9.

Each *h<sup>i</sup>* fits into 64 bits under reasonable limits on sizes of *f* <sup>1</sup>*; g*1*; : : : ; f*9*; g*9.

(Analyze this very carefully: bugs can slip past most tests! See 2011 Brumley–Page– Barbosa–Vercauteren and several recent OpenSSL bugs.)  $+19f_8g_2+38f_9g_1$ ,  $+19f_8g_3+19f_9g_2$  $+19f_8g_4+38f_9g_3$  $+19f_8g_5+19f_9g_4$  $+19f_8g_6 + 38f_9g_5$  $+19f_8g_7 + 19f_9g_6$  $+19f_8g_8+38f_9g_7$ ,  $+19f_8g_9+19f_9g_8$  $+$  *f*<sub>8</sub> $g_0 + 38f_9g_9$ ,  $+$  *f*<sub>8</sub> $g_1$  + *f*<sub>9</sub> $g_0$ . 15

(Analyze this very carefully: bugs can slip past most tests! See 2011 Brumley–Page– Barbosa–Vercauteren and several recent OpenSSL bugs.) *h*<sub>0</sub>*, h*<sub>1</sub>*, ...* are too large

16

Each *h<sup>i</sup>* is a sum of ten products after precomputation of 2*f* <sup>1</sup>*;* 2*f* <sup>3</sup>*;* 2*f* <sup>5</sup>*;* 2*f* <sup>7</sup>*;* 2*f* 9*;* 19*g*1*;* 19*g*2*; : : : ;* 19*g*9. Each *h<sup>i</sup>* fits into 64 bits

under reasonable limits on sizes of *f* <sup>1</sup>*; g*1*; : : : ; f*9*; g*9.

for subsequent multiplication.

# Carry  $h_0 \rightarrow h_1$ : i.e. replace  $(h_0, h_1)$  with  $(h_0 \mod 2^{26}, h_1 +$ This makes *h*<sub>0</sub> sm Similarly for other Eventually all *h<sup>i</sup>* a We actually use si Slightly more expe (given details of instruent but more room for Some things we ha · Mix signed, unsi • Interleave reduction

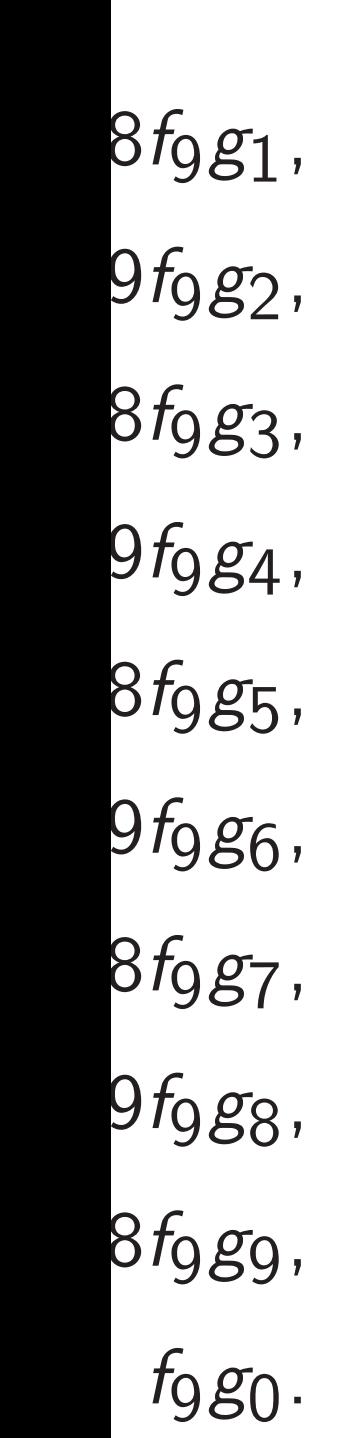

*h*<sub>0</sub>*, h*<sub>1</sub>*, ...* are too large for subsequent multiplication.

Carry  $h_0 \rightarrow h_1$ : i.e., replace  $(h_0, h_1)$  with  $(h_0 \mod 2^{26}, h_1 + \lfloor h_0/2^{26} \rfloor)$ This makes  $h_0$  small. Similarly for other *h<sup>i</sup>* . Eventually all  $h_i$  are small en We actually use signed coeff

Some things we haven't trie • Mix signed, unsigned carri • Interleave reduction, carry

16

Slightly more expensive carr

Each *h<sup>i</sup>* is a sum of ten products after precomputation of 2*f* <sup>1</sup>*;* 2*f* <sup>3</sup>*;* 2*f* <sup>5</sup>*;* 2*f* <sup>7</sup>*;* 2*f* 9*;* 19*g*1*;* 19*g*2*; : : : ;* 19*g*9.

Each *h<sup>i</sup>* fits into 64 bits under reasonable limits on sizes of *f* <sup>1</sup>*; g*1*; : : : ; f*9*; g*9.

(Analyze this very carefully: bugs can slip past most tests! See 2011 Brumley–Page– Barbosa–Vercauteren and several recent OpenSSL bugs.)

(given details of insn set)

but more room for  $ab + c^2$  $\overline{a}$ 

Each *h<sup>i</sup>* is a sum of ten products after precomputation of 2*f* <sup>1</sup>*;* 2*f* <sup>3</sup>*;* 2*f* <sup>5</sup>*;* 2*f* <sup>7</sup>*;* 2*f* 9*;* 19*g*1*;* 19*g*2*; : : : ;* 19*g*9.

Each *h<sup>i</sup>* fits into 64 bits under reasonable limits on sizes of *f* <sup>1</sup>*; g*1*; : : : ; f*9*; g*9.

(Analyze this very carefully: bugs can slip past most tests! See 2011 Brumley–Page– Barbosa–Vercauteren and several recent OpenSSL bugs.)

Carry  $h_0 \rightarrow h_1$ : i.e., replace  $(h_0, h_1)$  with  $(h_0 \mod 2^{26}, h_1 + \lfloor h_0/2^{26} \rfloor).$ This makes  $h_0$  small. Similarly for other *h<sup>i</sup>* . Eventually all  $h_i$  are small enough. We actually use signed coeffs. Slightly more expensive carries (given details of insn set)

but more room for  $ab + c^2$  etc.

- Mix signed, unsigned carries.
- Some things we haven't tried yet: • Interleave reduction, carrying.

*h*0*; h*1*; : : :* are too large for subsequent multiplication.

- 
- 
- 
- 
- 

is a sum of ten s after precomputation <sup>1</sup>*;* 2*f* <sup>3</sup>*;* 2*f* <sup>5</sup>*;* 2*f* <sup>7</sup>*;* 2*f* 9*;* 19*g*1*;* 19*g*2*; : : : ;* 19*g*9.

fits into 64 bits asonable limits on sizes of *f* <sup>1</sup>*; g*1*; : : : ; f*9*; g*9.

e this very carefully:

n slip past most tests!

1 Brumley–Page–

-Vercauteren and

ecent OpenSSL bugs.)

**h**<sub>1</sub> . are too large equent multiplication.

Carry  $h_0 \rightarrow h_1$ : i.e., replace  $(h_0, h_1)$  with  $(h_0 \mod 2^{26}, h_1 + \lfloor h_0/2^{26} \rfloor).$ This makes  $h_0$  small.

Similarly for other *h<sup>i</sup>* . Eventually all  $h_i$  are small enough.

We actually use signed coeffs. Slightly more expensive carries (given details of insn set) but more room for  $ab + c^2$  etc. 17

Minor cl Result of used unt Find an for the C while the Sometin  $h$ igher-le Example  $h_2 \rightarrow h_3$  $h_7 \rightarrow h_8$ have long

Some things we haven't tried yet:

- Mix signed, unsigned carries.
- Interleave reduction, carrying.

of ten

computation

16

<sup>7</sup>*;* 2*f* 9*;*

19*g*1*;* 19*g*2*; : : : ;* 19*g*9.

4 bits

imits on

<sup>1</sup>*; g*1*; : : : ; f*9*; g*9.

carefully:

most tests!

-Page-

ren and

enSSL bugs.)

 $large$ 

Itiplication.

Carry  $h_0 \rightarrow h_1$ : i.e., replace  $(h_0, h_1)$  with  $(h_0 \mod 2^{26}, h_1 + \lfloor h_0/2^{26} \rfloor).$ This makes  $h_0$  small.

Similarly for other *h<sup>i</sup>* . Eventually all  $h_i$  are small enough.

We actually use signed coeffs. Slightly more expensive carries (given details of insn set) but more room for  $ab + c^2$  etc.

# Minor challenge: p Result of each insi used until a few cy Find an independe for the CPU to sta while the first insr Sometimes helps to higher-level compu Example: carries *l*  $h_2 \rightarrow h_3 \rightarrow h_4 \rightarrow$  $h_7 \rightarrow h_8 \rightarrow h_9 \rightarrow$ have long chain of

Some things we haven't tried yet:

- Mix signed, unsigned carries.
- Interleave reduction, carrying.

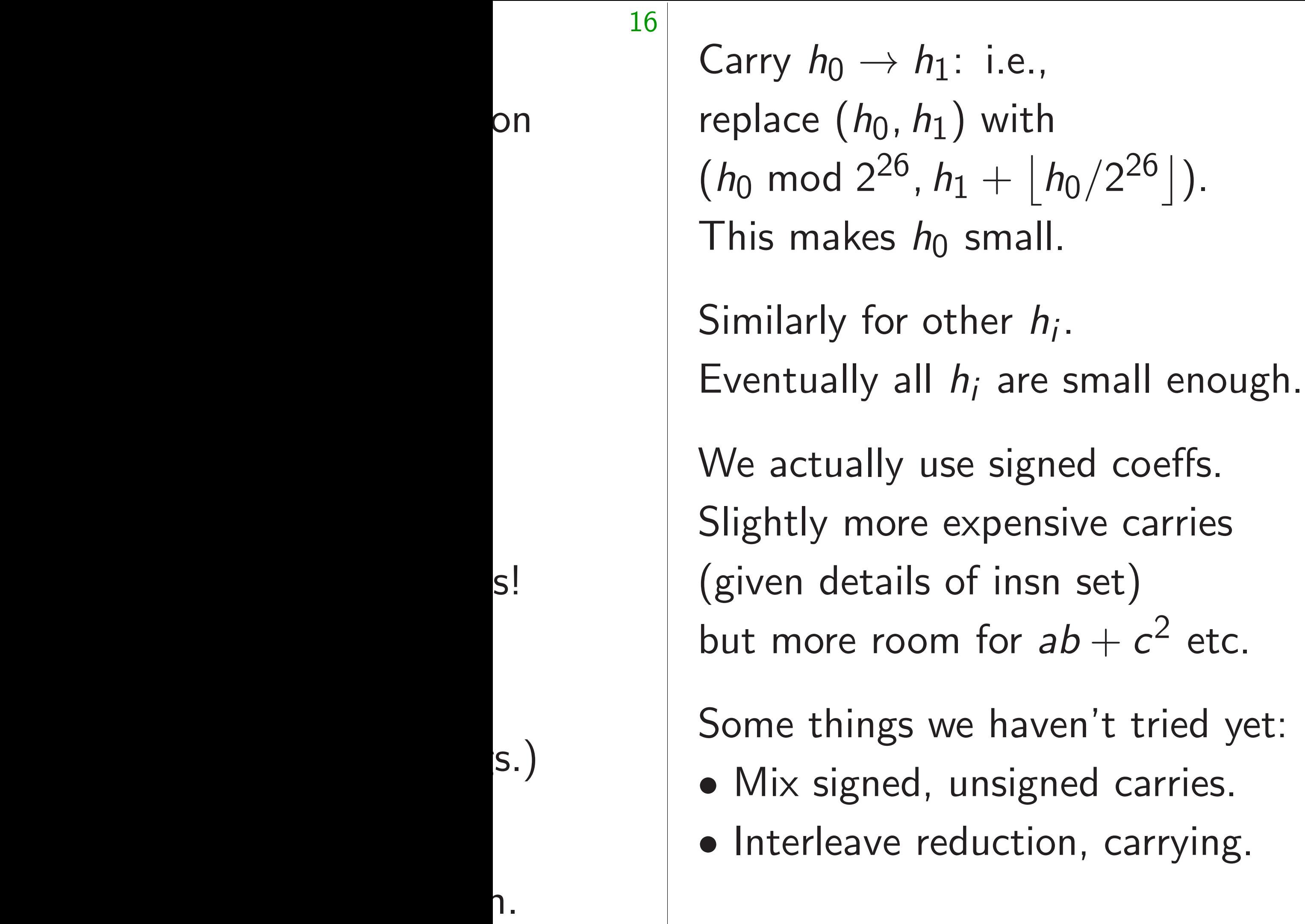

- Find an independent insn for the CPU to start working while the first insn is in prog
- Sometimes helps to adjust higher-level computations.
- Example: carries  $h_0 \rightarrow h_1$   $h_2 \rightarrow h_3 \rightarrow h_4 \rightarrow h_5 \rightarrow h_6$  $h_7 \rightarrow h_8 \rightarrow h_9 \rightarrow h_0 \rightarrow h_1$ have long chain of depender

.

set)

Minor challenge: pipelining. Result of each insn cannot b used until a few cycles later.

Carry  $h_0 \rightarrow h_1$ : i.e., replace  $(h_0, h_1)$  with  $(h_0 \mod 2^{26}, h_1 + \lfloor h_0/2^{26} \rfloor).$ This makes  $h_0$  small.

Similarly for other *h<sup>i</sup>* . Eventually all  $h_i$  are small enough.

We actually use signed coeffs. Slightly more expensive carries (given details of insn set) but more room for  $ab + c^2$  etc.

Find an independent insn for the CPU to start working on while the first insn is in progress.

Some things we haven't tried yet:

- Mix signed, unsigned carries.
- Interleave reduction, carrying.

Minor challenge: pipelining. Result of each insn cannot be used until a few cycles later.

Sometimes helps to adjust higher-level computations.

Example: carries  $h_0 \rightarrow h_1 \rightarrow$  $h_2 \rightarrow h_3 \rightarrow h_4 \rightarrow h_5 \rightarrow h_6 \rightarrow$  $h_7 \rightarrow h_8 \rightarrow h_9 \rightarrow h_0 \rightarrow h_1$ 

- 
- 
- 
- 
- 
- 
- 
- have long chain of dependencies.

- Carry *h*<sup>0</sup>  $\rightarrow h_1$ : i.e.,  $\left( h_0, h_1 \right)$  with  $2^{26}$ ,  $h_1 + \lfloor h_0/2^{26} \rfloor$ ). kes *h*<sub>0</sub> small.
- *f* or other *h<sub>i</sub>*. Ily all  $h_i$  are small enough.
- ally use signed coeffs. more expensive carries etails of insn set) e room for  $ab + c^2$  etc.
	- ings we haven't tried yet: gned, unsigned carries. ave reduction, carrying.

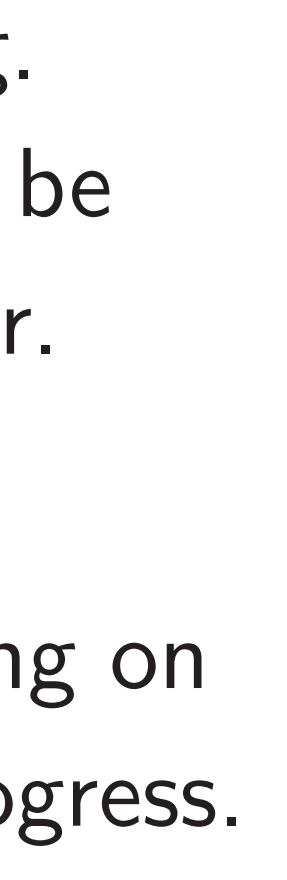

Find an independent insn for the CPU to start working on while the first insn is in progress.

Example: carries  $h_0 \rightarrow h_1 \rightarrow$  $h_2 \rightarrow h_3 \rightarrow h_4 \rightarrow h_5 \rightarrow h_6 \rightarrow$  $h_7 \rightarrow h_8 \rightarrow h_9 \rightarrow h_0 \rightarrow h_1$ have long chain of dependencies. 18

Alternat  $h_0 \rightarrow h_1$  $h_1 \rightarrow h_2$  $h_2 \rightarrow h_3$  $h_3 \rightarrow h_4$  $h_4 \rightarrow h_5$  $h_5 \rightarrow h_6$ 12 carrie but later Now mu to find i for CPU

Minor challenge: pipelining. Result of each insn cannot be used until a few cycles later.

Sometimes helps to adjust higher-level computations.

gned coeffs. ensive carries isn set)  $a b + c^2$  etc.

> aven't tried yet: gned carries. tion, carrying.

replace (*h*0*; h*1) with

 $\lfloor h_0/2^{26} \rfloor$ ). all.

 $h_i$  $h_i$ .

re small enough.

Find an independent insn for the CPU to start working on while the first insn is in progress.

Example: carries  $h_0 \rightarrow h_1 \rightarrow$  $h_2 \rightarrow h_3 \rightarrow h_4 \rightarrow h_5 \rightarrow h_6 \rightarrow$  $h_7 \rightarrow h_8 \rightarrow h_9 \rightarrow h_0 \rightarrow h_1$ have long chain of dependencies. Alternative: carry  $h_0 \rightarrow h_1$  and  $h_5$  –  $h_1 \rightarrow h_2$  and  $h_6$  –  $h_2 \rightarrow h_3$  and  $h_7$  –  $h_3 \rightarrow h_4$  and  $h_8$  –  $h_4 \rightarrow h_5$  and  $h_9$  –  $h_5 \rightarrow h_6$  and  $h_0$  – 12 carries instead but latency is much Now much easier to find independer for CPU to handle

Minor challenge: pipelining. Result of each insn cannot be used until a few cycles later.

Sometimes helps to adjust higher-level computations.

).

nough.

 $\overline{\mathsf{S}}$ .

.<br>ies

Find an independent insn for the CPU to start working on while the first insn is in progress.

etc.

d yet: es.

.<br>ing.

Example: carries  $h_0 \rightarrow h_1 \rightarrow$  $h_2 \rightarrow h_3 \rightarrow h_4 \rightarrow h_5 \rightarrow h_6 \rightarrow$  $h_7 \rightarrow h_8 \rightarrow h_9 \rightarrow h_0 \rightarrow h_1$ have long chain of dependencies. 18

Minor challenge: pipelining. Result of each insn cannot be used until a few cycles later.

Sometimes helps to adjust higher-level computations.

### Alternative: carry

- $h_0 \rightarrow h_1$  and  $h_5 \rightarrow h_6$ ;
- $h_1 \rightarrow h_2$  and  $h_6 \rightarrow h_7$ ;
- $h_2 \rightarrow h_3$  and  $h_7 \rightarrow h_8$ ;
- $h_3 \rightarrow h_4$  and  $h_8 \rightarrow h_9$ ;
- $h_4 \rightarrow h_5$  and  $h_9 \rightarrow h_0$ ;
- $h_5 \rightarrow h_6$  and  $h_0 \rightarrow h_1$ .
- 12 carries instead of 11,
- but latency is much smaller.
- Now much easier
- to find independent insns
- for CPU to handle in paralle.
Find an independent insn for the CPU to start working on while the first insn is in progress.

Minor challenge: pipelining. Result of each insn cannot be used until a few cycles later.

Example: carries  $h_0 \rightarrow h_1 \rightarrow$  $h_2 \rightarrow h_3 \rightarrow h_4 \rightarrow h_5 \rightarrow h_6 \rightarrow$  $h_7 \rightarrow h_8 \rightarrow h_9 \rightarrow h_0 \rightarrow h_1$ have long chain of dependencies.

Sometimes helps to adjust higher-level computations.

19

- 
- 
- 
- 
- 
- 
- 
- 

Alternative: carry  $h_0 \rightarrow h_1$  and  $h_5 \rightarrow h_6$ ;  $h_1 \rightarrow h_2$  and  $h_6 \rightarrow h_7$ ;  $h_2 \rightarrow h_3$  and  $h_7 \rightarrow h_8$ ;  $h_3 \rightarrow h_4$  and  $h_8 \rightarrow h_9$ ;  $h_4 \rightarrow h_5$  and  $h_9 \rightarrow h_0$ ;  $h_5 \rightarrow h_6$  and  $h_0 \rightarrow h_1$ . 12 carries instead of 11, but latency is much smaller. Now much easier to find independent insns for CPU to handle in parallel. nallenge: pipelining. f each insn cannot be il a few cycles later.

independent insn CPU to start working on e first insn is in progress.

nes helps to adjust evel computations.

18

 $\therefore$  carries  $h_0 \rightarrow h_1 \rightarrow$  $\rightarrow h_4 \rightarrow h_5 \rightarrow h_6 \rightarrow$  $\rightarrow h_9 \rightarrow h_0 \rightarrow h_1$ g chain of dependencies. Alternative: carry  $h_0 \rightarrow h_1$  and  $h_5 \rightarrow h_6$ ;  $h_1 \rightarrow h_2$  and  $h_6 \rightarrow h_7$ ;  $h_2 \rightarrow h_3$  and  $h_7 \rightarrow h_8$ ;  $h_3 \rightarrow h_4$  and  $h_8 \rightarrow h_9$ ;  $h_4 \rightarrow h_5$  and  $h_9 \rightarrow h_0$ ;  $h_5 \rightarrow h_6$  and  $h_0 \rightarrow h_1$ .

19

12 carries instead of 11, but latency is much smaller.

Now much easier to find independent insns for CPU to handle in parallel.

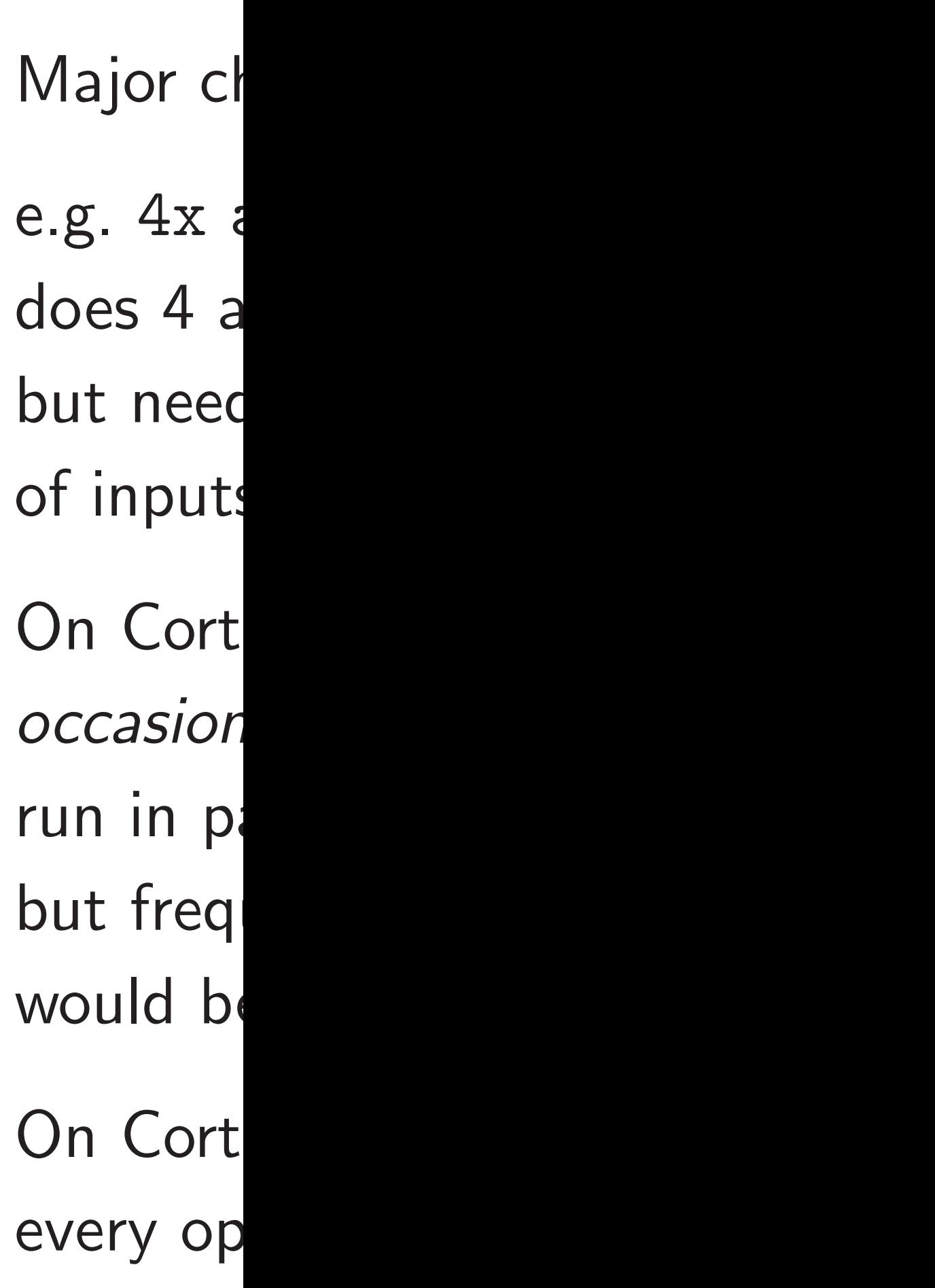

pipelining. n cannot be 18

ycles later.

 $\cdot$ nt insn art working on is in progress.

o adjust atations.

 $\eta$ <sup>2</sup>  $\rightarrow h_1 \rightarrow$  $h_5 \rightarrow h_6 \rightarrow$  $h_0 \rightarrow h_1$ f dependencies. Alternative: carry  $h_0 \rightarrow h_1$  and  $h_5 \rightarrow h_6$ ;  $h_1 \rightarrow h_2$  and  $h_6 \rightarrow h_7$ ;  $h_2 \rightarrow h_3$  and  $h_7 \rightarrow h_8$ ;  $h_3 \rightarrow h_4$  and  $h_8 \rightarrow h_9$ ;  $h_4 \rightarrow h_5$  and  $h_9 \rightarrow h_0$ ;  $h_5 \rightarrow h_6$  and  $h_0 \rightarrow h_1$ .

# Major challenge: v

e.g.  $4x a = b + c$ does 4 additions a but needs particul of inputs and outp

On Cortex-A7, every operation costs

12 carries instead of 11, but latency is much smaller.

Now much easier to find independent insns for CPU to handle in parallel. On Cortex-A8,

occasional permut run in parallel with but frequent perm would be a bottler

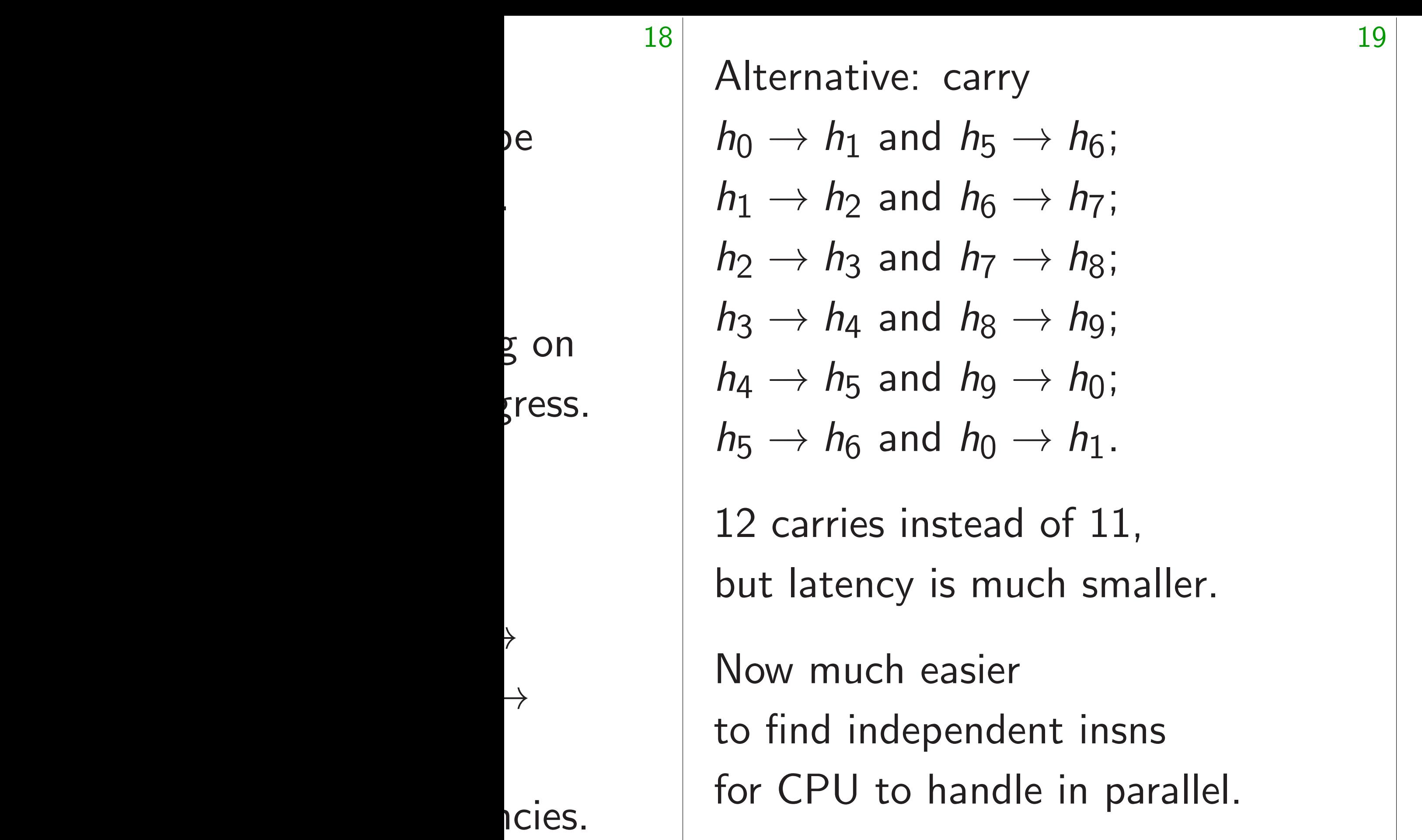

Major challenge: vectorization

# e.g.  $4x a = b + c$

but needs particular arrange of inputs and outputs.

# does 4 additions at once,

# On Cortex-A8,

occasional permutations

run in parallel with arithmet

but frequent permutations

would be a bottleneck.

# On Cortex-A7,

every operation costs cycles.

Alternative: carry

 $h_0 \rightarrow h_1$  and  $h_5 \rightarrow h_6$ ;  $h_1 \rightarrow h_2$  and  $h_6 \rightarrow h_7$ ;  $h_2 \rightarrow h_3$  and  $h_7 \rightarrow h_8$ ;  $h_3 \rightarrow h_4$  and  $h_8 \rightarrow h_9$ ;  $h_4 \rightarrow h_5$  and  $h_9 \rightarrow h_0$ ;  $h_5 \rightarrow h_6$  and  $h_0 \rightarrow h_1$ .

12 carries instead of 11, but latency is much smaller. e.g.  $4x a = b + c$ does 4 additions at once, but needs particular arrangement of inputs and outputs. On Cortex-A8,

Now much easier to find independent insns for CPU to handle in parallel. Major challenge: vectorization.

occasional permutations run in parallel with arithmetic, but frequent permutations would be a bottleneck.

On Cortex-A7, every operation costs cycles.

ive: carry

- and  $h_5 \rightarrow h_6$ ; and  $h_6 \rightarrow h_7$ ; and  $h_7 \rightarrow h_8$ ;
- and  $h_8 \rightarrow h_9$ ;
- and  $h_9 \rightarrow h_0$ ;
- and  $h_0 \rightarrow h_1$ .
- es instead of  $11$ ,
- ncy is much smaller.
- ch easier
- ndependent insns
- to handle in parallel.

19

e.g.  $4x a = b + c$ does 4 additions at once, but needs particular arrangement of inputs and outputs.

20

Often hi do a pai  $h = fg$ ; Vectoriz Merge *f* <sup>0</sup>*; f*1*; : : : ; f*<sup>9</sup> and  $f'_0$ 0 *; f* 0 into vectors Similarly (*g<sup>i</sup>* Then co Comput into NE  $c[0,1]$  $c[2,3]$ 

Major challenge: vectorization.

On Cortex-A8, occasional permutations run in parallel with arithmetic, but frequent permutations would be a bottleneck.

On Cortex-A7,

every operation costs cycles.

- → *h*7;
- → *h*8;
- → *h*9;
- → *h*0;
- → *h*1.
- of 11,
- $ch$  smaller.
- it insns  $\epsilon$  in parallel.

→ *h*6;

e.g.  $4x a = b + c$ does 4 additions at once, but needs particular arrangement of inputs and outputs.

# Often higher-level do a pair of mults  $h = fg$ ;  $h' = f'g'$ . Vectorize across th Merge  $f_0, f_1, \ldots, f_9$ and  $f'_0$ 0  $, f_1'$ 1  $, \ldots, f'_{Q}$ 9 into vectors  $(f_i, f'_i)$ *i* ). Similarly ( $g_i, g'_i$ *i* ). Then compute (*h<sup>i</sup>* Computation fits i into NEON insns:  $c[0,1] = a[0]$  si  $c[2,3] = a[1]$  si

Major challenge: vectorization.

On Cortex-A8, occasional permutations run in parallel with arithmetic, but frequent permutations would be a bottleneck.

On Cortex-A7, every operation costs cycles.

 $\parallel$ .

20 Often higher-level operation do a pair of mults in paralle  $h = fg$ ;  $h' = f'g'$ . Vectorize across those mults. Merge  $f_0, f_1, \ldots, f_9$ and  $f'_0$ 0  $, f_1'$ 1  $, \ldots, f'_{Q}$ 9 into vectors  $(f_i, f'_i)$ *i* ). Similarly ( $g_i, g'_i$ *i* ). Then compute  $(h_i, h'_j)$ *i* ). Computation fits naturally into NEON insns: e.g.,  $c[0,1] = a[0]$  signed\* b[  $c[2,3] = a[1]$  signed\* b[

- 
- 
- -
	-

Major challenge: vectorization.

```
e.g. 4x a = b + c
```
does 4 additions at once, but needs particular arrangement of inputs and outputs.

On Cortex-A8, occasional permutations run in parallel with arithmetic, but frequent permutations would be a bottleneck.

On Cortex-A7, every operation costs cycles.

 $c[0,1] = a[0]$  signed\*  $b[0]$ ;

 $c[2,3] = a[1]$  signed\*  $b[1]$ 

Major challenge: vectorization.

e.g.  $4x a = b + c$ does 4 additions at once, but needs particular arrangement of inputs and outputs.

On Cortex-A8, occasional permutations run in parallel with arithmetic, but frequent permutations would be a bottleneck.

On Cortex-A7,

every operation costs cycles.

# .

Often higher-level operations do a pair of mults in parallel:  $h = fg$ ;  $h' = f'g'$ Vectorize across those mults. Merge  $f_0, f_1, \ldots, f_9$ and  $f'_0$ 0  $, f_1'$ 1  $, \ldots, f'_{Q}$ 9 into vectors  $(f_i, f'_i)$ *i* Similarly ( $g_i, g'_i$ *i* ). Then compute  $(h_i, h'_j)$ Computation fits naturally into NEON insns: e.g.,

).

*i* ).

- 
- 
- 

nallenge: vectorization.

 $a = b + c$ 

dditions at once,

20

Is particular arrangement s and outputs.

ex-A8,

al permutations

arallel with arithmetic,

uent permutations

e a bottleneck.

ex-A7,

eration costs cycles.

Computation fits naturally into NEON insns: e.g.,  $c[0,1] = a[0]$  signed\*  $b[0]$ ;  $c[2,3] = a[1]$  signed\*  $b[1]$ 

# Example  $C = X_1$ inside po for Edwa

21

Often higher-level operations do a pair of mults in parallel:  $h = fg$ ;  $h' = f'g'$ .

Vectorize across those mults. Merge  $f_0, f_1, \ldots, f_9$ and  $f'_0$ 0  $, f_1'$ 1  $, \ldots, f'_{Q}$ 9 into vectors  $(f_i, f'_i)$ *i* ). Similarly ( $g_i, g'_i$ *i* ). Then compute  $(h_i, h'_j)$ *i* ).

/ectorization.

20

t once, ar arrangement outs.

ations n arithmetic, utations  $\operatorname{\textsf{neck}}\nolimits$ .

ests cycles.

# Example: Recall  $C = X_1 \cdot X_2$ ;  $D =$ inside point-additi for Edwards curves

Often higher-level operations do a pair of mults in parallel:  $h = fg$ ;  $h' = f'g'$ .

Vectorize across those mults. Merge  $f_0, f_1, \ldots, f_9$ and  $f'_0$ 0  $, f_1'$ 1  $, \ldots, f'_{Q}$ 9 into vectors  $(f_i, f'_i)$ *i* ). Similarly ( $g_i, g'_i$ *i* ). Then compute  $(h_i, h'_j)$ *i* ). Computation fits naturally

into NEON insns: e.g.,

 $c[0,1] = a[0]$  signed\*  $b[0]$ ;

 $c[2,3] = a[1]$  signed\*  $b[1]$ 

on.

20

# ment

ic,

Computation fits naturally into NEON insns: e.g.,  $c[0,1] = a[0]$  signed\*  $b[0]$ ;  $c[2,3] = a[1]$  signed\*  $b[1]$ 

21

Often higher-level operations do a pair of mults in parallel:  $h = fg$ ;  $h' = f'g'$ .

Vectorize across those mults. Merge  $f_0, f_1, \ldots, f_9$ and  $f'_0$ 0  $, f_1'$ 1  $, \ldots, f'_{Q}$ 9 into vectors  $(f_i, f'_i)$ *i* ). Similarly ( $g_i, g'_i$ *i* ). Then compute  $(h_i, h'_j)$ *i* ).

# Example: Recall  $C = X_1 \cdot X_2$ ;  $D = Y_1 \cdot Y_2$ inside point-addition formula for Edwards curves.

Often higher-level operations do a pair of mults in parallel:  $h = fg$ ;  $h' = f'g'$ .

Vectorize across those mults.

Merge  $f_0, f_1, \ldots, f_9$ and  $f'_0$ 0  $, f_1'$ 1  $, \ldots, f'_{Q}$ 9 into vectors  $(f_i, f'_i)$ *i* ). Similarly ( $g_i, g'_i$ *i* ). Then compute  $(h_i, h'_j)$ *i* ).

Computation fits naturally into NEON insns: e.g.,  $c[0,1] = a[0]$  signed\*  $b[0]$ ;  $c[2,3] = a[1]$  signed\*  $b[1]$ 

Example: Recall  $C = X_1 \cdot X_2$ ;  $D = Y_1 \cdot Y_2$ inside point-addition formulas for Edwards curves.

Often higher-level operations do a pair of mults in parallel:  $h = fg$ ;  $h' = f'g'$ .

Computation fits naturally into NEON insns: e.g.,  $c[0,1] = a[0]$  signed\*  $b[0]$ ;  $c[2,3] = a[1]$  signed\*  $b[1]$ 

Vectorize across those mults. Merge  $f_0, f_1, \ldots, f_9$ and  $f'_0$ 0  $, f_1'$ 1  $, \ldots, f'_{Q}$ 9 into vectors  $(f_i, f'_i)$ *i* ). Similarly ( $g_i, g'_i$ *i* ). Then compute  $(h_i, h'_j)$ *i* ).

Example: Recall  $C = X_1 \cdot X_2$ ;  $D = Y_1 \cdot Y_2$ inside point-addition formulas for Edwards curves. Example: Can compute 2*P;* 3*P;* 4*P;* 5*P;* 6*P;* 7*P* as  $2P = P + P$ ;  $3P = 2P + P$  and  $4P = 2P + 2P$ ;  $5P = 4P + P$  and  $6P = 3P + 3P$ and  $7P = 4P + 3P$ .

- 
- 

Often higher-level operations do a pair of mults in parallel:  $h = fg$ ;  $h' = f'g'$ .

Computation fits naturally into NEON insns: e.g.,  $c[0,1] = a[0]$  signed\*  $b[0]$ ;  $c[2,3] = a[1]$  signed\*  $b[1]$ 

Vectorize across those mults. Merge  $f_0, f_1, \ldots, f_9$ and  $f_0'$ 0  $, f_1'$ 1  $, \ldots, f'_{Q}$ 9 into vectors  $(f_i, f'_i)$ *i* ). Similarly ( $g_i, g'_i$ *i* ). Then compute  $(h_i, h'_j)$ *i* ).

Example: Recall  $C = X_1 \cdot X_2$ ;  $D = Y_1 \cdot Y_2$ inside point-addition formulas for Edwards curves. Example: Can compute 2*P;* 3*P;* 4*P;* 5*P;* 6*P;* 7*P* as  $2P = P + P$ ;  $3P = 2P + P$  and  $4P = 2P + 2P$ ;  $5P = 4P + P$  and  $6P = 3P + 3P$ and  $7P = 4P + 3P$ . Example: Typical algorithms for fixed-base scalarmult have many parallel point adds.

gher-level operations r of mults in parallel:  $h' = f'g'$ .

e across those mults.

 $f_1, \ldots, f_9$ ;<br>1 1  $, \ldots, f'_{Q}$ 9 tors  $(f_i, f'_i)$ *i* ).  $g'$  (g<sub>i</sub>, g<sup> $\prime$ </sup> *i* ). mpute  $(h_i, h'_i)$ *i* ).

ation fits naturally

ON insns: e.g.,

 $= a[0]$  signed\* b $[0]$ ;

 $= a[1]$  signed\* b[1]

Example: Can compute 2*P;* 3*P;* 4*P;* 5*P;* 6*P;* 7*P* as  $2P = P + P$ ;  $3P = 2P + P$  and  $4P = 2P + 2P$ ;  $5P = 4P + P$  and  $6P = 3P + 3P$ and  $7P = 4P + 3P$ .

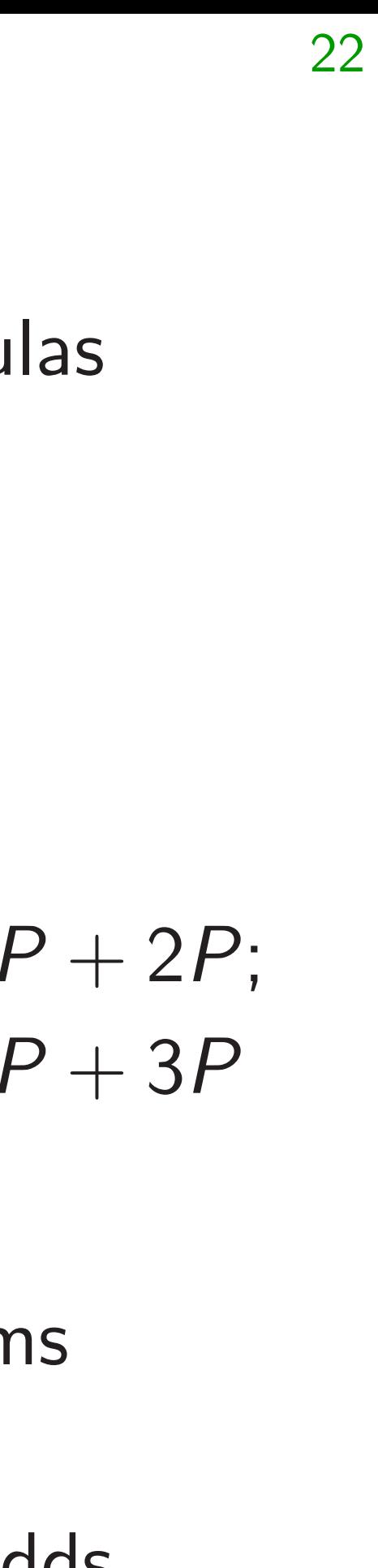

# Example with a b can vect

Example: Recall  $C = X_1 \cdot X_2$ ;  $D = Y_1 \cdot Y_2$ inside point-addition formulas for Edwards curves.

Example: Typical algorithms for fixed-base scalarmult have many parallel point adds. operations in parallel: 21

10se mults. <sup>0</sup>*; f*1*; : : : ; f*<sup>9</sup>

> ,  $h_i'$ *i* ).

haturally

 $e.g.,$ 

igned\* b[0];

 $c_{\text{gned}} * b[1]$ 

).

Example: Can compute 2*P;* 3*P;* 4*P;* 5*P;* 6*P;* 7*P* as  $2P = P + P$ ;  $3P = 2P + P$  and  $4P = 2P + 2P$ ;  $5P = 4P + P$  and  $6P = 3P + 3P$ and  $7P = 4P + 3P$ .

# Example: A busy with a backlog of can vectorize acro

Example: Recall  $C = X_1 \cdot X_2$ ;  $D = Y_1 \cdot Y_2$ inside point-addition formulas for Edwards curves.

Example: Typical algorithms for fixed-base scalarmult have many parallel point adds.

 $\dot{\delta}$ .

 $[0]$  ;  $\begin{bmatrix} 1 \end{bmatrix}$ 

 $C = X_1 \cdot X_2$ ;  $D = Y_1 \cdot Y_2$ inside point-addition formulas for Edwards curves.

Example: Can compute 2*P;* 3*P;* 4*P;* 5*P;* 6*P;* 7*P* as  $2P = P + P$ ;  $3P = 2P + P$  and  $4P = 2P + 2P$ ;  $5P = 4P + P$  and  $6P = 3P + 3P$ and  $7P = 4P + 3P$ .

22

Example: Recall

Example: Typical algorithms for fixed-base scalarmult have many parallel point adds.

# Example: A busy server with a backlog of scalarmult can vectorize across them.

Example: Can compute 2*P;* 3*P;* 4*P;* 5*P;* 6*P;* 7*P* as  $2P = P + P$ ;  $3P = 2P + P$  and  $4P = 2P + 2P$ ;  $5P = 4P + P$  and  $6P = 3P + 3P$ and  $7P = 4P + 3P$ .

Example: Recall  $C = X_1 \cdot X_2$ ;  $D = Y_1 \cdot Y_2$ inside point-addition formulas for Edwards curves.

Example: Typical algorithms for fixed-base scalarmult have many parallel point adds.

Example: A busy server with a backlog of scalarmults can vectorize across them.

Example: Can compute 2*P;* 3*P;* 4*P;* 5*P;* 6*P;* 7*P* as  $2P = P + P$ ;  $3P = 2P + P$  and  $4P = 2P + 2P$ ;  $5P = 4P + P$  and  $6P = 3P + 3P$ and  $7P = 4P + 3P$ .

Example: Recall  $C = X_1 \cdot X_2$ ;  $D = Y_1 \cdot Y_2$ inside point-addition formulas for Edwards curves.

Example: Typical algorithms for fixed-base scalarmult have many parallel point adds.

Example: A busy server with a backlog of scalarmults can vectorize across them. Beware a disadvantage of vectorizing across two mults: 256-bit *f*, *f'*, *g*, *g'*, *h*, *h'* occupy at least 1536 bits, leaving very little room for temporary registers. We use some loads and stores inside vectorized mulmul. Mostly invisible on Cortex-A8,

- 
- 
- 
- 
- 
- 
- 
- 
- 
- but bigger issue on Cortex-A7.

 $\colon$  Recall

 $-X_2$ ;  $D = Y_1 \cdot Y_2$  $S$ int-addition formulas ards curves.

: Can compute 2*P;* 3*P;* 4*P;* 5*P;* 6*P;* 7*P* as  $+ P$ ;  $P^2 + P$  and  $4P = 2P + 2P$ ;  $P^2 + P$  and  $6P = 3P + 3P$  $= 4P + 3P$ .

22

: Typical algorithms -base scalarmult ny parallel point adds. 23

# Some field inside a Example  $\mathsf{convert}$  $Z^{-1}X \in$ Easy, co  $11M + 2$  $z2 = z1$  $z8 = z2$  $z9 = z1$  $z11 = z'$  $z22 = z$  $z_{-}5_{-}0 =$  $z_10_5 =$

We use some loads and stores inside vectorized mulmul. Mostly invisible on Cortex-A8, but bigger issue on Cortex-A7.

Example: A busy server with a backlog of scalarmults can vectorize across them.

Beware a disadvantage of vectorizing across two mults: 256-bit *f*, *f'*, *g*, *g'*, *h*, *h'* occupy at least 1536 bits, leaving very little room for temporary registers.

 $Y_1 \cdot Y_2$ on formulas  $\overline{\mathsf{S}}$  .

22

npute

 $3P = 2P + 2P$ ;  $6P = 3P + 3P$ and 7*P* = 4*P* + 3*P*.

> algorithms armult I point adds.

2*P;* 3*P;* 4*P;* 5*P;* 6*P;* 7*P* as

# Some field ops are inside a single scal

Example: At end convert fraction (2)  $Z^{-1}X\in\{0,1,\ldots$ 

- Easy, constant tim  $11M + 254S$  for  $p$
- $z2 = z1^2^1$
- $z8 = z2^2^2$
- $z9 = z1*z8$
- $z11 = z2*z9$
- $z22 = z11^2^1$
- $z_5_0 = z9*z22$
- $z_{-}10_{-}5 = z_{-}5_{-}0^{\circ}2$

Example: A busy server with a backlog of scalarmults can vectorize across them.

Beware a disadvantage of vectorizing across two mults: 256-bit *f*, *f'*, *g*, *g'*, *h*, *h'* occupy at least 1536 bits, leaving very little room for temporary registers.

We use some loads and stores inside vectorized mulmul. Mostly invisible on Cortex-A8, but bigger issue on Cortex-A7.

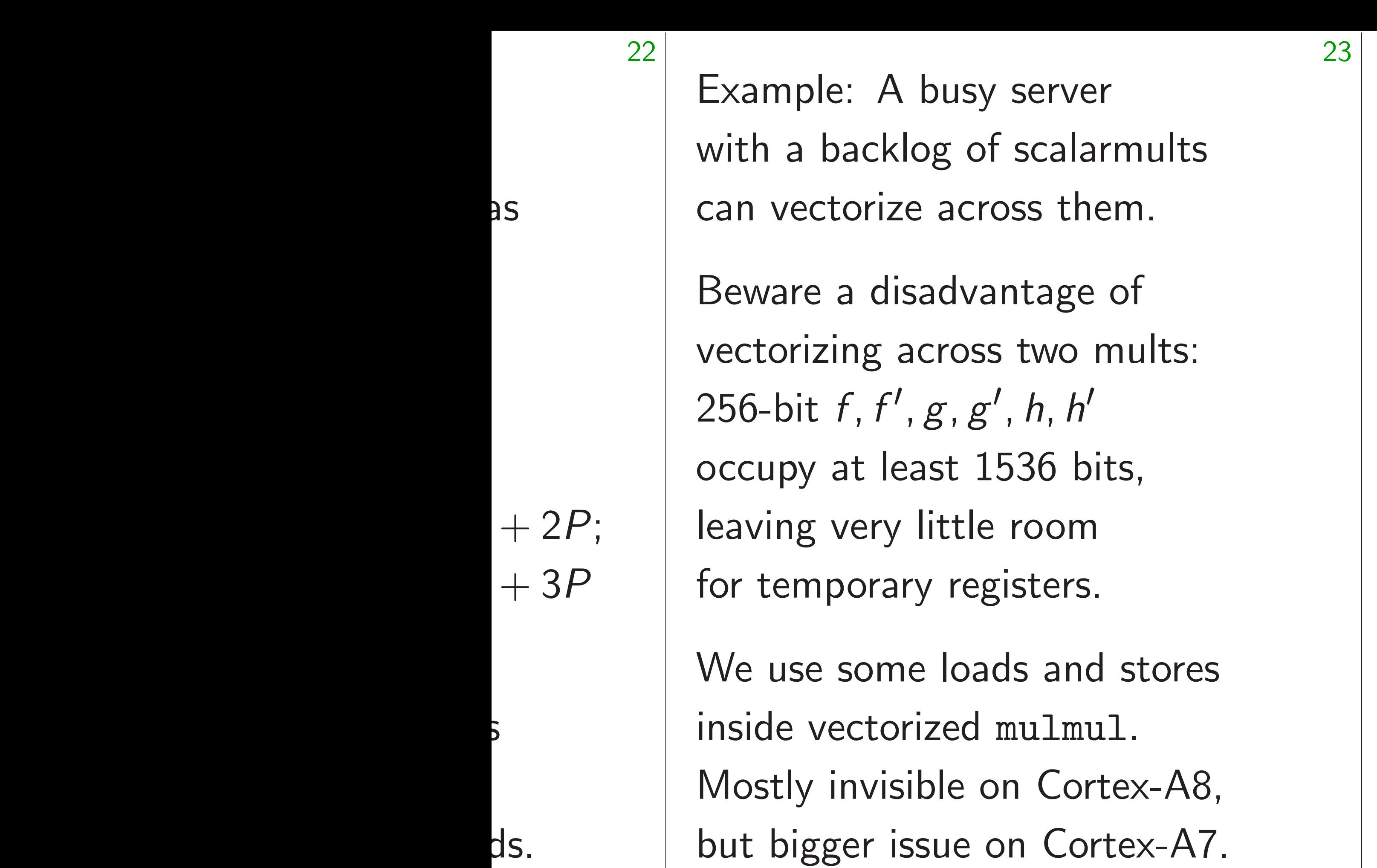

 $z2 = z1^2^1$  $z8 = z2^2^2$  $z9 = z1*z8$  $z11 = z2*z9$ 

# Some field ops are hard to pair inside a single scalarmult.

- Example: At end of ECDH, convert fraction (*X* : *Z*) into  $Z^{-1}X \in \{0, 1, \ldots, p-1\}.$
- Easy, constant time:  $Z^{-1} =$  $11M + 254S$  for  $p = 2^{255} -$ 
	-
	-
	-
	-
- $z22 = z11^2^1$
- $z_5_0 = z9*z22$
- $z_10_5 = z_5_0^225$

Example: A busy server with a backlog of scalarmults can vectorize across them.

Beware a disadvantage of vectorizing across two mults: 256-bit *f*, *f'*, *g*, *g'*, *h*, *h'* occupy at least 1536 bits, leaving very little room for temporary registers.

We use some loads and stores inside vectorized mulmul. Mostly invisible on Cortex-A8, but bigger issue on Cortex-A7.

Some field ops are hard to pair inside a single scalarmult. Example: At end of ECDH, convert fraction (*X* : *Z*) into  $Z^{-1}X \in \{0, 1, \ldots, p-1\}.$ Easy, constant time:  $Z^{-1} = Z^{p-2}$  $11M + 254S$  for  $p = 2^{255} - 19$ :  $z2 = z1^2^1$  $z8 = z2^22^2$  $z9 = z1*z8$  $z11 = z2*z9$  $z22 = z11^22^1$  $z_{-}5_{-}0 = z9*z22$  $z_10_5 = z_5_0^22^5$ 

24

# .

- $z8 = z2^22^2$
- $z9 = z1*z8$
- $z11 = z2*z9$
- $z22 = z11^2^1$
- $z_5_0 = z9*z22$

 $z_{-}10_{-}5 = z_{-}5_{-}0^{\circ}2^{\circ}5$ 

Example: At end of ECDH, convert fraction (*X* : *Z*) into  $Z^{-1}X \in \{0, 1, \ldots, p-1\}.$ 

Easy, constant time:  $Z^{-1} = Z^{p-2}$  $11M + 254S$  for  $p = 2^{255} - 19$ :

 $z2 = z1^22^1$ 

24

- : A busy server a cklog of scalarmults orize across them.
- a disadvantage of ng across two mults: 256-bit *f ; f* <sup>0</sup> *; g; g*<sup>0</sup> *; h; h*<sup>0</sup> at least 1536 bits, very little room orary registers.
	- some loads and stores ectorized mulmul.
	- nvisible on Cortex-A8, er issue on Cortex-A7.

Some field ops are hard to pair inside a single scalarmult.

# .

 $z_{10}$ <sup>3</sup>  $z_{-}20_{-}10$  $z_{20}$   $z_{0}$ z<sub>-40-20</sub>  $z_{-}40_{-}0$  :  $z_{-}50_{-}10$  $z_{-}50_{-}0$  :  $z_100_50$  $z_100_0$  $z_{-}200_{-}10$  $z_{200}$ <sup>0</sup>  $z_2250_50$  $z_{250}$ <sup>0</sup> z<sub>\_255\_5</sub>  $z_{255-2}$ 

server

scalarmults

23

ss them.

itage of

two mults:

 $h, h'$ 

36 bits,

room

sters.

s and stores

iulmul.

1 Cortex-A8,

n Cortex-A7.

Some field ops are hard to pair inside a single scalarmult. Example: At end of ECDH, convert fraction (*X* : *Z*) into  $Z^{-1}X \in \{0, 1, \ldots, p-1\}.$ Easy, constant time:  $Z^{-1} = Z^{p-2}$ .  $11M + 254S$  for  $p = 2^{255} - 19$ :  $z2 = z1^2^1$  $z8 = z2^2^2$  $z9 = z1*z8$  $z11 = z2*z9$  $z22 = z11^22^1$  $z_5_0 = z9*z22$  $z_10_5 = z_5_0^22^5$ 

24

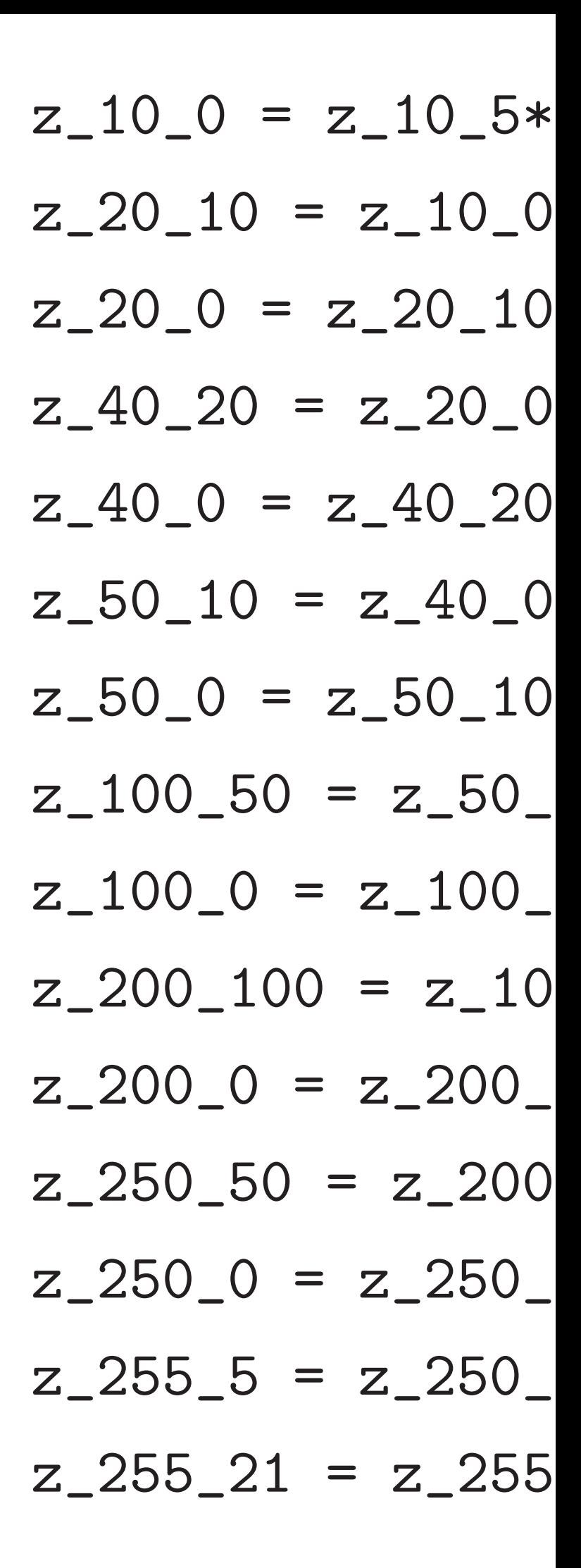

23 24 Some field ops are hard to pair inside a single scalarmult. Example: At end of ECDH, convert fraction (*X* : *Z*) into  $Z^{-1}X \in \{0, 1, \ldots, p-1\}.$ Easy, constant time:  $Z^{-1} = Z^{p-2}$ .  $11M + 254S$  for  $p = 2^{255} - 19$ :  $z2 = z1^2^1$  $z8 = z2^22^2$  $z9 = z1*z8$  $z11 = z2*z9$  $z22 = z11^22^1$  $z_5_0 = z9*z22$  $z_{-}10_{-}5 = z_{-}5_{0}^{\circ}2^{5}5$ 

 $S$ 

vectorizing across two mults:

es

 $8,$  $\sqrt{7}$ .

# $z_{-}10_{-}0 = z_{-}10_{-}5*z_{-}5_{-}0$

- $z_{-}20_{-}10 = z_{-}10_{-}0^{\circ}2^{\circ}10$
- $z_{20} = z_{20}10*z_{10}$
- $z_40_20 = z_20_0^2220$
- $z_40_0 = z_40_20*z_20_0$
- $z_{-}50_{-}10 = z_{-}40_{-}0^{\circ}2^{\circ}10$
- $z_{-}50_{-}0 = z_{-}50_{-}10*z_{-}10_{-}0$
- $z_100_50 = z_50_0^250$
- $z_{-}100_{-}0 = z_{-}100_{-}50*z_{-}50_{-}0$
- $z_{-}200_{-}100 = z_{-}100_{-}0^{\circ}2^{\circ}100$
- $z_{200} = z_{200}100*z_{100}$
- $z_{250\_50}$  =  $z_{200\_0^{\circ}2^{\circ}50}$
- $z_{250} = z_{250} 50*z_{50}$
- $z_{255-5} = z_{250-0.2.5}$
- $z_{255_{221} = z_{255_{55} \times z11}$

Example: At end of ECDH, convert fraction (*X* : *Z*) into  $Z^{-1}X \in \{0, 1, \ldots, p-1\}.$ 

Easy, constant time:  $Z^{-1} = Z^{p-2}$ .  $11M + 254S$  for  $p = 2^{255} - 19$ :

Some field ops are hard to pair inside a single scalarmult.

- $z2 = z1^2^1$
- $z8 = z2^2^2$
- $z9 = z1*z8$
- $z11 = z2*z9$
- $z22 = z11^22^1$
- $z_{-}5_{-}0 = z9*z22$

 $z_{-}10_{-}5 = z_{-}5_{0}^{\circ}2^{5}5$ 

 $z_{-}10_{-}0 = z_{-}10_{-}5*z_{-}5_{-}0$  $z_{20}10 = z_{100}0^22^10$  $z_{20} = z_{20}10*z_{10}$  $z_{-}40_{-}20 = z_{-}20_{-}0^{\circ}2^{\circ}20$  $z_{-}40_{-}0 = z_{-}40_{-}20*z_{-}20_{-}0$  $z_{-}50_{-}10 = z_{-}40_{-}0^{\circ}2^{\circ}10$  $z_{-}50_{-}0 = z_{-}50_{-}10*z_{-}10_{-}0$  $z_100_50 = z_50_0^250$  $z_{100} = z_{100}50*z_{100}$  $z_{200}100 = z_{1000}0^22^100$  $z_{200} = z_{200}100*z_{100}$  $z_{250\_50}$  =  $z_{200\_0^{\circ}2^{\circ}50}$  $z_{250} = z_{250}50*z_{50}0$  $z_{255}$  =  $z_{250}$  0^2^5  $z_{255_{221} = z_{255_{55} \rightarrow z11}$ 

25

eld ops are hard to pair single scalarmult.

24

 $\therefore$  At end of ECDH, fraction  $(X:Z)$  into  $\{0, 1, \ldots, p-1\}.$ 

 $n$ stant time:  $Z^{-1} = Z^{p-2}$ .  $254$ **S** for  $p = 2^{255} - 19$ :

- $\degree$  2 $\degree$ 1
- $z^2$
- $*z8$
- $2 \times z9$
- $11^{\degree}2^{\degree}1$
- z\_5\_0 = z9\*z22

 $= z_5_0^2$  2^5

 $z_{10} = z_{10} - 5*z_{10}$  $z_{-}20_{-}10 = z_{-}10_{-}0^{\circ}2^{\circ}10$  $z_{20} = z_{20}10*z_{10}$  $z_40_20 = z_20_0^2220$  $z_40_0 = z_40_20*z_20_0$  $z_{-}50_{-}10 = z_{-}40_{-}0^{\circ}2^{\circ}10$  $z_{-}50_{-}0 = z_{-}50_{-}10*z_{-}10_{-}0$  $z_100_50 = z_50_0^250$  $z_{100} = z_{100}50*z_{100}$  $z_{200_{100} = z_{100_{00}^{\circ}$  $z_{200} = z_{200}100*z_{100}$  $z_{250\_50}$  =  $z_{200\_0^{\circ}2^{\circ}50}$  $z_{250} = z_{250}50*z_{50}0$  $z_{255-5} = z_{250-0.2.5}$  $z_{255_{221} = z_{255_{55} \times z11}$ 

25

Can still inside a Strategy 50 mul i  $(f_0, 2f_1)$ ,  $(f_2)$ (*f* 1 *;f*8 )*;*(*f* 3 *;f*0 (*g*0 *;g*1 )*;*(*g*2 (*g*<sub>0</sub>,19*g*<sub>1</sub>),( (19*g*2 *;*19*g*3 )*;*(19*g*4 (19*g*2 *;g*3 )*;*(19*g*4 Change e.g., (*h*0*; h*4) → (*h*1*; h*5).

hard to pair larmult.

24

of ECDH,  $X:Z)$  into  $p - 1$ .

$$
e: Z^{-1} = Z^{p-2}.
$$
  
=  $2^{255} - 19$ :

 $\degree$ 5

 $z_{10} = z_{10} - 5*z_{0}$  $z_{-}20_{-}10 = z_{-}10_{-}0^{\circ}2^{\circ}10$  $z_{20} = z_{20}10*z_{10}$  $z_40_20 = z_20_0^2220$  $z_40_0 = z_40_20*z_20_0$  $z_{-}50_{-}10 = z_{-}40_{-}0^{\circ}2^{\circ}10$  $z_{-}50_{-}0 = z_{-}50_{-}10*z_{-}10_{-}0$  $z_100_50 = z_50_0^250$  $z_{100} = z_{100}50*z_{100}$  $z_2$ 200 $_100 = z_100$ <sup>-0^2^</sup>100  $z_{200} = z_{200}100*z_{100}$  $z_2250_50 = z_2200_0^22^50$  $z_{250} = z_{250} - 50*z_{50}$  $z_{255-5} = z_{250-0.2.5}$  $z_{255_{221} = z_{255_{55} \times z11}$ 

25

e.g.,  $(h_0, h_4) \to (h_1, h_5)$ 

# Can still vectorize inside a single field Strategy in our so 50 mul insns start  $(f_0, 2f_1), (f_2, 2f_3), (f_4, 2f_5),$  $(f_1, f_8)$ , $(f_3, f_0)$ , $(f_5, f_2)$ , $(f_7, f_6)$ (*g*0 *;g*1 )*;*(*g*2 *;g*3 )*;*(*g*4 *;g*5 )*;*(*g*6 (*g*0 *;*19*g*1 )*;*(*g*2 *;*19*g*3 )*;*(*g*4 *;*19*g*5 (19*g*2 *;*19*g*3 )*;*(19*g*4 *;*19*g*5 )*;*(19*g*6 (19*g*2 *;g*3 )*;*(19*g*4 *;g*5 )*;*(19*g*6 Change carry patt

air

24

convert fraction (*X* : *Z*) into

= *Z p*−2 . − 19:

)*;*(*f* 2 *;*2*f* 3 )*;*(*f* 4 *;*2*f* 5 )*;*(*f* 6 *;*2*f* 7 )*;*(*f* 8 *;*2*f* |<br>|<br>|

 $f_3$ , $f_0$ ), $(f_5, f_2)$ , $(f_7, f_4)$ , $(f_9, f_6)$ ;

$$
z_{10_{0}} = z_{10_{0}} = z_{10_{0}} = z_{10_{0}} = 0
$$
\n
$$
z_{20_{0}} = z_{10_{0}} = 0
$$
\n
$$
z_{20_{0}} = z_{10_{0}} = 0
$$
\n
$$
z_{20_{0}} = z_{20_{0}} = 0
$$
\n
$$
z_{20_{0}} = z_{20_{0}} = 0
$$
\n
$$
z_{20_{0}} = z_{20_{0}} = 0
$$
\n
$$
z_{20_{0}} = z_{20_{0}} = 0
$$
\n
$$
z_{20_{0}} = z_{20_{0}} = 0
$$
\n
$$
z_{20_{0}} = z_{20_{0}} = 0
$$
\n
$$
z_{20_{0}} = z_{20_{0}} = 0
$$
\n
$$
z_{20_{0}} = z_{20_{0}} = 0
$$
\n
$$
z_{20_{0}} = z_{20_{0}} = 0
$$
\n
$$
z_{20_{0}} = z_{20_{0}} = 0
$$
\n
$$
z_{20_{0}} = z_{20_{0}} = 0
$$
\n
$$
z_{20_{0}} = z_{20_{0}} = 0
$$
\n
$$
z_{20_{0}} = z_{20_{0}} = 0
$$
\n
$$
z_{20_{0}} = z_{20_{0}} = 0
$$
\n
$$
z_{20_{0}} = z_{20_{0}} = 0
$$
\n
$$
z_{20_{0}} = z_{20_{0}} = 0
$$
\n
$$
z_{20_{0}} = z_{20_{0}} = 0
$$
\n
$$
z_{20_{0}} = z_{20_{0}} = 0
$$
\n
$$
z_{20_{0}} = z_{20_{0}} = 0
$$
\n
$$
z_{20_{0}} = z_{20_{0}} = 0
$$
\n
$$
z_{20_{0}} = z_{20_{0}} = 0
$$
\n
$$
z_{20_{0}} = z_{20_{0}} = 0
$$
\n
$$
z_{20_{0}} = z_{20_{0}} = 0
$$
\n
$$
z_{20_{0}} = z_{20_{0}}
$$

# ill vectorize

a single field op.

# gy in our software:

# I insns starting from

)*;*(*g*2 *;g*3 )*;*(*g*4 *;g*5 )*;*(*g*6 *;g*7 );

)*;*(*g*2 *;*19*g*3 )*;*(*g*4 *;*19*g*5 )*;*(*g*6 *;*19*g*7 *;*19*g*3 )*;*(19*g*4 *;*19*g*5 )*;*(19*g*6 *;*19*g*7 )*;*(19*g*8

)*;*(19*g*4 *;g*5 )*;*(19*g*6 *;g*7 )*;*(19*g*8 *;g*9

e carry pattern to vec  $h_0$ ,  $h_4$ )  $\to$  ( $h_1$ ,  $h_5$ ).

e.g.,  $(h_0, h_4) \rightarrow (h_1, h_5)$ .

- 
- 
- 
- $(g_0, 19g_1), (g_2, 19g_3), (g_4, 19g_5), (g_6, 19g_7), (g_8, 19g_9);$
- $(19g_2, 19g_3), (19g_4, 19g_5), (19g_6, 19g_7), (19g_8, 19g_9);$ 
	-

$$
z_{10} = z_{10} - 5*z_{-5} = 0
$$
\n
$$
z_{20} = z_{10} - 0.20
$$
\n
$$
z_{20} = z_{20} - 0.20
$$
\n
$$
z_{20} = z_{20} - 0.20
$$
\n
$$
z_{20} = z_{20} - 0.20
$$
\n
$$
z_{20} = 0.20
$$
\n
$$
z_{20} = 0.20
$$
\n
$$
z_{20} = 0.20
$$
\n
$$
z_{20} = 0.20
$$
\n
$$
z_{20} = 0.20
$$
\n
$$
z_{20} = 0.20
$$
\n
$$
z_{20} = 0.20
$$
\n
$$
z_{20} = 0.20
$$
\n
$$
z_{20} = 0.20
$$
\n
$$
z_{20} = 0.20
$$
\n
$$
z_{20} = 0.20
$$
\n
$$
z_{20} = 0.20
$$
\n
$$
z_{20} = 0.20
$$
\n
$$
z_{20} = 0.20
$$
\n
$$
z_{20} = 0.20
$$
\n
$$
z_{20} = 0.20
$$
\n
$$
z_{20} = 0.20
$$
\n
$$
z_{20} = 0.20
$$
\n
$$
z_{20} = 0.20
$$
\n
$$
z_{20} = 0.20
$$
\n
$$
z_{20} = 0.20
$$
\n
$$
z_{20} = 0.20
$$
\n
$$
z_{20} = 0.20
$$
\n
$$
z_{20} = 0.20
$$
\n
$$
z_{20} = 0.20
$$
\n
$$
z_{20} = 0.20
$$
\n
$$
z_{20} = 0.20
$$
\n
$$
z_{20} = 0.20
$$
\n
$$
z_{20} = 0.20
$$
\n
$$
z_{20} = 0.2
$$

Can still vectorize inside a single field op. Strategy in our software: 50 mul insns starting from  $(f_0, 2f_1), (f_2, 2f_3), (f_4, 2f_5), (f_6, 2f_7), (f_8, 2f_9);$  $(f_1, f_8)$ , $(f_3, f_0)$ , $(f_5, f_2)$ , $(f_7, f_4)$ , $(f_9, f_6)$ ;  $(g_0, g_1), (g_2, g_3), (g_4, g_5), (g_6, g_7);$  $(19g_2, g_3)$ , $(19g_4, g_5)$ , $(19g_6, g_7)$ , $(19g_8, g_9)$ . Change carry pattern to vectorize,

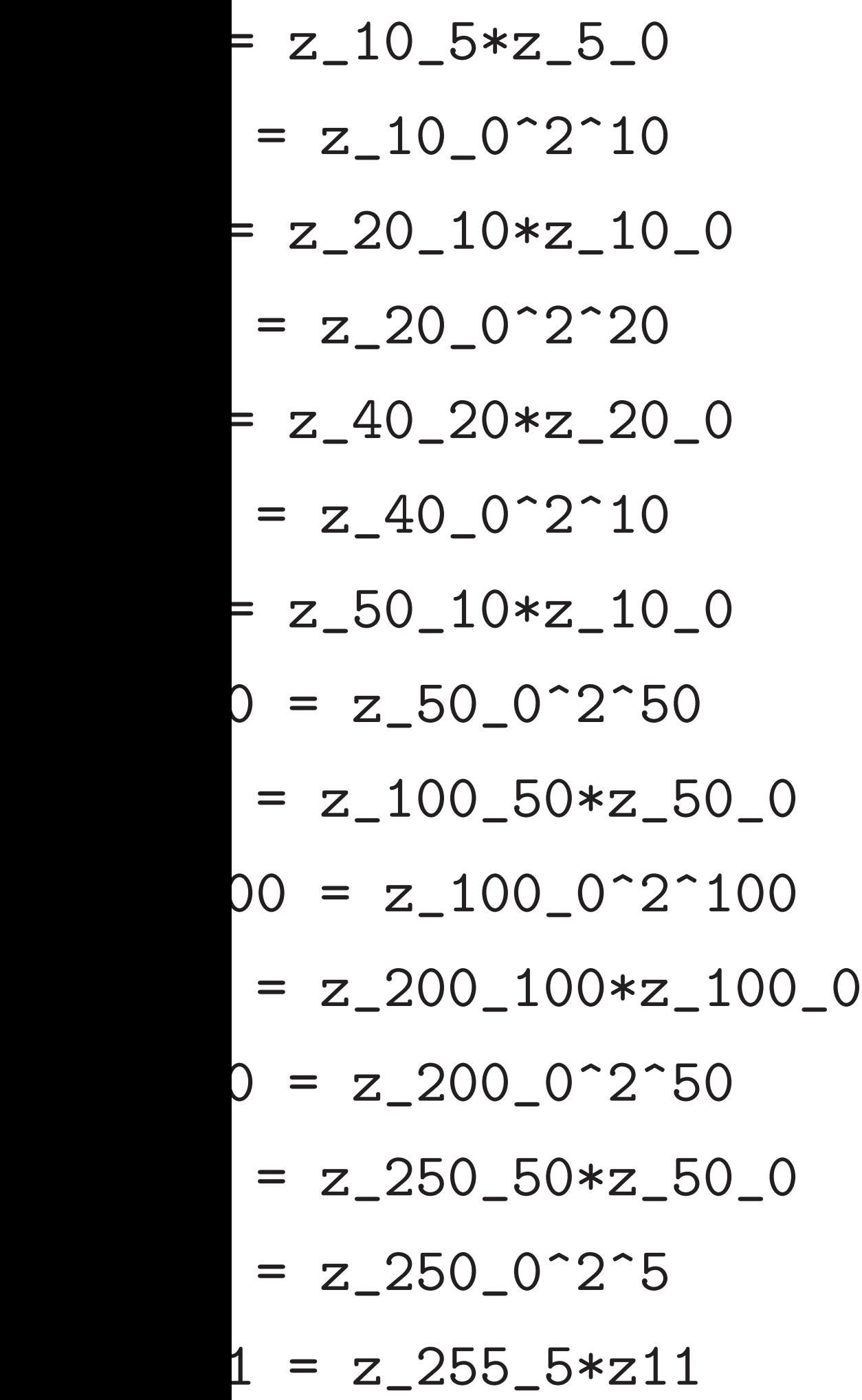

Can still vectorize inside a single field op. Strategy in our software: 50 mul insns starting from  $(f_0, 2f_1), (f_2, 2f_3), (f_4, 2f_5), (f_6, 2f_7), (f_8, 2f_9);$  $(f_1, f_8)$ , $(f_3, f_0)$ , $(f_5, f_2)$ , $(f_7, f_4)$ , $(f_9, f_6)$ ;  $(g_0, g_1), (g_2, g_3), (g_4, g_5), (g_6, g_7);$  $(g_0, 19g_1), (g_2, 19g_3), (g_4, 19g_5), (g_6, 19g_7), (g_8, 19g_9);$  $(19g_2, 19g_3), (19g_4, 19g_5), (19g_6, 19g_7), (19g_8, 19g_9);$  $(19g_2, g_3)$ , $(19g_4, g_5)$ , $(19g_6, g_7)$ , $(19g_8, g_9)$ .

26

Change carry pattern to vectorize, e.g.,  $(h_0, h_4) \rightarrow (h_1, h_5)$ .

Core arit on mul i Squaring Some lo ECDH: More de 356019  $\approx$ 78% o  $Cortex - A$ Still som

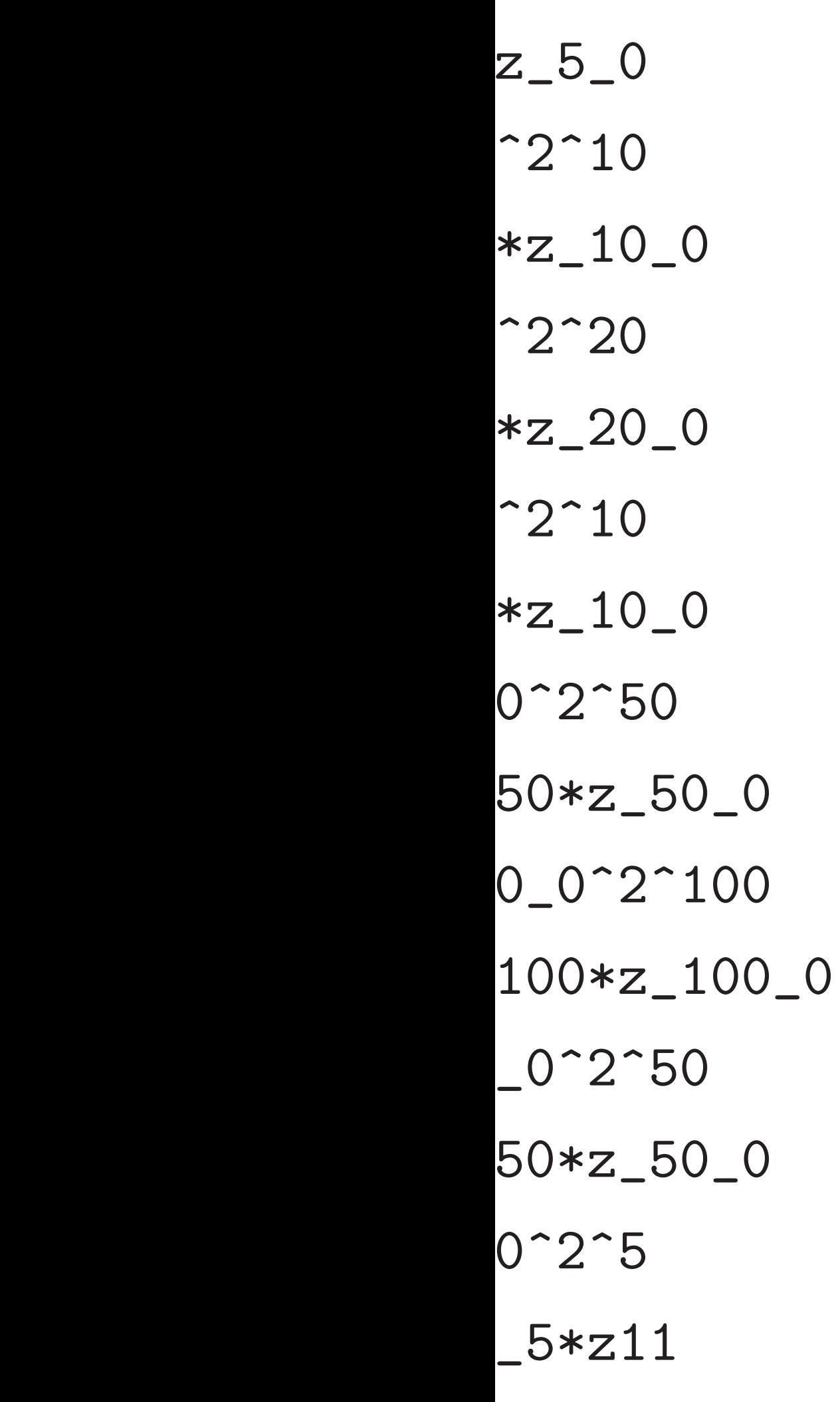

26 Can still vectorize inside a single field op. Strategy in our software: 50 mul insns starting from  $(f_0, 2f_1), (f_2, 2f_3), (f_4, 2f_5), (f_6, 2f_7), (f_8, 2f_9);$  $(f_1, f_8)$ , $(f_3, f_0)$ , $(f_5, f_2)$ , $(f_7, f_4)$ , $(f_9, f_6)$ ;  $(g_0, g_1), (g_2, g_3), (g_4, g_5), (g_6, g_7);$  $(g_0, 19g_1), (g_2, 19g_3), (g_4, 19g_5), (g_6, 19g_7), (g_8, 19g_9);$  $(19g_2, 19g_3), (19g_4, 19g_5), (19g_6, 19g_7), (19g_8, 19g_9);$  $(19g_2, g_3)$ , $(19g_4, g_5)$ , $(19g_6, g_7)$ , $(19g_8, g_9)$ . Change carry pattern to vectorize,

e.g.,  $(h_0, h_4) \rightarrow (h_1, h_5)$ .

# Core arithmetic: 1 on mul insns for each Squarings are som Some loss for carr  $ECDH: \approx 10$  field More detailed ana 356019 cycles on a  $\approx$ 78% of software Cortex-A8-fast cycle Still some room for

 $\big)$ 

 $\overline{\phantom{a}}$ 

 $\overline{\phantom{a}}$ 

 $\overline{\phantom{0}}$ 

```
26
Can still vectorize
inside a single field op.
Strategy in our software:
50 mul insns starting from
(f_0, 2f_1), (f_2, 2f_3), (f_4, 2f_5), (f_6, 2f_7), (f_8, 2f_9);(f_1, f_8),(f_3, f_0),(f_5, f_2),(f_7, f_4),(f_9, f_6);
(g_0, g_1), (g_2, g_3), (g_4, g_5), (g_6, g_7);(g_0, 19g_1), (g_2, 19g_3), (g_4, 19g_5), (g_6, 19g_7), (g_8, 19g_9);(19g_2, 19g_3), (19g_4, 19g_5), (19g_6, 19g_7), (19g_8, 19g_9);(19g_2, g_3), (19g_4, g_5), (19g_6, g_7), (19g_8, g_9).
```
Change carry pattern to vectorize, e.g.,  $(h_0, h_4) \rightarrow (h_1, h_5)$ .

Core arithmetic: 100 cycles on mul insns for each field r

- Squarings are somewhat fast
- Some loss for carries etc.
- $ECDH: \approx 10$  field muls  $\cdot$  255
- More detailed analysis:
- 356019 cycles on arithmetic;
- $\approx$ 78% of software's total
- Cortex-A8-fast cycles for EC
- Still some room for improve

26 Can still vectorize inside a single field op. Strategy in our software: 50 mul insns starting from  $(f_0, 2f_1), (f_2, 2f_3), (f_4, 2f_5), (f_6, 2f_7), (f_8, 2f_9);$  $(f_1, f_8)$ , $(f_3, f_0)$ , $(f_5, f_2)$ , $(f_7, f_4)$ , $(f_9, f_6)$ ;  $(g_0, g_1), (g_2, g_3), (g_4, g_5), (g_6, g_7);$  $(g_0, 19g_1), (g_2, 19g_3), (g_4, 19g_5), (g_6, 19g_7), (g_8, 19g_9);$  $(19g_2, 19g_3), (19g_4, 19g_5), (19g_6, 19g_7), (19g_8, 19g_9);$  $(19g_2, g_3), (19g_4, g_5), (19g_6, g_7), (19g_8, g_9).$ 

Change carry pattern to vectorize, e.g.,  $(h_0, h_4) \rightarrow (h_1, h_5)$ .

Core arithmetic: 100 cycles on mul insns for each field mul. Squarings are somewhat faster. Some loss for carries etc. ECDH:  $\approx$ 10 field muls · 255 bits. More detailed analysis: 356019 cycles on arithmetic;  $\approx$ 78% of software's total Cortex-A8-fast cycles for ECDH. Still some room for improvement.
26 Can still vectorize inside a single field op. Strategy in our software: 50 mul insns starting from  $(f_0, 2f_1), (f_2, 2f_3), (f_4, 2f_5), (f_6, 2f_7), (f_8, 2f_9);$  $(f_1, f_8)$ , $(f_3, f_0)$ , $(f_5, f_2)$ , $(f_7, f_4)$ , $(f_9, f_6)$ ;  $(g_0, g_1), (g_2, g_3), (g_4, g_5), (g_6, g_7);$  $(g_0, 19g_1), (g_2, 19g_3), (g_4, 19g_5), (g_6, 19g_7), (g_8, 19g_9);$  $(19g_2, 19g_3), (19g_4, 19g_5), (19g_6, 19g_7), (19g_8, 19g_9);$  $(19g_2, g_3), (19g_4, g_5), (19g_6, g_7), (19g_8, g_9).$ 

Change carry pattern to vectorize, e.g.,  $(h_0, h_4) \rightarrow (h_1, h_5)$ .

Core arithmetic: 100 cycles on mul insns for each field mul. Squarings are somewhat faster. Some loss for carries etc. ECDH:  $\approx$ 10 field muls · 255 bits. More detailed analysis: 356019 cycles on arithmetic;  $\approx$ 78% of software's total Cortex-A8-fast cycles for ECDH. Still some room for improvement. Each CPU is a new adventure. e.g. Could it be better to use Cortex-A7 FPU with radix 221*:*25?

vectorize single field op.

in our software:

26

carry pattern to vectorize,  $(h_4) \to (h_1, h_5).$ 

nsns starting from *;*2*f* 3 )*;*(*f* 4 *;*2*f* 5 )*;*(*f* 6 *;*2*f* 7 )*;*(*f* 8 *;*2*f* 9 );

*;f*0 )*;*(*f* 5 *;f*2 )*;*(*f* 7 *;f*4 )*;*(*f* 9 *;f*6 );

*;g*3 )*;*(*g*4 *;g*5 )*;*(*g*6 *;g*7 );

)*;*(*g*2 *;*19*g*3 )*;*(*g*4 *;*19*g*5 )*;*(*g*6 *;*19*g*7 )*;*(*g*8 *;*19*g*9 ); )*;*(19*g*4 *;*19*g*5 )*;*(19*g*6 *;*19*g*7 )*;*(19*g*8 *;*19*g*9 ); )*;*(19*g*4 *;g*5 )*;*(19*g*6 *;g*7 )*;*(19*g*8 *;g*9 ).

27

https:/

benchma  $2137$  pu hundred 39 DH p 56 signa  $304$  auth

Core arithmetic: 100 cycles on mul insns for each field mul. Squarings are somewhat faster. Some loss for carries etc. ECDH:  $\approx$ 10 field muls  $\cdot$  255 bits. More detailed analysis: 356019 cycles on arithmetic;  $\approx$ 78% of software's total Cortex-A8-fast cycles for ECDH. Still some room for improvement. Each CPU is a new adventure. e.g. Could it be better to use

Cortex-A7 FPU with radix 221*:*25?

# Much m

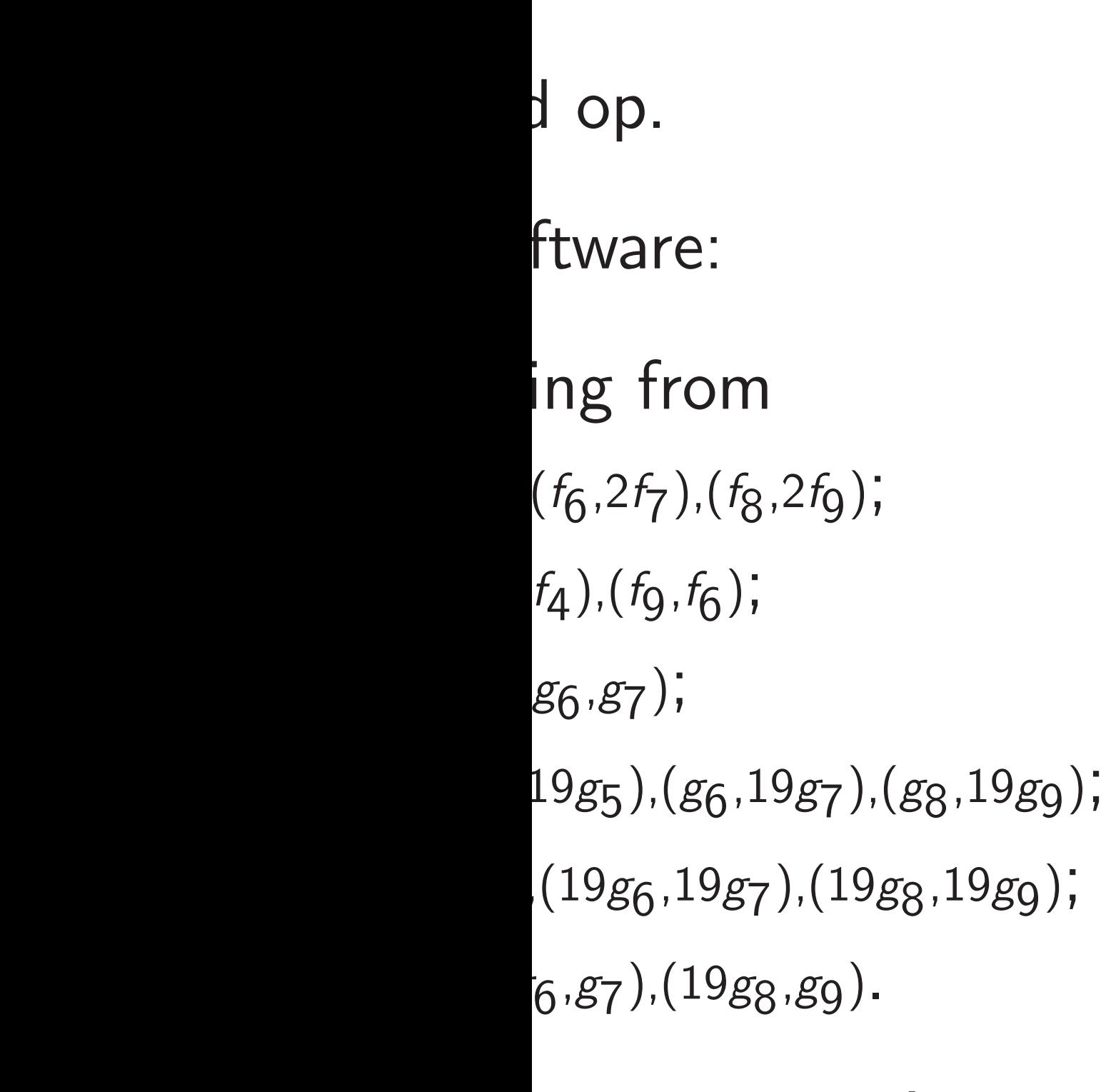

ern to vectorize, e.g., (*h*0*; h*4) → (*h*1*; h*5).

## Much more work to

https://bench.o benchmarks for (currently) 2137 public implem hundreds of crypto 39 DH primitives, 56 signature primi 304 authenticated

Core arithmetic: 100 cycles on mul insns for each field mul. Squarings are somewhat faster. Some loss for carries etc. ECDH:  $\approx$ 10 field muls  $\cdot$  255 bits. More detailed analysis: 356019 cycles on arithmetic;  $\approx$ 78% of software's total Cortex-A8-fast cycles for ECDH. Still some room for improvement. Each CPU is a new adventure. e.g. Could it be better to use Cortex-A7 FPU with radix 221*:*25?

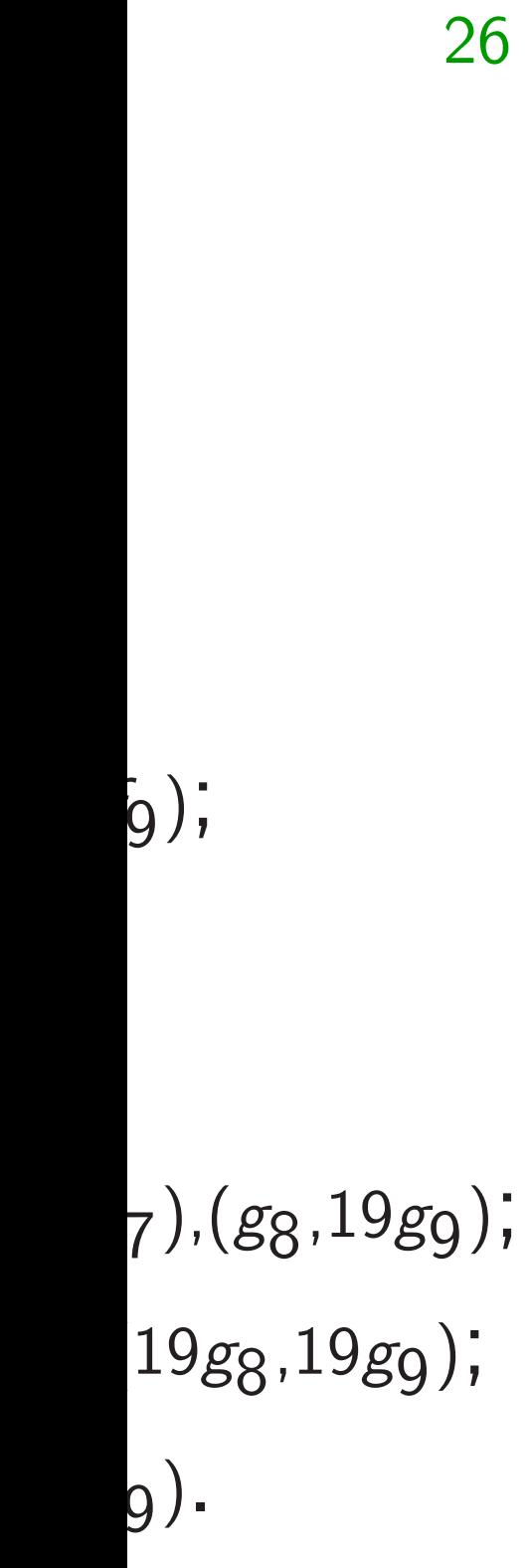

torize,

- benchmarks for (currently)
- 2137 public implementations
- hundreds of crypto primitive
- 39 DH primitives,
- 56 signature primitives,
- $304$  authenticated ciphers,  $e$

27

Core arithmetic: 100 cycles on mul insns for each field mul. Squarings are somewhat faster. Some loss for carries etc. ECDH:  $\approx$ 10 field muls  $\cdot$  255 bits. More detailed analysis: 356019 cycles on arithmetic;  $\approx$ 78% of software's total Cortex-A8-fast cycles for ECDH. Still some room for improvement. Each CPU is a new adventure. e.g. Could it be better to use Cortex-A7 FPU with radix 221*:*25?

### Much more work to do

### https://bench.cr.yp.to:

Core arithmetic: 100 cycles on mul insns for each field mul. Squarings are somewhat faster.

Some loss for carries etc.

ECDH:  $\approx$ 10 field muls · 255 bits.

More detailed analysis: 356019 cycles on arithmetic;  $\approx$ 78% of software's total Cortex-A8-fast cycles for ECDH. Still some room for improvement.

Each CPU is a new adventure. e.g. Could it be better to use Cortex-A7 FPU with radix 221*:*25? Much more work to do

https://bench.cr.yp.to: benchmarks for (currently) 2137 public implementations of hundreds of crypto primitives— 39 DH primitives, 56 signature primitives, 304 authenticated ciphers, etc.

- 
- 
- 

Core arithmetic: 100 cycles on mul insns for each field mul. Squarings are somewhat faster.

Some loss for carries etc.

ECDH:  $\approx$ 10 field muls · 255 bits.

More detailed analysis: 356019 cycles on arithmetic;  $\approx$ 78% of software's total Cortex-A8-fast cycles for ECDH. Still some room for improvement.

Each CPU is a new adventure. e.g. Could it be better to use Cortex-A7 FPU with radix 221*:*25? Much more work to do

https://bench.cr.yp.to: benchmarks for (currently) 2137 public implementations of hundreds of crypto primitives— 39 DH primitives, 56 signature primitives, 304 authenticated ciphers, etc. Many interesting primitives are far slower than necessary

on many important CPUs.

- 
- 
- 
- 
- 
- 
- 

Core arithmetic: 100 cycles on mul insns for each field mul. Squarings are somewhat faster.

Some loss for carries etc.

ECDH:  $\approx$ 10 field muls · 255 bits.

More detailed analysis: 356019 cycles on arithmetic;  $\approx$ 78% of software's total Cortex-A8-fast cycles for ECDH. Still some room for improvement.

Each CPU is a new adventure. e.g. Could it be better to use Cortex-A7 FPU with radix 221*:*25? Much more work to do

https://bench.cr.yp.to: benchmarks for (currently) 2137 public implementations of hundreds of crypto primitives— 39 DH primitives, 56 signature primitives, 304 authenticated ciphers, etc. Many interesting primitives are far slower than necessary

on many important CPUs.

Exercise: Make them faster!

- 
- 
- 
- 
- 
- 
- 
- 
-